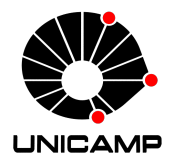

## UNIVERSIDADE ESTADUAL DE CAMPINAS

Instituto de Matemática, Estatística e Computação Científica

RAFAEL FABIANO FAGUNDES WEBER

## **Programação Linear no Ensino Médio: um estudo dos modelos de transporte com uma proposta para deficientes visuais**

Campinas 2018

## Programação Linear no Ensino Médio: um estudo dos modelos de transporte com uma proposta para deficientes visuais

Dissertação apresentada ao Instituto de Matemática, Estatística e Computação Científica da Universidade Estadual de Campinas como parte dos requisitos exigidos para a obtenção do título de Mestre

Orientador: Roberto Andreani  $\rightarrow$ 

Este exemplar corresponde à versão final da Dissertação defendida pelo aluno Rafael Fabiano Fagundes Weber e orientada pelo Prof. Dr. Roberto Andreani.

> Campinas 2018

Ficha catalográfica Universidade Estadual de Campinas Biblioteca do Instituto de Matemática, Estatística e Computação Científica Silvania Renata de Jesus Ribeiro - CRB 8/6592

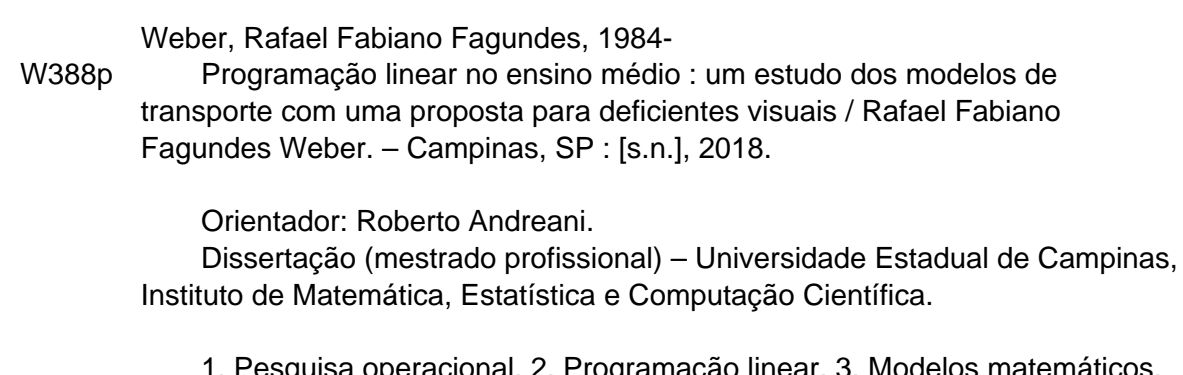

1. Pesquisa operacional. 2. Programação linear. 3. Modelos matemáticos. 4. Otimização. 5. Deficientes visuais. I. Andreani, Roberto, 1961-. II. Universidade Estadual de Campinas. Instituto de Matemática, Estatística e Computação Científica. III. Título.

#### Informações para Biblioteca Digital

**Título em outro idioma:** Linear programming in high school : a study of transportation models with a proposal for the visually impaired **Palavras-chave em inglês:** Operational research Linear programming Mathematical models **Optimization** Visually impaired **Área de concentração:** Matemática em Rede Nacional **Titulação:** Mestre **Banca examinadora:** Roberto Andreani [Orientador] Pedro Jose Catuogno Luis Felipe Cesar da Rocha Bueno **Data de defesa:** 12-11-2018 **Programa de Pós-Graduação:** Matemática em Rede Nacional

**Dissertação de Mestrado Profissional defendida em 12 de novembro de 2018 e aprovada pela banca examinadora composta pelos Profs. Drs.**

**Prof(a). Dr(a). ROBERTO ANDREANI**

#### **Prof(a). Dr(a). PEDRO JOSE CATUOGNO**

#### **Prof(a). Dr(a). LUIS FELIPE CESAR DA ROCHA BUENO**

A Ata da Defesa, assinada pelos membros da Comissão Examinadora, consta no SIGA/Sistema de Fluxo de Dissertação/Tese e na Secretaria de Pós-Graduação do Instituto de Matemática, Estatística e Computação Científica.

*Aos atores da educação...*

## AGRADECIMENTOS

À Coordenadoria de Aperfeiçoamento Pessoal de Nível Superior – CAPES - , pela oportunidade e pela bolsa concedida, sem ela não seria possível realizar esta jornada;

À SBM, IMPA e UNICAMP por promoverem esta formação continuada;

À Universidade Estadual de Campinas, por proporcionar uma educação pública gratuita de qualidade;

Ao meu orientador prof. Dr. Roberto Andreani, pela sabedoria em compartilhar ideias e também, pela paciência em contribuir no formato deste trabalho;

Aos colegas de turma da Graduação e do Mestrado, onde fiz muitas amizades e trocamos muitas ideias, nunca esquecerei;

À Faculdade de Tecnologia de Itapetininga, pela agradável convivência com direção, coordenação, colegas, alunos e funcionários que incentivaram e apoiaram a continuidade dos estudos;

Ao Instituto Federal de São Paulo câmpus Capivari, pela amizade, aprendizado, incentivo e ideias na composição deste trabalho;

À minha família, Nelson, Eva, Alessandro e Vanessa que sempre estiveram e estarão ao meu lado, pessoas que confio e amo, além de terem me dado "raízes e asas";

À Mariana, minha noiva, que divido minhas alegrias, tristezas, realizações e que sempre tenho seu apoio e compreensão; e também, aos seus pais Ovídio e Maria José;

Ao Bruno de Mello, que ajudou na elaboração dos gráficos, sou imensamente grato;

Aos meus amigos, que sempre posso confiar nas horas de dificuldade;

Ao meu clube de coração XXX de Dezembro;

Agradeço a todos que direta ou indiretamente deram uma contribuição para que conseguisse chegar ao final da dissertação e já peço desculpas se esqueci de alguém.

*"How does it feel, hoe does it feel? To have on your own, with no direction home Like a complete unknown, like a rolling stone". (Bob Dylan)*

## RESUMO

Este trabalho tem por objetivo apresentar propostas de ensino-aprendizagem de Programação Linear no Ensino Médio. Inicialmente, mostra-se o histórico da Pesquisa Operacional e suas técnicas, dentre elas a Programação Linear, a qual se designa um maior foco com a apresentação de suas definições e principais propriedades, além de explicitar os conceitos para a construção da solução de um modelo, tanto por um enfoque geométrico quanto algébrico. Para uma melhor compreensão, exemplifica-se o processo de solução em um problema no plano pelo Método Gráfico. Em seguida, discorre-se sobre o Método Simplex e o conceito de Dualidade, bem como todo desenvolvimento algébrico matricial na busca da otimização. Com o propósito de estimular o aprendizado de matemática por meio de um processo de tomada de decisão mais próximo à atividade cotidiana, introduz-se os modelos de transporte e seus métodos para se determinar o transporte com um custo mínimo. Por fim, propõe-se duas atividades do conteúdo no Ensino Médio: A primeira, acerca de um problema de transporte e sua solução por planilha eletrônica; e a outra, uma possível metodologia para apresentação do tema para deficientes visuais. Tudo isso contribui para o desenvolvimento de habilidades e competências dos educandos, pois conecta diversos conceitos matemáticos estudados no Ensino Médio, com uma atividade logística operacional próxima à realidade. Além disso, incentiva o estudo de matemática uma vez que ilustra a importância da disciplina, em conjunto com o uso de tecnologias, em um processo de tomada de decisão.

**Palavras-chave**: Pesquisa Operacional. Programação Linear. Modelos Matemáticos. Transportes. Otimização. Deficientes Visuais.

## ABSTRACT

The objective of the present manuscript is to introduce teaching and learning proposals of Linear Programming in High School. Initially, the history of Operational Research and its technics is presented, among them the Linear Programming, in which is designated a greater focus to the presentation of its definitions and main properties, besides the explanation of concept to the construction of the model solution, both by geometric and algebraic approaches. For a better comprehension, the Graphic Method is used to exemplify the solution process with a problem in the plane. Then, the Simplex Method and the Duality concept are discussed, as well as the all the algebraic matrix development aiming for the optimization. The transportation models and their methods to determine the transportation with a minimum cost are introduced with the purpose to stimulate the math learning through a decision taking process closer to the daily activities. Finally, two activities from the High School content are proposed: The first one concerns a transportation problem and its solution through an electronic spreadsheet; the second one is about a possible methodology for the presentation of the content for visually impaired. All this contributes to the development of the students' skills and competences, because it connects different mathematical concepts which are studied in High School, with an operational logistics activity similar to reality. Besides, the study of math is encouraged, since all this show the importance of the course, together with the use of technologies, to help the decision taking process.

**Keywords**: Operational Research. Linear Programming. Mathematical Models. Transportation. Optimization. Visually Impaired.

# LISTA DE ILUSTRAÇÕES

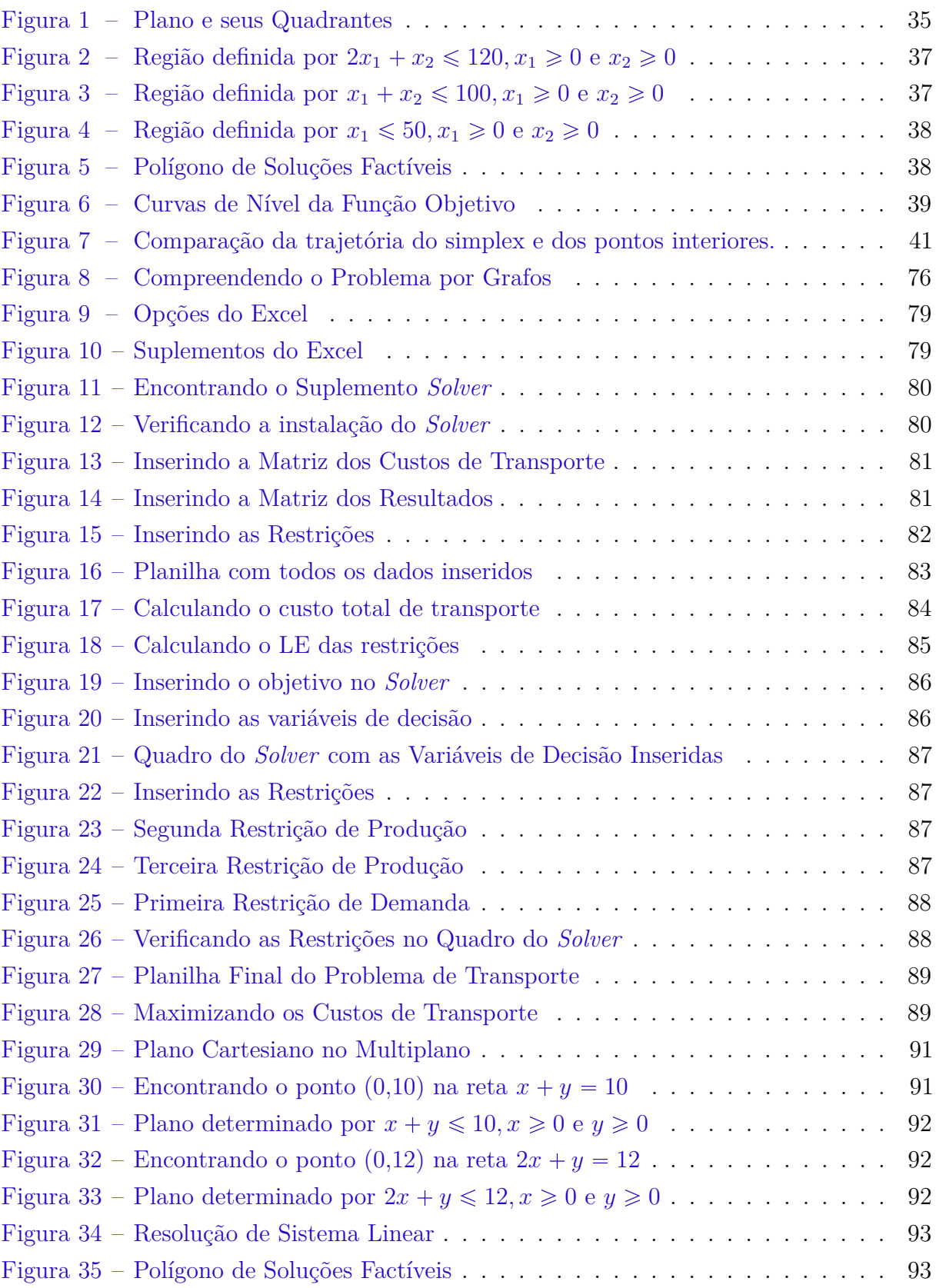

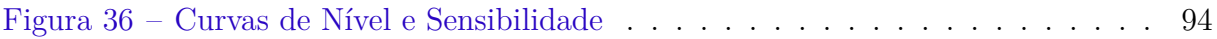

# LISTA DE TABELAS

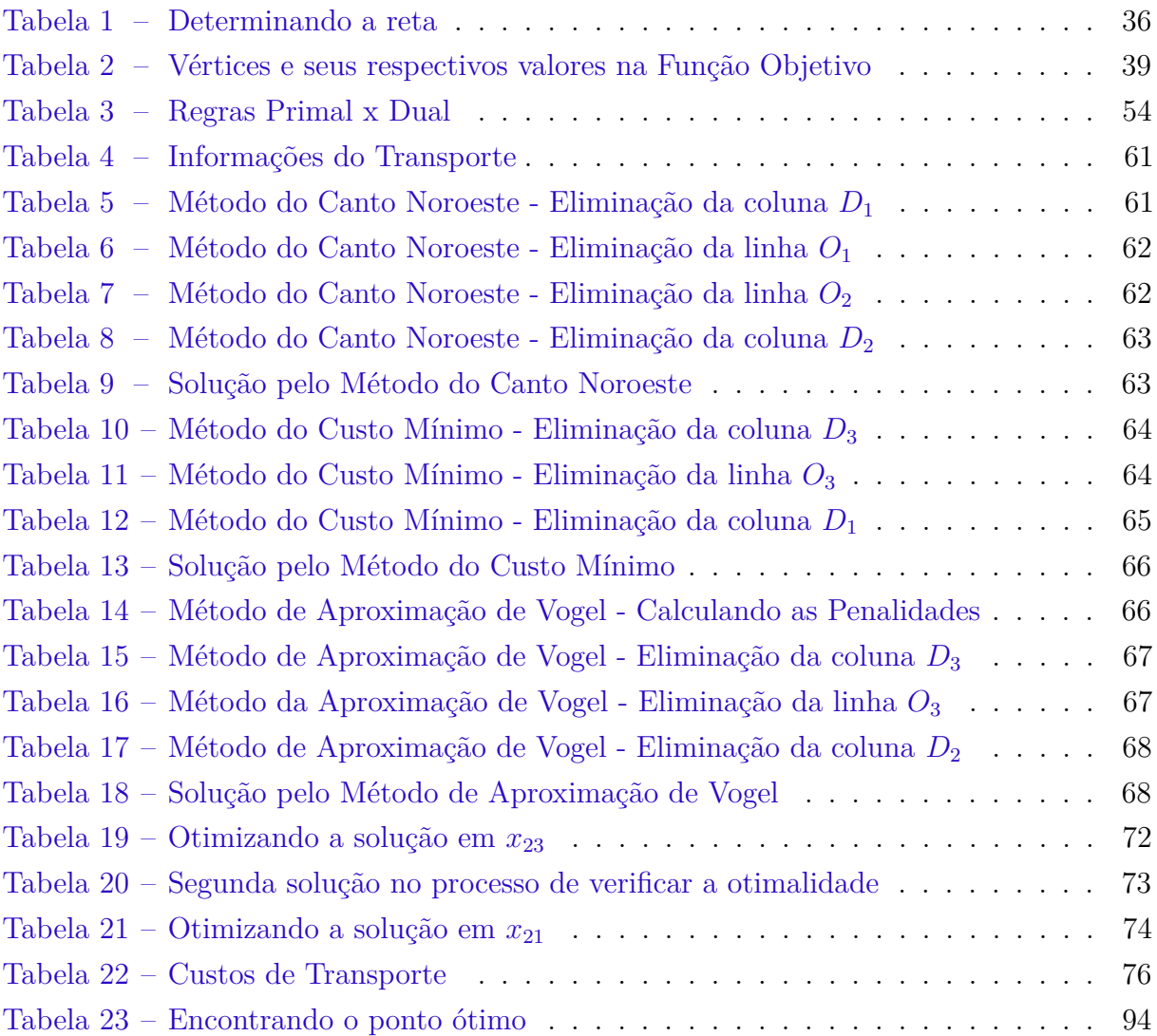

# LISTA DE ABREVIATURAS E SIGLAS

- SBM Sociedade Brasileira de Matemática
- SOBRAPO Sociedade Brasileira de Pesquisa Operacional
- CAPES Coordenação de Aperfeiçoamento de Pessoal de Nível Superior
- IMPA Instituto Nacional de Matemática Pura e Aplicada
- PCNEM Parâmetros Curriculares Nacionais
- PO Pesquisa Operacional
- PL Programação Linear
- PPL Problema de Programação Linear

# LISTA DE SÍMBOLOS

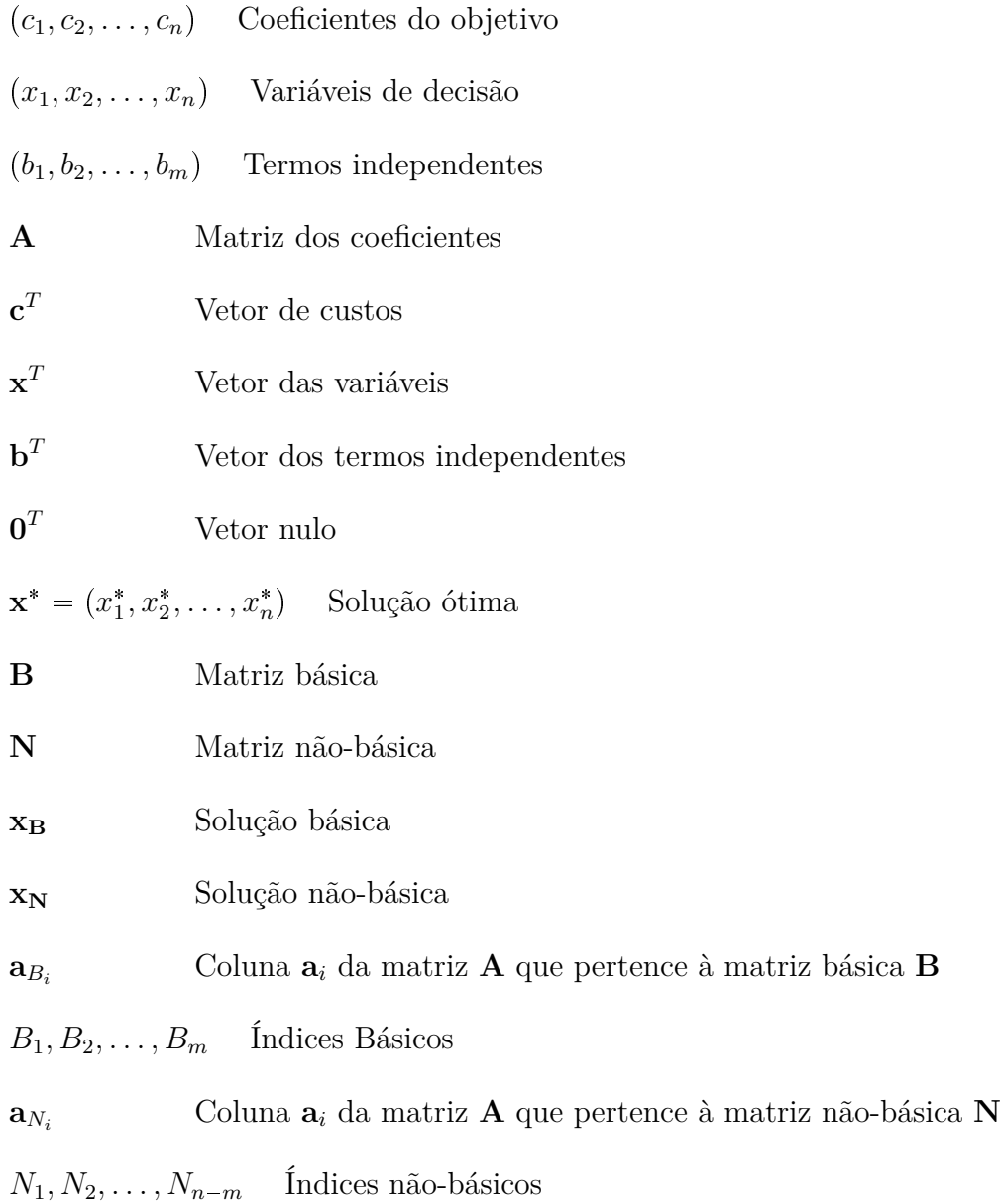

# SUMÁRIO

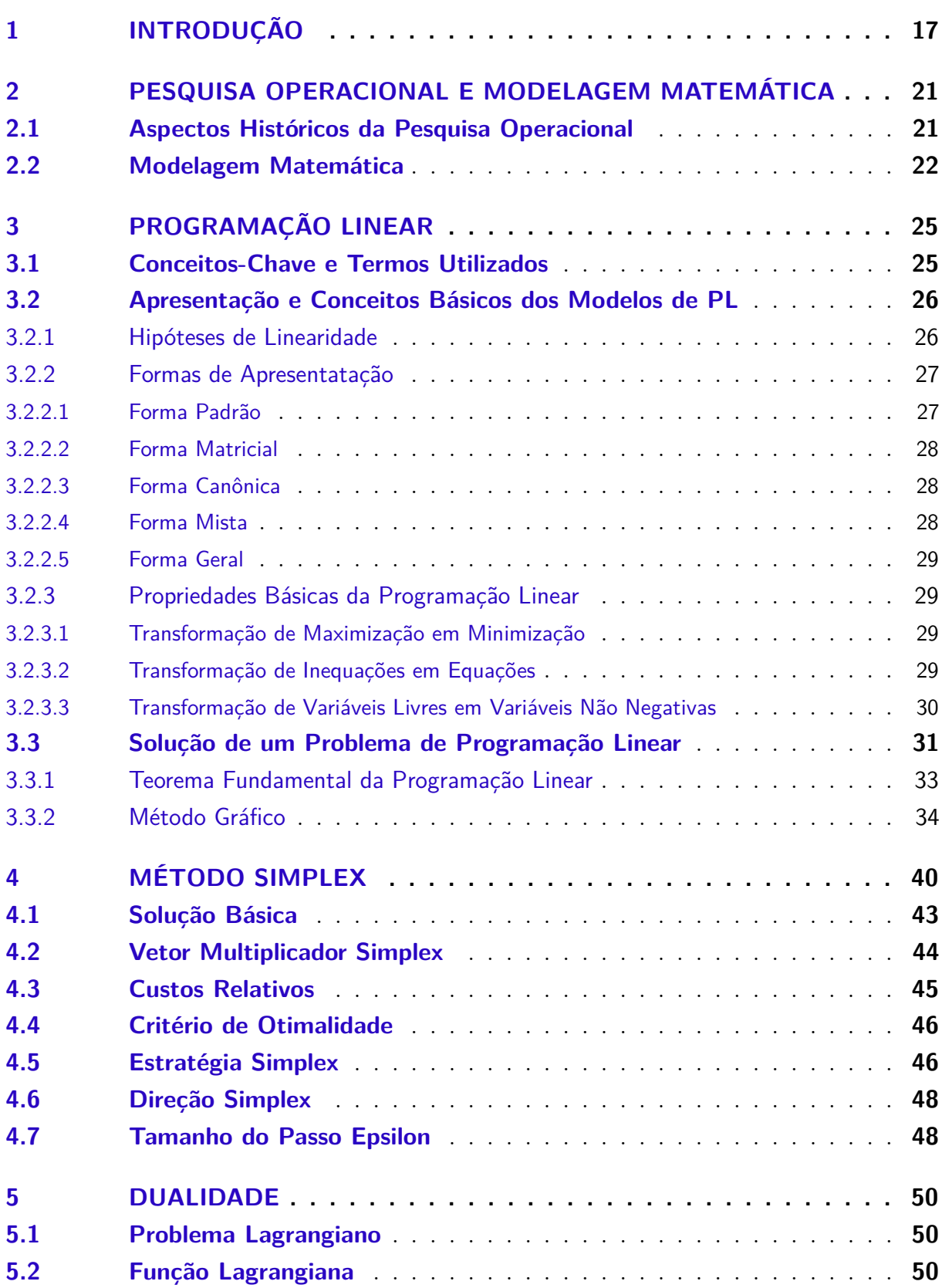

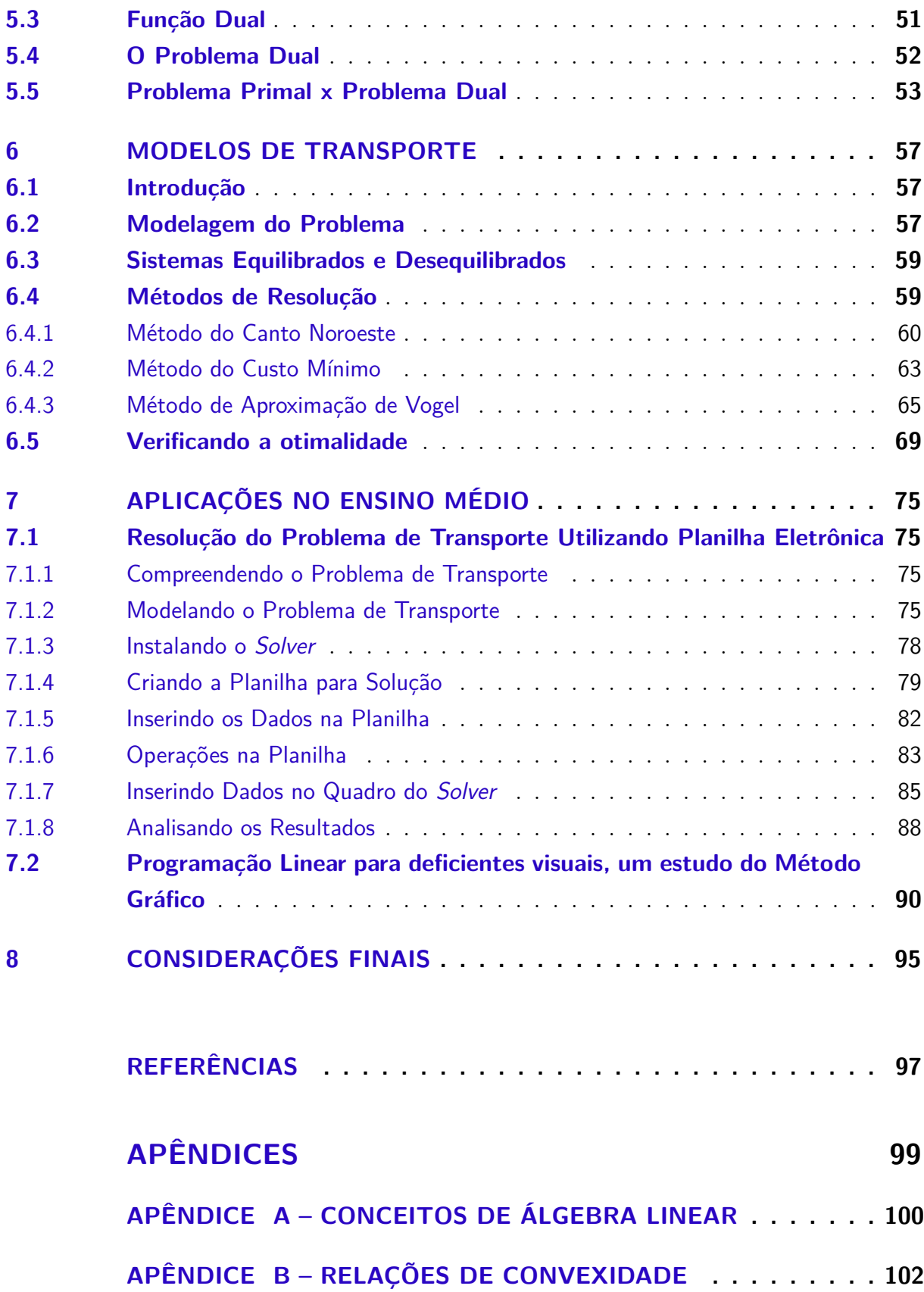

# <span id="page-16-0"></span>1 INTRODUÇÃO

Em primeiro momento, procura-se pautar esta dissertação nos moldes dos programas aos quais está inserida e em conformidade com os Parâmetros Curriculares Nacionais, voltada também, para os desafios de minha geração.

De acordo com a Sociedade Brasileira de Matemática [\[SBM 2018\]](#page-96-1), o Mestrado Profissional em Matemática em Rede Nacional - PROFMAT - é um programa de mestrado semipresencial na área de Matemática, com oferta nacional, que visa atender prioritariamente professores em exercício na Educação Básica, especialmente de escolas públicas, que persigam uma formação continuada com destaque a conteúdos pertinentes ao ensino de matemática.

Ainda a [\[SBM 2018\]](#page-96-1) ressalta que o programa,

É formado por uma rede de Instituições de Ensino Superior, no contexto da Universidade Aberta do Brasil/Coordenação de Aperfeiçoamento Pessoal de Nível Superior (CAPES), e coordenado pela Sociedade Brasileira de Matemática (SBM), com apoio do Instituto Nacional de Matemática Pura e Aplicada (IMPA). [\[SBM 2018\]](#page-96-1).

À face do exposto, e como este trabalho é fruto deste programa, seu objetivo é apresentar elementos da Pesquisa Operacional, dando enfoque à Programação Linear. Nela explora-se o conceito algébrico e geométrico da solução, o método de solução gráfica, o Método Simplex, uma análise do problema dual, modelos de transporte e seus métodos de solução, além de duas propostas de Ensino Aprendizagem no Ensino Médio.

De acordo com os Parâmetros Curriculares Nacionais para o Ensino Médio [\[Mi](#page-96-2)[nistério da Educação 2000\]](#page-96-2), os objetivos do Ensino Médio em cada área do conhecimento devem desenvolver conhecimentos práticos que atendam às necessidades da vida contemporânea, além de conhecimentos abstratos que desenvolvam uma cultura geral e visão de mundo. O documento ressalta que estando numa "[...] sociedade da informação crescentemente globalizada, é importante que a Educação se volte para o desenvolvimento das capacidades de comunicação, de resolver problemas, de tomar decisões, de fazer inferências [...]" e que "Um dos pontos de partida para esse processo é tratar como conteúdo do aprendizado matemático, científico e tecnológico, elementos do domínio vivencial dos educandos, da escola e de sua comunidade imediata".

Diante disso, todas as atividades propostas envolvem problemas de tomada de decisão dentro do universo agrícola, pois este trabalho é fundamentado em experiências docentes nas cidades de Itapetininga-SP e Capivari-SP, nas quais, a agroindústria possui relevância no desenvolvimento econômico e social.

A utilização de questões relacionadas ao meio dos educandos favorece uma aprendizagem significativa, visto que relaciona seus conhecimentos de mundo com temas matemáticos. No [\[Ministério da Educação 2000\]](#page-96-2), tem-se que, "Isso não deve delimitar o alcance do conhecimento tratado, mas sim dar significado ao aprendizado, desde seu início, garantindo um diálogo efetivo", além de que o documento ainda fundamenta que a matemática no Ensino Médio "[...] desempenha um papel instrumental, pois é uma ferramenta que serve para a vida cotidiana e para muitas tarefas específicas em quase todas as atividades humanas".

É dentro desse contexto, e por meio da Programação Linear, que se pretende exemplificar a importância e possível utilidade da matemática. Para isso, os problemas de otimização agrícola necessitam de diversas habilidades e competências que são desenvolvidas no Ensino Médio.

Dentre esses conteúdos matemáticos utilizados na otimização linear, destacamse: matrizes, desigualdades, sistemas lineares, função afim, polinômios, poliedros, entre outros. Assim, esta é uma oportunidade de ressignificar o estudo desses conteúdos que muitas vezes são vistos como sem utilidade pelos alunos e que os "professores encontram sérias dificuldades em justificar o ensino [...]" [\[Silva 2014\]](#page-96-3).

O [\[Ministério da Educação 2000\]](#page-96-2) ainda expressa que "é preciso que o aluno perceba a Matemática como um sistema de códigos e regras que a tornam uma linguagem de comunicação de ideias e permite modelar a realidade e interpretá-la", e, para alcançar tal objetivo, a programação linear pode vir a ser uma importante ferramenta.

Uma proposta com conteúdos de nível superior, conforme salienta [\[Silva 2014\]](#page-96-3), pode ser questionada por alguns educadores, pois aumenta um programa já considerado extenso como é o de matemática no Ensino Médio, porém segundo ele, "A ideia não é a de ampliar ainda mais a lista de habilidades ou competências para a Matemática do Ensino Médio por meio da introdução de novos conteúdos, mas explorar os já existentes em culminância com problemas de Programação Linear".

Outra direção deste trabalho foi a de utilizar tecnologias como instrumentos no processo de ensino e aprendizagem da matemática. Pois, de acordo com o [\[Ministério](#page-96-2) [da Educação 2000\]](#page-96-2),

> No Ensino Médio, a familiarização com as modernas técnicas de edição, de uso democratizado pelos computadores pessoais, é só um exemplo das vivências reais que é preciso garantir, ultrapassando-se assim o "discurso sobre as tecnologias" de utilidade questionável. É preciso identificar na Matemática, nas Ciências Naturais, Ciências Humanas, Comunicações e nas Artes, os elementos de tecnologia que lhes são essenciais e desenvolvêlos como conteúdos vivos, como objetivos da educação e, ao mesmo tempo, como meios para tanto.

Ainda pode-se dizer que as tecnologias propiciam uma abordagem mais complexa, pois se consegue resolver, por exemplo, problemas de 20 incógnitas de uma forma

relativamente simples, aproximando, deste modo, o desenvolvimento das atividades com a realidade, e, além disso e não menos importante, o progresso em questões que vão além da matemática, tal como [\[Paiva 2008\]](#page-96-4),

> A utilização das novas tecnologias na aula de Matemática ajuda os alunos a desenvolverem outras capacidades para além das que estão associadas as competências de cálculo, compreensão de conceitos e relações matemáticas simples. O seu uso na sala de aula é uma mais-valia no desenvolvimento das capacidades relacionadas com o raciocínio matemático: promove a confiança, a autonomia, o espírito de tolerância e cooperação, e permite que os alunos tenham um papel mais activo na sala de aula, possibilitando uma experiência matemática onde há lugar para a investigação, formulação e teste de conjecturas próprias, e para a discussão e comunicação.

Atualmente, esta geração está consciente da necessidade de inclusão, onde a escola tem uma função social mais abrangente, pois não está direcionada apenas para conhecimentos técnicos, científicos e acadêmicos, mas é o local onde se educa e sensibiliza seus participantes para uma sociedade mais democrática em que todos possam fazer parte.

Diante desse cenário, insere-se o Projeto de Extensão Matemática em Braille que está sendo realizado no Instituto Federal de Educação, Ciência e Tecnologia de São Paulo (IFSP), Campus Capivari. Este projeto consiste em desenvolver metodologias de ensino matemático para deficientes visuais.

No desenvolvimento do Projeto de Matemática em Braille, vislumbrou-se a possibilidade de ensino de Programação Linear para deficientes visuais com o uso de tecnologias que estavam sendo estudadas e testadas.

Logo, uma das atividades embasa-se em um Ensino de Programação Linear no Ensino Médio para deficientes visuais utilizando Multiplano e um material específico construído no Projeto.

Essa proposta de ensino, em conjunto com as outras, alinha-se com o propósito do PROFMAT, que de acordo com [\[SBM 2018\]](#page-96-1), recomenda-se que o trabalho de conclusão verse "[...] sobre temas específicos pertinentes ao Currículo de Matemática da Educação Básica com impacto na sala de aula".

Destaca-se a seguir algumas habilidades e competências presentes no [\[Ministério](#page-96-2) [da Educação 2000\]](#page-96-2), que podem ser contempladas em um problema de Programação Linear.

- Desenvolver a capacidade de utilizar a Matemática na interpretação e intervenção no real.
- Aplicar conhecimentos e métodos matemáticos em situações reais, em especial em outras áreas do conhecimento.
- Utilizar adequadamente calculadoras e computador, reconhecendo suas limitações e potencialidades.
- Utilizar adequadamente os recursos tecnológicos como instrumentos de produção e de comunicação.

Diante do exposto, espera-se que este trabalho contribua e motive alunos e professores para o estudo da matemática e colabore para uma maior compreensão dela. Além disso, as atividades propostas partem do mundo real e cotidiano dos alunos, onde se procura dar significado à aprendizagem. Concomitantemente, se faz uso de tecnologias capazes de encontrar soluções dos modelos matemáticos criados. Tudo isso ilustra situações problema que possuem uma estrutura lógica dividida em etapas, às quais são percorridas pelos educandos, mediadas pelo docente, culminando numa melhor tomada de decisão.

# <span id="page-20-0"></span>2 PESQUISA OPERACIONAL E MODELA-GEM MATEMÁTICA

Neste capítulo, apresentam-se as noções básicas de Pesquisa Operacional, bem como as técnicas gerenciais que a compõem. Além disso, pretende-se apontar os principais conceitos de modelagem matemática.

## <span id="page-20-1"></span>2.1 Aspectos Históricos da Pesquisa Operacional

Segundo a Associação Brasileira de Pesquisa Operacional, [\[SOBRAPO 2018\]](#page-97-0), a Pesquisa Operacional é definida como "a área do conhecimento que estuda, desenvolve e aplica métodos analíticos avançados para auxiliar na tomada de melhores decisões nas mais diversas áreas de atuação humana". O termo em português Pesquisa Operacional, surge segundo [\[Arenales et al. 2011\]](#page-96-5) na tradução do termo em inglês *operational research*. O site da SOBRAPO acrescenta que, atualmente, esse termo também é empregado na tradução do inglês *Business Analytics* (BA).

Um ponto importante mencionado por [\[Lachtermacher 2009\]](#page-96-6) é da existência da denominada *Management Sciences* (MS), que é uma subárea da Pesquisa Operacional responsável por estudos aplicados à esfera dos negócios. O autor ainda fala da fusão, nos Estados Unidos, das duas sociedades MS e PO, surgindo então, *International Federation of Operations Research Societies* (Infors).

[\[Goldbarg e Luna 2005\]](#page-96-7) conceitua Pesquisa Operacional como:

Uma tradicional disciplina que congrega diversas das mais consagradas técnicas da modelagem matemática. Os modelos de PO são estruturados de forma lógica e amparados no ferramental matemático de representação, objetivando claramente a determinação das melhores condições de funcionamento para os sistemas representados.

A Pesquisa Operacional (PO) tem seu início durante a Segunda Guerra Mundial, ocasião em que um grupo de cientistas norte-americanos e ingleses estudavam problemas relativos à defesa. Entre esses problemas, [\[Arenales et al. 2011\]](#page-96-5) destaca o estudo da "[...] maneira mais eficiente para a utilização do radar e outros equipamentos militares" além da pesquisa de se aumentar a segurança dos comboios de suprimentos na travessia do Atlântico Norte para abastecer a Europa, pois esses comboios estavam sendo torpedeados pelas tropas alemãs.

O autor ainda diz que esses problemas foram tratados a partir da inauguração da Seção de Pesquisa Operacional do Comando da Força Aérea de Combate, em 1941. E destaca alguns estudos como: manutenção e inspeção de aviões, escolha do tipo de avião para uma missão, melhoria na probabilidade de destruição de submarinos, controle de artilharia antiaérea e dimensionamento de comboios de frota.

Após a Segunda Guerra Mundial, por volta de 1947, George Dantzig desenvolveu o Método Simplex, quando trabalhava no projeto SCOOP (*Scientific Computation of Optimal Programs*), o qual auxiliava a Força Aérea Americana na tomada de decisões. [\[Arenales et al. 2011\]](#page-96-5) pontua que este trabalho foi baseado em estudos realizados por dois ganhadores do prêmio Nobel de economia em 1975, o russo Leonid Kantorovich e o holandês Tjalling Charles Koopmans.

A partir da década de 50, a Pesquisa Operacional ampliou sua atuação, pois deixa de ser utilizada só em questões militares e passa a atuar tanto no setor público quanto no privado. Desde então, segundo [\[Arenales et al. 2011\]](#page-96-5), a sua aplicação inclui: indústrias de alimentação, automóveis, aviação, computadores, eletrônica, metalurgia, mineração, mísseis, móveis, papel, petróleo, telecomunicações, transportes; além de organizações de serviço (públicas e privadas), como: bancos e seguradoras, hospitais, bibliotecas, sistemas judiciais, agências de viagens e turismo, energia, esportes, trânsito, agências de governo (federais, estaduais e municipais) etc.

Verifica-se com isso a imprescindibilidade desta teoria na gestão de recursos, visto que o mundo atualmente é competitivo e os recursos naturais são finitos. É nessa conjuntura que a Pesquisa Operacional é uma ferramenta que auxilia na tomada de decisões e na otimização dos recursos.

Entre as técnicas que compõem a Pesquisa Operacional destacam-se a Programação Linear (Otimização linear), Programação Não Linear (Otimização Não Linear), Programação Linear Inteira (Otimização Discreta), Programação em Redes (Otimização em Redes), Teoria das Filas, Teoria dos Jogos, Simulação, Teoria dos Grafos, Programação Dinâmica, entre outros.

## <span id="page-21-0"></span>2.2 Modelagem Matemática

A humanidade sempre buscou compreender o mundo, seja na conquista do meio ambiente e seus fenômenos naturais, seja em suas interações sociais, econômicas ou organizacionais. Assim, conforme salienta [\[Goldbarg e Luna 2005\]](#page-96-7), desde a antiguidade o homem utiliza estruturas abstratas para tentar compreender a realidade, e "Na impossibilidade de lidar diretamente com a complexidade do mundo, o homem tem se mostrado cada vez mais hábil na criação de metáforas para a representação e solução de sua relação com esse mundo".

Um modelo é essa metáfora, que representa de uma forma simplificada a

realidade, e por meio de seu estudo pode vir a contribuir numa melhor tomada de decisão.

[\[Colin 2015\]](#page-96-8) define modelo como uma "[...] representação simplificada do comportamento da realidade expressa na forma de equações matemáticas que serve para simular a realidade". O autor ainda comenta que um bom modelo é aquele que consegue capturar as principais características do sistema com a maior simplicidade possível.

[\[Arenales et al. 2011\]](#page-96-5) fala que ao se fazer ciência, a matemática possui uma importância fundamental, pois a partir da observação de fenômenos, processos ou sistemas, que podem ser físicos, químicos, biológicos, econômicos, buscam-se leis que os regem, e se as leis puderem ser descritas por relações matemáticas, obtém-se os modelos matemáticos.

Segundo, [\[Goldbarg e Luna 2005\]](#page-96-7), ao analisar-se a complexidade dos modelos, três aspectos devem ser considerados:

- Meio Ambiente, e assim, como o modelo mantém sua relação de interferência com o ambiente circunvizinho.
- Domínio, que consiste em aspectos de sua estrutura interna como: estabilidade, homogeneidade e quantidade de variáveis.
- Dinâmica, que considera o comportamento da estrutura interna ao longo do tempo.

De acordo com [\[Passos 2008\]](#page-96-9), o estudo pode ser dividido em alguns etapas:

- identificação ou determinação do problema delimitar o objeto de estudo e o que se pretende fazer;
- estudo do problema as proposições do problema bem como uma coleta de dados;
- construção do modelo consiste em representar matematicamente por meio de equações e/ou inequações um modelo de representação da realidade;
- resolução do modelo depois do modelo matemático pronto, parte-se para a sua solução por meio de um dos métodos de resolução. O autor ainda destaca que atualmente a tecnologia de solução com o uso da informática é cada vez mais utilizado;
- validação do modelo nesta fase procura-se verificar a veracidade do modelo, comparando se o resultado obtido pode ser empregado no mundo real, além do que, no caso de resultados não satisfatórios, retorna-se na construção do modelo. É importante salientar que este processo é dinâmico;
- implementação do modelo implementa-se o modelo para uma tomada de decisão, e quando necessário, correções vão sendo feitas para aprimorar a eficiência do modelo.

Segundo [\[Goldbarg e Luna 2005\]](#page-96-7), os modelos de otimização caracterizam-se pelas seguintes dicotomias:

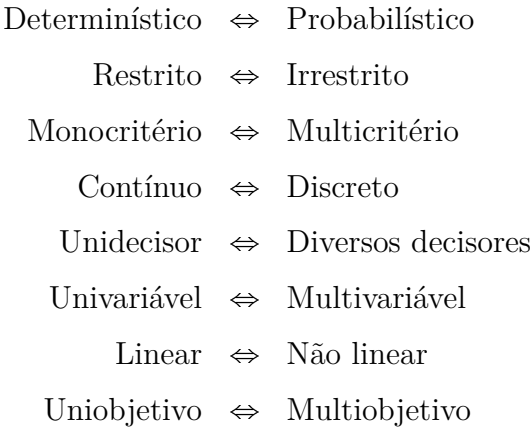

Dentre os modelos matemáticos existentes, discute-se nesta dissertação os modelos de Programação Linear.

## <span id="page-24-0"></span>3 PROGRAMAÇÃO LINEAR

A Programação Linear é um caso particular dos modelos de programação matemática. Nela, as variáveis são contínuas e apresentam comportamento linear tanto nas restrições quanto na função objetivo, [\[Goldbarg e Luna 2005\]](#page-96-7).

Outros aspectos destacados pelo autor são a eficiência dos algoritmos de solução e a "possibilidade da transformação dos modelos de Programação Não-linear em modelos de Programação Linear".

[\[Colin 2015\]](#page-96-8) destaca que "De todas as técnicas gerenciais à disposição hoje em dia, a Programação Linear (ou PL) é uma das mais poderosas". Ainda segundo o autor em "Uma pesquisa contemplando as empresas da *Fortune 500* indicou que 85% delas usavam ou haviam usado a Programação Linear".

Ela tem origem no século XVII, em estudos realizados por grandes matemáticos como Newton, Bernoulli e Lagrange, [\[Passos 2008\]](#page-96-9). O autor ainda descreve que:

> No século XX, a programação linear teve um grande desenvolvimento ao despontarem cientistas do porte de Leonid Kantorovich, Prêmio Nobel de Economia em 1975 e autor de *Métodos matemáticos de planejamento e organização* (1939), George Stigler, com o *Problema da dieta* (1946), Tjalling Koopmans, que desenvolveu o *Problema de transporte*, Janos von Neumann, com a *Teoria dos jogos*, e George Dantzig, que em 1947 desenvolveu o método Simplex (método de iterações).

## <span id="page-24-1"></span>3.1 Conceitos-Chave e Termos Utilizados

Para uma melhor compreensão do tema, utiliza-se a mesma metodologia apresentada em [\[Passos 2008\]](#page-96-9) e [\[Colin 2015\]](#page-96-8). Antes de definir PL, os autores mostram os principais termos utilizados na teoria.

#### • **Variáveis de Decisão**

É a primeira ação a ser tomada: identificar quem são as variáveis de decisão. Para isso, pensa-se que são elas que determinam a resposta do problema, sua solução ótima. Toda a modelagem será feita em cima dessas variáveis, assim elas estão presentes na função objetivo, nas restrições e na condição de não negatividade. Podem ser entre outros: a quantidade a ser produzida de cada produto, a área de plantio de cada cultura, o número de caminhões de certo modelo que sai de uma transportadora, a quantidade de certo alimento que deve ser consumida, enfim "medem a quantidade de diferentes recursos (produtos, pessoas, litros, horas de trabalho, caixas, containers, quilômetros etc)", [\[Passos 2008\]](#page-96-9). [\[Colin 2015\]](#page-96-8) fala que "São as variáveis utilizadas no modelo que podem ser controladas pelo tomador de decisão".

#### • **Parâmetros**

São variáveis que não são controladas pelo tomador de decisão, [\[Colin 2015\]](#page-96-8). São elas que apresentam limites nas restrições, por exemplo, um micro-ônibus tem capacidade para levar 20 pessoas, assim quando se considerar a quantidade de passageiros que esse micro-ônibus é capaz de transportar, o problema terá que impor a quantidade máxima de 20 pessoas como parâmetro.

#### • **Função Objetivo**

É uma função dependente das variáveis de decisão. É ela que mostra o resultado que se quer alcançar, seja maximizar ou minimizar. [\[Passos 2008\]](#page-96-9) define como "meta a atingir" e acrescenta como sendo o próximo passo depois da escolha das variáveis de decisão no processo de formulação do problema de programação linear (PPL). [\[Colin](#page-96-8) [2015\]](#page-96-8) fala que "[...] representa o principal objetivo do tomador de decisão".

#### • **Restrições**

Aqui as variáveis de decisão são limitadas, pois devem atender às capacidades do processo que está sendo modelado, como: disponibilidade de mão-de-obra, quantidade de matéria-prima, demanda de produtos etc. As restrições são equações e inequações lineares, todas formuladas com as variáveis de decisão.

#### • **Condição de Não Negatividade**

Esta parte do problema assegura que as variáveis de decisão sejam não negativas. Assim, garante-se a não obtenção de respostas absurdas como, por exemplo, fabricar "-3 produtos". Logo, se  $x_n$ é variável de decisão então  $x_n \geq 0$ .

## <span id="page-25-0"></span>3.2 Apresentação e Conceitos Básicos dos Modelos de PL

### <span id="page-25-1"></span>3.2.1 HIPÓTESES DE LINEARIDADE

Todo modelo de Programação Linear possui uma relação linear entre suas variáveis, e por isso algumas características são necessárias:

- Aditividade: Indica que para se encontrar a contribuição total, deve-se somar as contribuições individuais, [\[Caixeta-Filho 2015\]](#page-96-10).
- Proporcionalidade: "As contribuições de cada variável de decisão são proporcionais ao valor da variável de decisão", [\[Colin 2015\]](#page-96-8).

• Divisibilidade: As variáveis de decisão podem ter valores fracionados.

Um problema de Programação Linear possui diferentes formas de apresentação, porém toda solução é construída em cima da forma padrão. A seguir, explicita-se essas formas.

### <span id="page-26-0"></span>3.2.2 FORMAS DE APRESENTATAÇÃO

#### <span id="page-26-1"></span>3.2.2.1 Forma Padrão

**Definição 3.1** (Forma Padrão)**.** *A forma padrão na programação linear é:*

<span id="page-26-2"></span>*Minimizar*  $f(x_1, x_2, \ldots, x_n) = c_1x_1 + c_2x_2 + \ldots + c_nx_n$  (3.1)  $a_{11}x_1 + a_{12}x_2 + \ldots + a_{1n}x_n = b_1$  $a_{21}x_1 + a_{22}x_2 + \ldots + a_{2n}x_n = b_2$ *. . . . . .*  $a_{m1}x_1 + a_{m2}x_2 + \ldots + a_{mn}x_n = b_m$  (3.2)  $x_1 \geq 0, x_2 \geq 0, \ldots, x_n \geq 0.$  (3.3)

A função objetivo a ser minimizada é representada por [3.1,](#page-26-2) nela,  $(c_1, c_2, \ldots, c_n)$ são chamados coeficientes do objetivo, e  $(x_1, x_2, \ldots, x_n)$  são as variáveis de decisão. As equações lineares em [3.2](#page-26-2) são as restrições do problema, todos os coeficientes *aij* , com  $i = 1, 2, \ldots, m$  e  $j = 1, 2, \ldots, n$  são os coeficientes da restrição e  $(b_1, b_2, \ldots, b_m)$  são os parâmetros, também chamados de termos independentes. As condições de não negatividade em [3.3,](#page-26-2) garantem que toda variável de decisão é não negativa.

Um modelo de otimização linear na forma padrão, segundo [\[Arenales et al.](#page-96-5) [2011\]](#page-96-5), tem as seguintes características:

- O problema é de minimização;
- A restrição é um sistema de equações lineares;
- As condições de não negatividade complementam as restrições.

Outra forma de apresentar um modelo de PL é a forma matricial. Esta forma sintetiza a linguagem, e diminui a quantidade de caracteres. Ela é muito utilizada para fins teóricos e está presente posteriormente.

#### <span id="page-27-0"></span>3.2.2.2 Forma Matricial

A forma padrão de um modelo de PL na notação matricial é:

$$
Minimize \t f(\mathbf{x}) = \mathbf{c}^{T} \mathbf{x}
$$

$$
\mathbf{A}\mathbf{x} = \mathbf{b}
$$

$$
\mathbf{x} \ge \mathbf{0} \mathbf{e} \mathbf{b} \ge 0.
$$

em que:

$$
\bullet \mathbf{A} = \begin{bmatrix} a_{11} & a_{12} & \cdots & a_{1n} \\ a_{21} & a_{22} & \cdots & a_{2n} \\ \vdots & \vdots & & \vdots \\ a_{m1} & a_{m2} & \cdots & a_{mn} \end{bmatrix} \text{ é a matrix does coefficients (ou tecnological), possui order } m \times n;
$$

•  $\mathbf{c}^T = (c_1 \quad c_2 \quad \cdots \quad c_n)$  é o vetor de custos;

- $\mathbf{x}^T = (x_1 \quad x_2 \quad \cdots \quad x_n)$  é o vetor das variáveis ou incógnitas;
- $\mathbf{b}^T = (b_1 \quad b_2 \quad \cdots \quad b_m)$  é o vetor dos termos independentes;
- $\mathbf{0}^T = (0 \quad 0 \quad \cdots 0)$  é o vetor nulo, todos os elementos são iguais a 0.

Adotou-se neste trabalho a notação de [\[Arenales et al. 2011\]](#page-96-5), em que um vetor de *n* coordenadas é uma matriz do tipo coluna  $n \times 1$ .

Existem outras formas de se representar um modelo de PL, como a Forma Canônica, que possui inequações lineares nas restrições, além da Forma Mista, cujas restrições são compostas de equações e inequações lineares.

#### <span id="page-27-1"></span>3.2.2.3 Forma Canônica

*Minimizar*  $f(\mathbf{x}) = \mathbf{c}^T \mathbf{x}$  $\mathbf{A}\mathbf{x} \leqslant (\mathbf{ou} \geqslant) \mathbf{b}$  $\mathbf{x} \geqslant \mathbf{0}$  e  $\mathbf{b} \geqslant 0$ *.* 

#### <span id="page-27-2"></span>3.2.2.4 Forma Mista

$$
Minimize \t f(\mathbf{x}) = \mathbf{c}^{T} \mathbf{x}
$$

$$
\mathbf{A}\mathbf{x} \le (\text{ou} \ge) \mathbf{b}
$$

$$
\mathbf{A}\mathbf{x} = \mathbf{b}
$$

$$
\mathbf{x} \ge \mathbf{0} \mathbf{e} \mathbf{b} \ge 0.
$$

Um modelo geral pode ser descrito como:

#### <span id="page-28-0"></span>3.2.2.5 Forma Geral

$$
Minimize \t f(\mathbf{x}) = \mathbf{c}^{T} \mathbf{x}
$$

$$
\mathbf{A}\mathbf{x} \geq \mathbf{b}
$$

$$
\mathbf{A}\mathbf{x} \leq \mathbf{b}
$$

$$
\mathbf{A}\mathbf{x} = \mathbf{b}
$$

$$
\mathbf{x} \geq \mathbf{0} \mathbf{e} \mathbf{b} \geq 0.
$$

## <span id="page-28-1"></span>3.2.3 PROPRIEDADES BÁSICAS DA PROGRAMAÇÃO LINEAR

Todo modelo de PL pode ser transformado em sua forma padrão. Isso se dá por meio de operações elementares que são chamadas de propriedades básicas da Programação Linear. A seguir descreve-se como se faz essas transformações para a forma padrão.

Nem todo modelo de PL é de minimização, pode-se ter, por exemplo, um modelo com a função objetivo de maximizar, para isso, utiliza-se a operação de transformação de maximização em minimização.

#### <span id="page-28-2"></span>3.2.3.1 Transformação de Maximização em Minimização

A solução ótima de um problema de maximização, segundo [\[Arenales et al.](#page-96-5) [2011\]](#page-96-5), corresponde a uma solução factível  $\mathbf{x}^* = (x_1^*, x_2^*, \dots, x_n^*)$  tal que qualquer outra solução seja menor que essa, ou seja,

<span id="page-28-4"></span>
$$
f(\mathbf{x}^*) \ge f(\mathbf{x}), \text{para toda solução } \mathbf{x} \text{ factível.} \tag{3.4}
$$

Diante dessa desigualdade pode-se verificar que maximizar  $f(\mathbf{x})$  é o mesmo que minimizar  $-f(\mathbf{x})$ , pois ao se multiplicar [3.4](#page-28-4) por -1, tem-se que:

 $-f(\mathbf{x}^*) \leqslant -f(\mathbf{x})$ , para toda solução **x** factível.

Portanto, esta propriedade garante que todo problema de maximização pode ser transformado em um problema de minimização.

#### <span id="page-28-3"></span>3.2.3.2 Transformação de Inequações em Equações

Em alguns problemas de PL, as restrições consistem em inequações lineares. Diante disso, utiliza-se novas variáveis para transformar o problema para a forma padrão. Estas novas variáveis são chamadas de variáveis de folga ou variáveis de excesso, [\[Luenberger](#page-96-11) [e Ye 2008\]](#page-96-11).

Considere uma restrição *i*, em forma de desigualdade, dada por:

<span id="page-28-5"></span>
$$
a_{i1}x_1 + a_{i2}x_2 + \ldots + a_{in}x_n \leq b_i \tag{3.5}
$$

Para que a inequação torne-se uma equação, introduz-se uma nova variável *xk*, positiva, que corresponda a diferença entre o lado maior e o lado menor, ou seja, para a inequação [3.5,](#page-28-5) tem-se:

$$
x_k = b_i - (a_{i1}x_1 + a_{i2}x_2 + \ldots + a_{in}x_n) \ge 0
$$

A variável *x<sup>k</sup>* nesse caso é chamada de variável de folga e a nova restrição, agora uma igualdade, é representada por:

$$
a_{i1}x_1 + a_{i2}x_2 + \ldots + a_{in}x_n + x_k = b_i.
$$

Analogamente, a desigualdade pode ser do tipo  $\geq$ , e como exemplo, considere a restrição:

$$
a_{i1}x_1 + a_{i2}x_2 + \ldots + a_{in}x_n \ge b_i.
$$

Agora, o lado esquerdo é maior, e assim, o valor de *x<sup>k</sup>* é dado por:

$$
x_k = a_{i1}x_1 + a_{i2}x_2 + \ldots + a_{in}x_n - b_i \ge 0
$$

Esta nova variável *x<sup>k</sup>* é chamada de variável de excesso, e a nova restrição fica:

$$
a_{i1}x_1 + a_{i2}x_2 + \ldots + a_{in}x_n - x_k = b_i
$$

Verifica-se com essa propriedade que qualquer PPL que possua inequações em suas restrições pode ser transformado para a forma padrão por meio da inserção de novas variáveis (de folga ou excesso). Estas novas variáveis mantém as condições de não negatividade do problema, pois são positivas  $(x_k \geq 0)$ .

#### <span id="page-29-0"></span>3.2.3.3 Transformação de Variáveis Livres em Variáveis Não Negativas

Um outro caso que pode ocorrer em um PPL é o de que uma variável seja irrestrita de sinal, ou seja, possa assumir qualquer valor. Neste caso, esta variável é chamada de variável livre. Diante disso, cria-se duas outras variáveis, pois conforme afirma [\[Arenales](#page-96-5) [et al. 2011\]](#page-96-5), "qualquer número (seja positivo, negativo ou nulo) pode ser sempre escrito como uma diferença de dois outros não-negativos [. . . ]", assim, considere uma variável livre qualquer  $x_i$ , e duas novas variáveis  $x_i^+$  e  $x_i^-$ , tais que:

$$
x_i = x_i^+ - x_i^-, \quad \text{com} \quad x_i^+ \geq 0, x_i^- \geq 0.
$$

Com essa substituição, verifica-se que o problema pode ser escrito na forma padrão.

Um outro método descrito em [\[Luenberger e Ye 2008\]](#page-96-11), é o de isolar a variável livre e substituí-la no problema. Como exemplo, considere que  $x_k \in \mathbb{R}$  é a variável livre, e que uma restrição *i* do problema é dada por:

$$
a_{i1}x_1 + a_{i2}x_2 + \ldots + a_{ik}x_k + \ldots + a_{in}x_n = b_i
$$

Assim, a variável livre *x<sup>k</sup>* pode ser expressa como uma combinação linear das outras variáveis mais uma constante [\[Luenberger e Ye 2008\]](#page-96-11), ou seja:

$$
x_k = b_i - \frac{(a_{i1}x_1 + \ldots + a_{ik-1}x_{k-1} + a_{ik+1}x_{k+1} + \ldots + a_{in}x_n)}{a_{ik}}
$$

Logo, ao se substituir a variável *x<sup>k</sup>* obtida no problema tem-se um problema na forma padrão, agora com  $n-1$  variáveis  $(x_1, x_2, \ldots, x_{k-1}, x_{k+1}, \ldots, x_n)$ , todas satisfazendo as condições de não negatividade, e  $m-1$  equações de restrição.

## <span id="page-30-0"></span>3.3 Solução de um Problema de Programação Linear

Nesta seção apresenta-se os conceitos para se obter a solução de um problema de programação linear na forma padrão. A abordagem possui tanto um enfoque algébrico quanto geométrico. A estruturação dos conceitos foi produzida com um tratamento algébrico matricial para facilitar a representação sem prejudicar o desenvolvimento da solução ótima. Nos capítulos do Método Simplex e Dualidade, a parte algébrica apresenta um tratamento mais detalhado.

No final da seção, ilustra-se, para uma melhor compreensão da teoria, a solução de um problema de duas variáveis pelo método gráfico, em que, os principais conceitos podem ser vislumbrados.

Um ponto de partida deve ser os principais conceitos de álgebra linear, assim, alguns deles podem ser revistos no apêndice [A.](#page-99-0) Depois disso, considere o problema na forma padrão matricial:

$$
Minimization \quad f(\mathbf{x}) = \mathbf{c}^{T} \mathbf{x}
$$

$$
\mathbf{A}\mathbf{x} = \mathbf{b}
$$

$$
\mathbf{x} \ge \mathbf{0} \text{ e } \mathbf{b} \ge 0.
$$

Sabe-se que o sistema é possível e indeterminado, pois possui *n* incógnitas e *m* equações. Assim sendo, inicia-se definindo uma matriz com igual número de equações LI e incógnitas.

 $\mathbf{Definição 3.2.}$  *Dada uma matriz*  $\mathbf{A}_{(m \times n)}$ , a base de  $\mathbf{A}$  é uma matriz quadrada de ordem  $m$  *que possui*  $m$  *vetores coluna linearmente independentes em*  $\mathbb{R}^m$ *.* 

Diante disso, define-se uma divisão da matriz dos coeficientes **A** em matriz básica **B** e matriz não-básica **N**, chamada partição básica.

**Definição 3.3.** *Partição básica é a reorganização da matriz dos coeficientes* **A** *em matriz básica e matriz não-básica, descrita como:*

$$
\mathbf{A} = [\mathbf{B} \; \mathbf{N}]
$$

*em que a matriz básica* **B** *é uma base formada por m colunas de* **A** *e a matriz não básica*  $N$  *é formada pela*  $n - m$  *colunas restantes de* **A***.* 

O vetor solução x também pode ser particionado em solução básica  $x_B$  e não-básica **xN**, dessa maneira, o sistema **Ax b**, pode ser descrito, com a partição de **A** e do vetor solução como:

$$
Ax = b
$$
  

$$
[B N] \begin{bmatrix} x_B \\ x_N \end{bmatrix} = b
$$
  

$$
Bx_B + Nx_N = b
$$

Como **B** é invertível, pois possui posto *m*, multiplica-se os dois lados pela inversa  $\mathbf{B}^{-1}$ :

$$
B^{-1}(Bx_B + Nx_N) = B^{-1}b
$$

$$
B^{-1}Bx_B + B^{-1}Nx_N = B^{-1}b
$$

$$
I_Bx_B + B^{-1}Nx_N = B^{-1}b
$$

<span id="page-31-0"></span>E, assim:

$$
\mathbf{x}_{\mathbf{B}} = \mathbf{B}^{-1}\mathbf{b} - \mathbf{B}^{-1}\mathbf{N}\mathbf{x}_{\mathbf{N}} \tag{3.6}
$$

A solução [3.6](#page-31-0) é chamada de solução geral do sistema. A partir dela, estabelece-se o conceito de solução básica:

**Definição 3.4.** *Dado um conjunto de m equações lineares e n incógnitas, considere a*  $parti\tilde{c}$ ão  $A = [B N]$ , em que  $B \notin \mathcal{C}$  *ema base de*  $A$ , a solução que se obtém ao fixar as *n m variáveis não-básicas em zero é chamada de solução básica. Esta solução pode ser representada por:*

$$
\hat{\mathbf{x}} = \begin{cases} \hat{\mathbf{x}}_{\mathbf{B}} = \mathbf{B}^{-1} \mathbf{b} \\ \hat{\mathbf{x}}_{\mathbf{N}} = \mathbf{0} \end{cases}
$$
 (3.7)

[\[Luenberger e Ye 2008\]](#page-96-11) fala de uma consequência que ocorre quando aparece variáveis básicas nulas, para isso, é necessário o conceito de degeneração.

**Definição 3.5.** *Se uma ou mais variáveis básicas na solução básica tem valor igual a zero, a solução é chamada de solução básica degenerada.*

O autor explica que, em uma solução básica não-degenerada, as variáveis básicas e a base  $\bf{B}$  são facilmente identificadas, pois  $\hat{\bf{x}}_{\bf{B}} = {\bf{B}}^{-1}{\bf{b}} > 0$ , ao passo que em uma solução básica degenerada, o zero da variável básica pode ser confundido com uma variável não-básica.

Por conseguinte, define-se a solução básica que satisfaz as condições de não negatividade.

**Definição 3.6.** *A solução básica sem variáveis negativas*  $\mathbf{x_B} \geq 0$ , é chamada solução *básica factível.*

[\[Luenberger e Ye 2008\]](#page-96-11) afirma que se esta solução também é degenerada, então ela é denominada solução básica factível degenerada.

Em seguida, determina-se o conjunto que satisfaz as restrições e as condições de não negatividade.

**Definição 3.7.** O conjunto  $S = \{x \text{ tal que } Ax = b, x \ge 0\}$  é chamado de conjunto de *soluções factíveis*[1](#page-32-1) *.*

Enuncia-se agora, o Teorema Fundamental da Programação Linear, o qual relaciona soluções básicas factíveis e solução ótima de um problema de programação linear. [\[Luenberger e Ye 2008\]](#page-96-11) afirma que, a prova<sup>[2](#page-32-2)</sup> desse teorema é importante, uma vez que representa o início do desenvolvimento do Método Simplex e ainda, que o teorema garante que para encontrar uma solução ótima em um PPL, basta procurar a melhor solução básica factível.

### <span id="page-32-0"></span>3.3.1 TEOREMA FUNDAMENTAL DA PROGRAMAÇÃO LINEAR

**Teorema 3.1.** *Seja uma Programação Linear na forma padrão, e A uma matriz*  $m \times n$ , *de posto m.*

- *1. Se há uma solução factível, então existe uma solução básica factível.*
- *2. Se há uma solução factível ótima, então existe uma solução básica factível ótima.*

Em seguida, começa-se um estudo da interpretação geométrica da solução de um PPL. Para isso, um resumo dos conceitos de convexidade pode ser encontrado no apêndice [B.](#page-101-0) Neste estudo, parte-se da convexidade do conjunto de soluções factíveis **S**.

**Teorema 3.2.** *O conjunto de soluções factíveis* **S** *de um modelo de Programação Linear é um conjunto convexo.*

<span id="page-32-1"></span><sup>1</sup> O termo soluções viáveis também é utilizado.

<span id="page-32-2"></span><sup>2</sup> Veja a demonstração em [\[Luenberger e Ye 2008\]](#page-96-11).

A partir disso, introduz-se o conceito de ponto extremo de um conjunto convexo.

**Definição 3.8.** *Um ponto* **x** *em um conjunto convexo* **S** *é chamado de ponto extremo, se não existirem dois pontos distintos*  $\mathbf{x}_1$  *e*  $\mathbf{x}_2$  *em* **S***, tais que*  $\mathbf{x} = \alpha \mathbf{x}_1 + (1 - \alpha) \mathbf{x}_2$  *para algum*  $0 < \alpha < 1$ .

Neste momento, estabelece-se um dos conceitos fundamentais da Programação Linear, a correspondência entre ponto extremo e solução básica factível.

**Teorema 3.3.** *Seja* **A** *uma matriz m* - *n, de posto m e* **b** *um vetor de dimensão m. Seja* **S** *um politopo convexo composto por todos os vetores* **x** *de dimensão n que satisfazem,*

$$
\mathbf{A}\mathbf{x}=\mathbf{b},\mathbf{x}\geqslant\mathbf{0}
$$

*Um vetor* **x** *é um ponto extremo de* **S** *se, e somente se,* **x** *é uma solução básica factível.*

Alguns corolários são consequências desse teorema.

**Corolário 3.1.** *Se o conjunto de soluções factíveis* **S** *é não vazio, então existe pelo menos um ponto extremo.*

**Corolário 3.2.** *Se existe uma solução finita ótima para um Problema de Programação Linear, então existe uma solução finita ótima que é um ponto extremo do conjunto de soluções factíveis* **S***.*

Como a solução básica consiste em escolher *m* variáveis dentre *n*, uma consequência importante sobre o conjunto de pontos extremos é explicitada.

**Corolário 3.3.** *O conjunto de soluções factíveis* **S** *é finito e limitado em C m <sup>n</sup> pontos extremos.*

Portanto, para encontrar a solução ótima de um PPL basta procurar qual ponto extremo, expresso por uma solução básica factível, possui menor valor na função objetivo. O Método Simplex consiste em testar uma sequência de soluções básicas factíveis, sempre melhorando a função objetivo, até que uma condição de otimalidade seja satisfeita.

Os principais elementos desse estudo de solução de um PPL são visualizados em um problema no Plano Cartesiano.

### <span id="page-33-0"></span>3.3.2 MÉTODO GRÁFICO

Para uma compreensão dos principais resultados teóricos da PL, apresenta-se um problema de duas variáveis e sua resolução pelo Método Gráfico. Considere o problema de maximização:

<span id="page-34-1"></span>
$$
Maximizar \quad Z = f(x_1, x_2) = 5x_1 + 3x_2 \tag{3.8}
$$

$$
2x_1 + x_2 \leqslant 120 \tag{3.9}
$$

$$
x_1 + x_2 = 100 \tag{3.10}
$$

$$
x_1 \leqslant 50 \tag{3.11}
$$

$$
x_1 \geqslant 0 \quad , \quad x_2 \geqslant 0 \tag{3.12}
$$

Nele, verifica-se que [3.8](#page-34-1) é a Função Objetivo, as três inequações [3.9,](#page-34-1) [3.10](#page-34-1) e [3.11,](#page-34-1) são as restrições do problema e [3.12](#page-34-1) são as condições de não negatividade.

Primeiramente, busca-se determinar a região factível (ou viável), que satisfaz tanto as restrições quanto as condições de não negatividade. Observe que um plano de variáveis *x*<sup>1</sup> e *x*2, é análogo a um plano de variáveis *x* e *y*. Assim, a condição de não negatividade impõe ao problema que a região viável está no primeiro quadrante, pois  $(x_1 \geq 0 \text{ e } x_2 \geq 0)$  $(x_1 \geq 0 \text{ e } x_2 \geq 0)$  $(x_1 \geq 0 \text{ e } x_2 \geq 0)$ . A figura 1 apresenta o plano e seus quadrantes.

<span id="page-34-0"></span>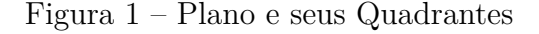

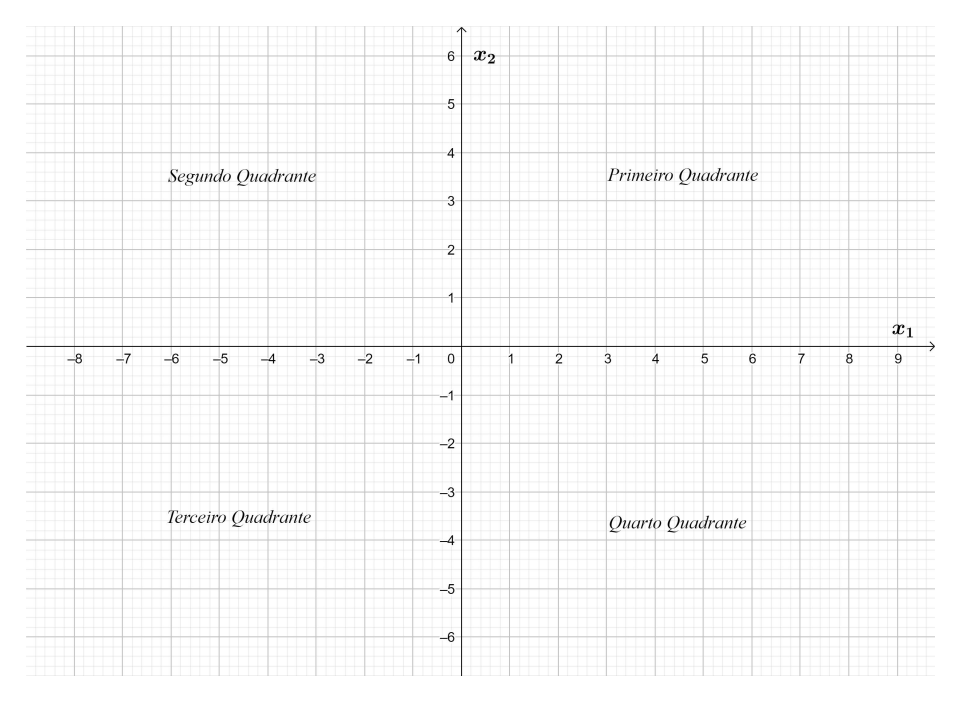

Fonte: Elaborado pelo autor.

Em seguida, passa-se a inserir as restrições, assim, ao se incluir [3.9,](#page-34-1) tem-se uma nova região. Para se determinar essa região, constrói-se a reta  $(2x_1 + x_2 = 120)$  e verifica-se qual a região determinada pela inequação. Para isso, deve-se obter dois pontos distintos da reta, e aconselha-se utilizar os pontos que interceptam os eixos. Uma maneira que pode facilitar a compreensão dos alunos em tal processo é o de utilizar uma tabela, igual à tabela [1.](#page-35-0) Nela, tem-se dois pontos P e Q e suas coordenadas  $x_1$  e  $x_2$ . Em  $P$  procura-se o ponto que intercepta a ordenada, pois já se atribuiu  $x_1 = 0$ , ao passo que em  $Q$  é o ponto onde intercepta a abscissa  $(x_2 = 0)$ .

<span id="page-35-0"></span>

| Ponto                        | $x_1$ | x <sub>2</sub> |  |
|------------------------------|-------|----------------|--|
|                              |       |                |  |
|                              |       |                |  |
| Fonte: Elaborado pelo autor. |       |                |  |

Tabela 1 – Determinando a reta

Diante disso, verifica-se que as coordenadas dos pontos são  $P(0, 120)$  e  $Q(60, 0)$ . Logo, ao ligar os dois pontos obtém-se a reta, e, para determinar a região que se refere a inequação, toma-se um ponto qualquer (geralmente a origem), e constata-se o valor lógico da sentença, verdadeiro ou falso. Se for verdadeira, o plano que contém o ponto é a região da inequação, se for falsa, a região da inequação é o semiplano oposto.

Assim por exemplo, a inequação  $2x_1 + x_2 \le 120$ , quando se troca a origem  $O(0, 0)$  tem-se uma sentenca verdadeira, pois:

$$
2 \times 0 + 0 \le 120
$$

$$
0 \le 120
$$

E como a sentença é verdadeira, a região determinada pela inequação é o semiplano que contém a origem. A figura [2](#page-36-0) evidencia esta região considerando as condições de não negatividade.

Repete-se o processo para as restrições [3.10](#page-34-1) e [3.11.](#page-34-1) As regiões de cada restrição, considerando as condições de não negatividade, são representadas nas figuras [3](#page-36-1) e [4.](#page-37-0)

Ao se fazer a intersecção dessas regiões obtém-se a região factível, que no plano é chamado de polígono de soluções factíveis, figura [5.](#page-37-1)

O próximo passo é determinar os pontos extremos da região factível, que são os vértices do polígono de soluções factíveis. Visualiza-se na figura [5](#page-37-1) os pontos extremos *A, B, C, D* e *E*. Agora, o objetivo é encontrar as coordenadas de cada um desses pontos.

Primeiro, constata-se que o ponto *A* é a origem. Depois, parte-se para o ponto *B* que intercepta o eixo das abscissas em  $x_1 = 50$ , logo suas coordenadas são  $B(50,0)$ . Já o ponto *C*, é interceptação de  $x_1 = 50$  com a reta  $2x_1 + x_2 = 120$ , portanto suas coordenadas são  $C(50, 20)$ . O próximo ponto D é obtido ao se resolver o seguinte sistema:

$$
\begin{cases} x_1 + x_2 = 100 \\ 2x_1 + x_2 = 120 \end{cases}
$$
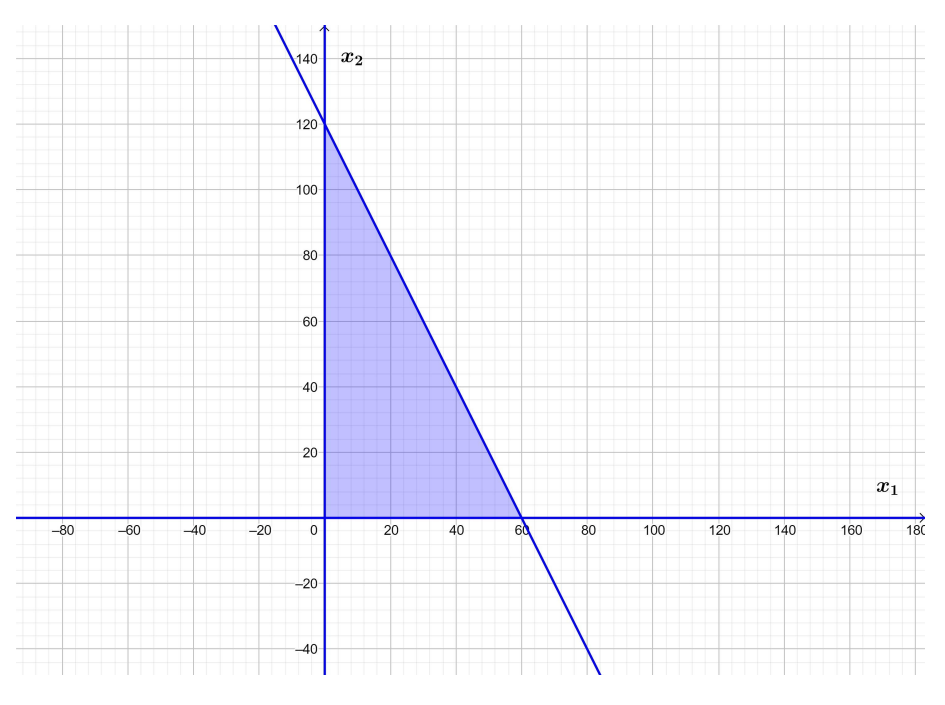

Figura 2 – Região definida por  $2x_1 + x_2 \leq 120, x_1 \geq 0$  e  $x_2 \geq 0$ 

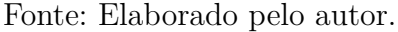

Figura 3 – Região definida por  $x_1 + x_2 \leq 100, x_1 \geq 0$  e  $x_2 \geq 0$ 

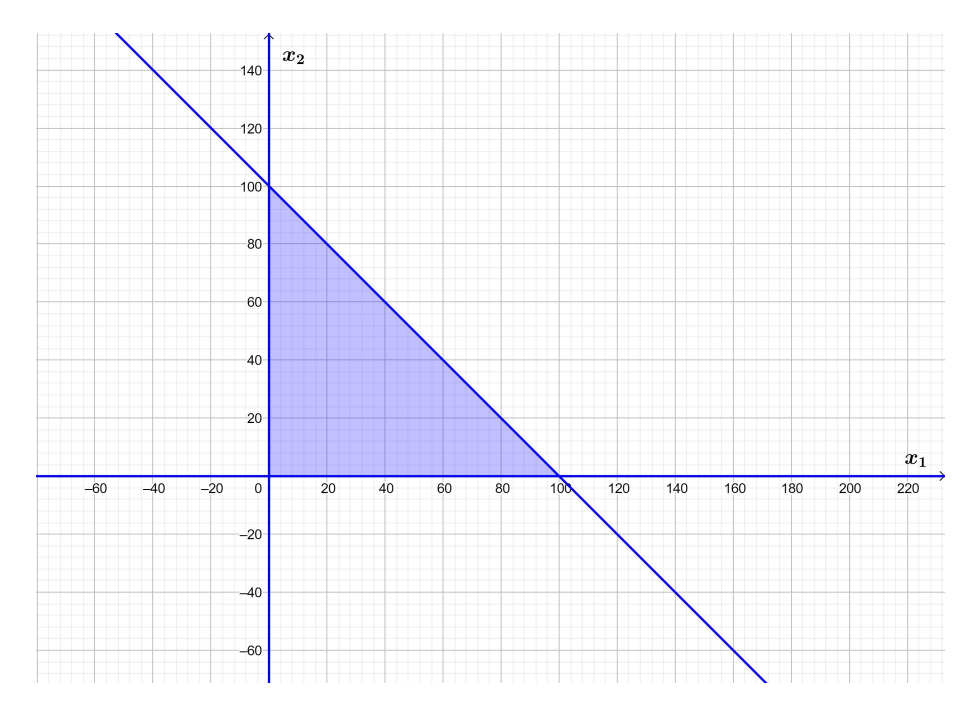

Fonte: Elaborado pelo autor.

Desse modo, obtém-se o ponto  $D(20, 80)$ . Por fim, tem-se o ponto  $E(0, 100)$  que está sobre o eixo das ordenadas. A tabela [2](#page-38-0) apresenta todos os vértices, suas coordenadas *x*<sup>1</sup> e *x*2, além do valor da Função Objetivo em cada vértice.

Como o problema é de maximização, ao se analisar os dados da tabela [2,](#page-38-0)

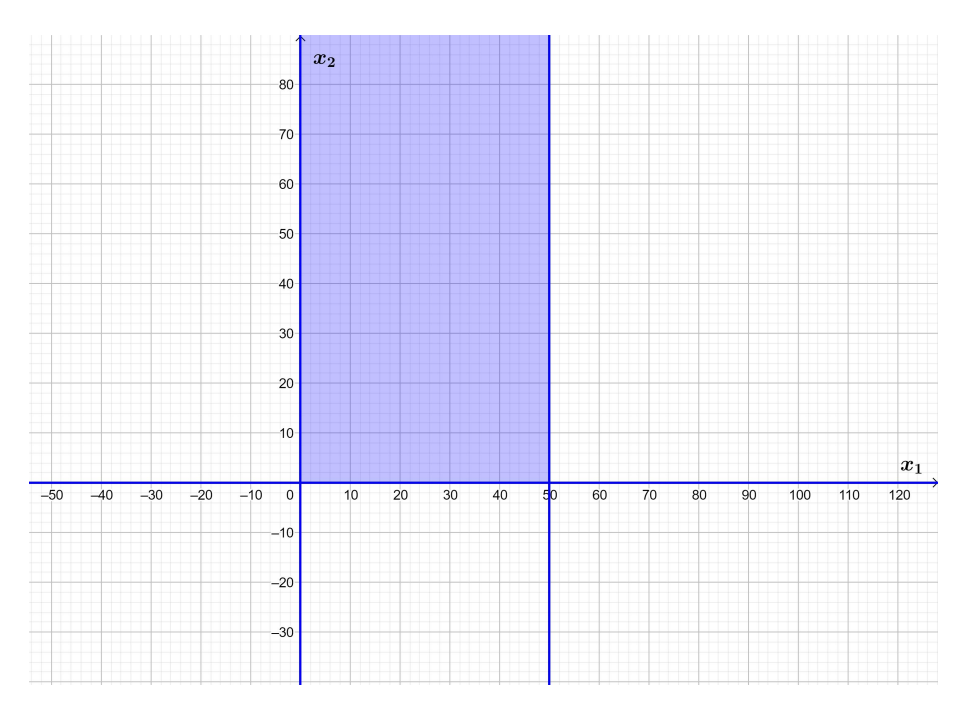

Figura 4 – Região definida por  $x_1 \leqslant 50, x_1 \geqslant 0$  e  $x_2 \geqslant 0$ 

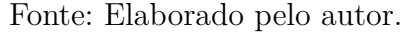

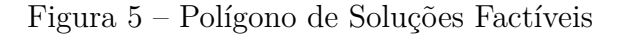

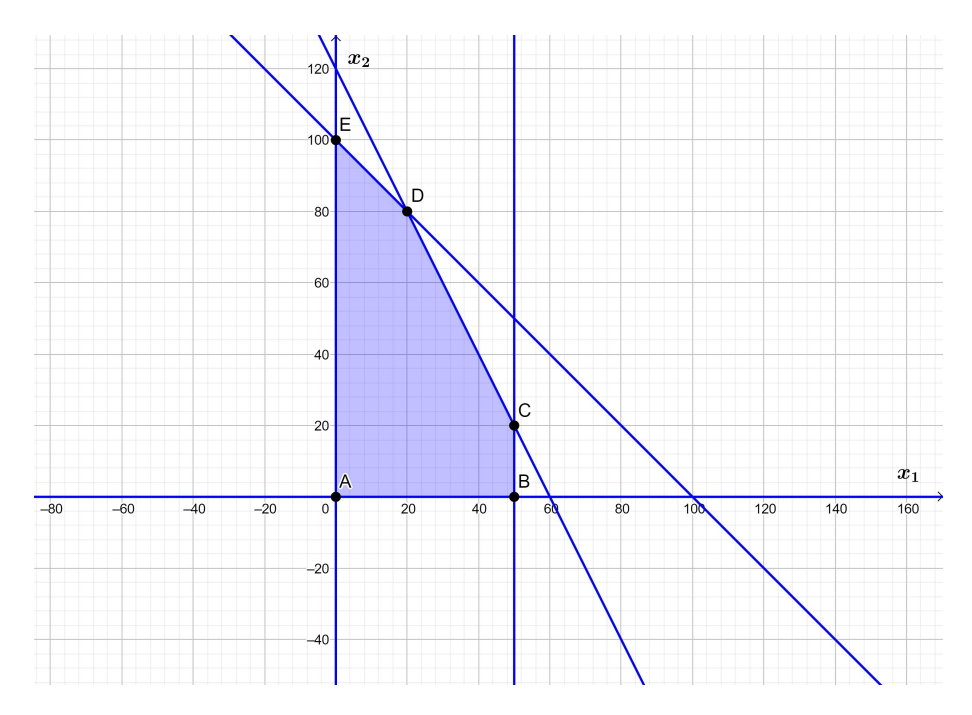

Fonte: Elaborado pelo autor.

conclui-se que o ponto ótimo é o vértice *D*, de coordenadas  $x_1 = 20$  e  $x_2 = 80$ , e valor da Função Objetivo  $Z = 340$ .

Uma outra maneira de abordar a visualização da solução ótima é traçar as chamadas curvas de nível da Função Objetivo. Como *Z* é uma função de *x*<sup>1</sup> e *x*2, segundo

<span id="page-38-0"></span>

| Vértices  | $x_1$        | $x_2$ | $Z = 5x_1 + 3x_2$ |
|-----------|--------------|-------|-------------------|
|           | $\mathbf{0}$ |       |                   |
| В         | 50           |       | 250               |
| $\bigcap$ | 50           | 20    | 310               |
| Ð         | 20           | 80    | 340               |
| F,        |              | 100   | 300               |

Tabela 2 – Vértices e seus respectivos valores na Função Objetivo

Fonte: Elaborado pelo autor.

[\[Colin 2015\]](#page-96-0), para representá-la ou se desenha uma figura tridimensional ou, com maior simplicidade, trabalha-se no plano bidimensional com curvas de nível representando a terceira dimensão.

No problema, é possível constatar que, as curvas de nível são uma família de retas paralelas do tipo  $5x_1 + 3x_2 = k$ , onde  $k$  é uma constante e representa o valor da Função Objetivo. A figura [6](#page-38-1) apresenta as curvas de nível com diferentes valores de *Z*  $(Z_1 = 0, Z_2 = 100, Z_3 = 310)$  além do ponto ótimo  $Z^* = 340$ . Observa-se que à medida em que as retas  $5x_1 + 3x_2 = k$  se afastam da origem, maior é o valor de  $Z$ , e também, que o ponto mais distante possível é o ponto ótimo *D*.

<span id="page-38-1"></span>Figura 6 – Curvas de Nível da Função Objetivo

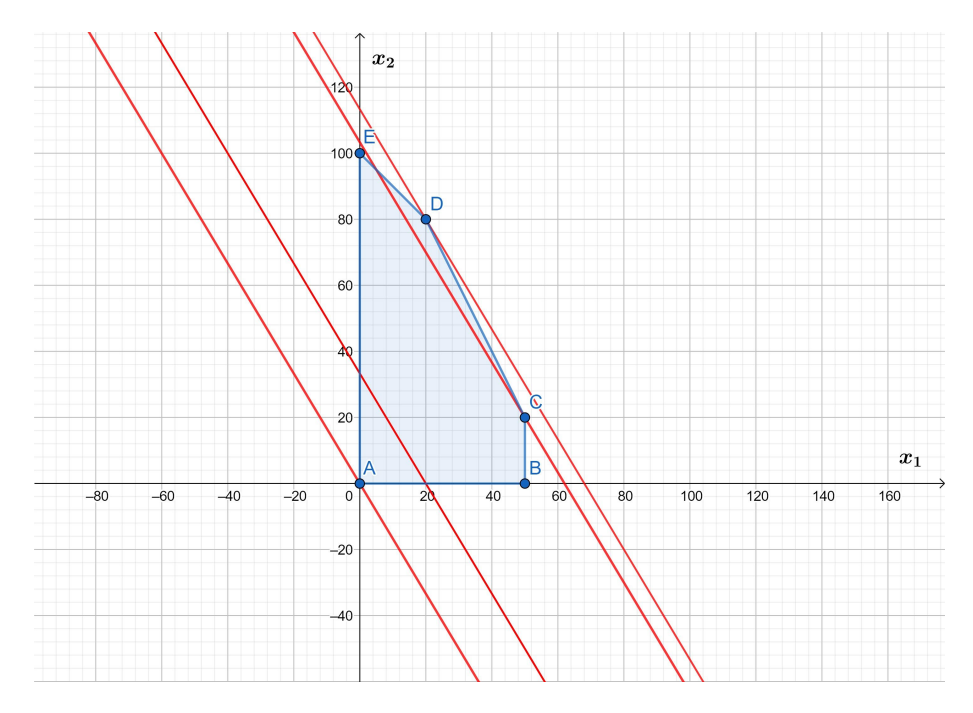

Fonte: Elaborado pelo autor.

# 4 MÉTODO SIMPLEX

O Método Simplex é um dos mais importantes métodos de resolução de problemas de programação linear. [\[Goldbarg e Luna 2005\]](#page-96-1) fala que seu estudo é "[...] indispensável para o profissional que deseja dominar técnicas quantitativas de análise e solução de problemas em um contexto razoavelmente avançado".

Segundo [\[Passos 2008\]](#page-96-2), "[...] foi desenvolvido por George Dantzig, em 1947, quando trabalhava em projetos para a Força Aérea Americana visando encontrar soluções ótimas para os problemas militares".

O método consiste em procurar uma solução inicial, em seguida busca-se outra solução melhor. Este processo se repete até se encontrar a solução ótima.

[\[Goldbarg e Luna 2005\]](#page-96-1) pontua que,

O simplex é um algoritmo que se utiliza de um ferramental baseado na Álgebra Linear para determinar, por um método iterativo, a solução ótima de um Problema de Programação Linear (PPL). Sua concepção básica é simples e, por isso mesmo, eficiente. Em linhas bastante gerais, o algoritmo parte de uma solução viável do sistema de equações que constituem as restrições do PPL, solução essa normalmente extrema (vértice). A partir dessa solução inicial vai identificando novas soluções viáveis de valor igual ou melhor que a corrente. O algoritmo, portanto, possui um critério de escolha que permite encontrar sempre novos e melhores vértices da envoltória convexa do problema, e um outro critério que consegue determinar se o vértice escolhido é ou não um vértice ótimo.

Outra observação é a de que o Método Simplex percorre a fronteira da região factível, diferentemente de outros métodos, como o Método dos Pontos Interiores, que consiste em uma trajetória central que converge para o ponto ótimo. A figura [7,](#page-40-0) retirada de [\[Arenales et al. 2011\]](#page-96-3), ilustra a trajetória dos dois métodos. Enquanto o Simplex percorre a fronteira da região factível até o ponto ótimo *x* , o Método dos Pontos Interiores tem uma trajetória central, e percorre *x*1*, x*2*, x*3*, x*<sup>4</sup> até atingir o ponto ótimo.

Este problema aparentemente simples, possui um certo grau de dificuldade em sua implementação. [\[Caixeta-Filho 2015\]](#page-96-4) afirma que tem-se de responder a três perguntas:

- 1. Como começar? Como se encontra a solução inicial no interior da região viável?
- 2. Como continuar? A partir da solução inicial, como que se procede para encontrar uma solução melhor, sempre reduzindo a função objetivo no caso do problema de minimização?

<span id="page-40-0"></span>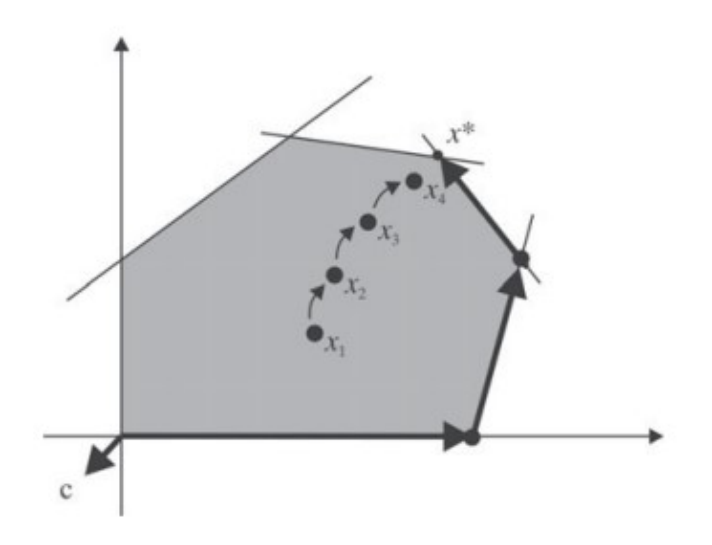

Figura 7 – Comparação da trajetória do simplex e dos pontos interiores.

Fonte: [\[Arenales et al. 2011\]](#page-96-3).

3. Quando parar? Como encontrar uma condição de parada, assumindo que os passos anteriores possuam solução? "Como identificar a existência ou ausência de uma solução ótima?".

São essas indagações que serão respondidas posteriormente. Para uma melhor compreensão, utiliza-se a notação matricial e apresenta-se conceitos de matrizes, imprescindíveis para o entendimento do tema. A dificuldade desse problema pode, segundo [\[Goldbarg](#page-96-1) [e Luna 2005\]](#page-96-1), ser dividida em dois blocos:

- Como obter soluções viáveis básicas do sistema de equações.
- Como evitar o teste de todas as soluções viáveis básicas possíveis para garantir a otimização do sistema.

Antes de conceituar o Método Simplex, tem-se que elucidar algumas definições importantes. Lembre-se que devido às propriedades básicas todo problema pode ser descrito na Forma Padrão, que é representada em sua forma matricial por:

$$
Minimize  $f(\mathbf{x}) = \mathbf{c}^{T} \mathbf{x}$   
\n
$$
\mathbf{A}\mathbf{x} = \mathbf{b}
$$
  
\n
$$
\mathbf{x} \ge \mathbf{0},
$$
$$

em que:

 $\bullet$  **A**  $=$  $\Gamma$   $a_{11}$   $a_{12}$   $\cdots$   $a_{1n}$  $a_{21}$   $a_{22}$   $\cdots$   $a_{2n}$ . . . . . . . . .  $a_{m1}$   $a_{m2}$   $\dots$   $a_{mn}$  $\top$  $\begin{array}{c} \begin{array}{c} \begin{array}{c} \end{array} \end{array} \end{array}$ é a matriz dos coeficientes (ou tecnológica), possui ordem  $m \times n$ ;

- $\mathbf{c}^T = (c_1 \quad c_2 \quad \cdots \quad c_n)$  é o vetor de custos;
- $\mathbf{x}^T = (x_1 \quad x_2 \quad \cdots \quad x_n)$  é o vetor das variáveis ou incógnitas;
- $\mathbf{b}^T = (b_1 \quad b_2 \quad \cdots \quad b_m)$  é o vetor dos termos independentes;
- $\mathbf{0}^T = (0 \ 0 \ \cdots 0)$  é o vetor nulo, todos os elementos são iguais a 0.

Explicitada a forma padrão em sua notação matricial, passa-se agora a apresentar algumas definições para o entendimento do conceito. Primeiramente, introduz-se o conceito de partição.

**Definição 4.1** (Partição Básica)**.** *Toda matriz dos coeficientes* **A** *pode ser reorganizada como:*

$$
\mathbf{A} = \begin{bmatrix} \mathbf{B} & \mathbf{N} \end{bmatrix}
$$

em que:

- **B***<sup>m</sup>*-*<sup>m</sup>*, representa a matriz básica que é formada por *m* elementos da matriz dos coeficientes **A***<sup>m</sup>*-*<sup>n</sup>*. Esta matriz básica é invertível, pois possui posto *m*. Ela é representada como:  $\mathbf{B} = [\mathbf{a}_{B_1} \quad \mathbf{a}_{B_2} \quad \cdots \quad \mathbf{a}_{B_m}]$ , onde cada elemento  $\mathbf{a}_{B_i}$  representa uma coluna da matriz  $\mathbf{A}$ , e os índices  $B_1, B_2, \cdots, B_m$  são chamados de índices básicos e indicam qual a coluna da matriz **A** que faz parte de *B*.
- $N_{m \times (n-m)}$ , representa a matriz não-básica que é formada pelas  $n-m$  colunas restantes  $N_{m \times (n-m)}$ , representa a matriz não-básica que é formada pelas  $n-m$  colunas restantes<br>da matriz **A**. É representada por  $N = [\mathbf{a}_{N_1} \quad \mathbf{a}_{N_2} \quad \cdots \quad \mathbf{a}_{N_{n-m}}]$ , onde cada elemento  $a_{N_i}$  representa uma coluna da matriz **A**, e os índices  $N_1, N_2, \cdots, N_{n-m}$  chamados índices não-básicos indicam em qual coluna da matriz **A** este elemento pertencia.

Esta partição nas colunas da matriz **A** estabelece uma partição no vetor **x**, dividindo as variáveis básicas das variáveis não-básicas.

$$
\mathbf{x} = \begin{bmatrix} \mathbf{x_B} \\ \mathbf{x_N} \end{bmatrix}
$$

$$
\mathbf{x}_{\mathbf{B}} = \begin{bmatrix} x_{B_1} \\ x_{B_2} \\ \vdots \\ x_{B_m} \end{bmatrix}, \text{ é o vector das variáveis básicas com } m \text{ components};
$$

$$
\mathbf{x}_{\mathbf{N}} = \begin{bmatrix} x_{N_1} \\ x_{N_2} \\ \vdots \\ x_{N_{n-m}} \end{bmatrix}, \text{ é o vector das variáveis não-básicas com } n - m \text{ components};
$$

Logo, o sistema **Ax b** pode ser reescrito utilizando a partição da matriz **A** e do vetor **x** como:

$$
\mathbf{A}\mathbf{x} = \mathbf{b} \Leftrightarrow [\mathbf{B}\mathbf{N}]\begin{bmatrix} \mathbf{x}_{\mathbf{B}} \\ \mathbf{x}_{\mathbf{N}} \end{bmatrix} = \mathbf{b}
$$
 (4.1)

efetuando a multiplicação das matrizes obtém-se:

$$
Bx_B + Nx_N = b \tag{4.2}
$$

<span id="page-42-0"></span>Conforme já mencionado, a solução geral do sistema é dada por:

$$
\mathbf{x}_{\mathbf{B}} = \mathbf{B}^{-1}\mathbf{b} - \mathbf{B}^{-1}\mathbf{N}\mathbf{x}_{\mathbf{N}} \tag{4.3}
$$

E a solução básica é definida como:

#### 4.1 Solução Básica

<span id="page-42-1"></span>**Definição 4.2.** Considere uma partição básica da matriz dos coeficientes  $A = [BN]$ , *a solução que se obtém ao fixar todas as n m variáveis de* **x<sup>N</sup>** *em zero é chamada de solução básica. Esta solução pode ser melhor visualizada como:*

$$
\hat{\mathbf{x}} = \begin{cases} \hat{\mathbf{x}}_{\mathbf{B}} = \mathbf{B}^{-1} \mathbf{b} \\ \hat{\mathbf{x}}_{\mathbf{N}} = \mathbf{0} \end{cases}
$$
(4.4)

Esta solução básica é uma solução viável e será nosso ponto de partida, assim a partir dela procura-se uma solução melhor.

[\[Arenales et al. 2011\]](#page-96-3) apresenta um importante conceito, se  $\hat{\mathbf{x}}_B = \mathbf{B}^{-1} \mathbf{b} \geq 0$ , então todas as variáveis básicas são não-negativas, e diz-se que é uma solução básica factível. E acrescenta que se  $\hat{\mathbf{x}}_B = \mathbf{B}^{-1} \mathbf{b} > \mathbf{0}$ , então todas as variáveis básicas são positivas e esta solução básica factível é não-degenerada.

<span id="page-43-0"></span>A função objetivo também pode ser expressa utilizando a partição básica como:

$$
f(\mathbf{x}) = \mathbf{c}^{\mathbf{T}} \mathbf{x} = \begin{bmatrix} \mathbf{c}_{\mathbf{B}}^{\mathbf{T}} & \mathbf{c}_{\mathbf{N}}^{\mathbf{T}} \end{bmatrix} \begin{bmatrix} \mathbf{x}_{\mathbf{B}} \\ \mathbf{x}_{\mathbf{N}} \end{bmatrix} = \mathbf{c}_{\mathbf{B}}^{\mathbf{T}} \mathbf{x}_{\mathbf{B}} + \mathbf{c}_{\mathbf{N}}^{\mathbf{T}} \mathbf{x}_{\mathbf{N}}
$$
(4.5)

sendo que:

 $\mathbf{c}_{\mathbf{B}}^{\mathbf{T}}$ : coeficientes das variáveis básicas na função objetivo;

**c T <sup>N</sup>**: coeficientes das variáveis não-básicas na função objetivo.

Substituindo a solução geral [4.3](#page-42-0) na função objetivo [4.5](#page-43-0) tem-se:

<span id="page-43-2"></span><span id="page-43-1"></span>
$$
f(\mathbf{x}) = \mathbf{c}_{\mathbf{B}}^{\mathbf{T}} \underbrace{(\mathbf{B}^{-1}\mathbf{b} - \mathbf{B}^{-1}\mathbf{N}\mathbf{x}_{\mathbf{N}})}_{\mathbf{x}_{\mathbf{B}}} + \mathbf{c}_{\mathbf{N}}^{\mathbf{T}} \mathbf{x}_{\mathbf{N}}
$$

$$
= \mathbf{c}_{\mathbf{B}}^{\mathbf{T}} \mathbf{B}^{-1} \mathbf{b} - \mathbf{c}_{\mathbf{B}}^{\mathbf{T}} \mathbf{B}^{-1} \mathbf{N} \mathbf{x}_{\mathbf{N}} + \mathbf{c}_{\mathbf{N}}^{\mathbf{T}} \mathbf{x}_{\mathbf{N}}
$$
(4.6)

Calcula-se agora a função objetivo na solução básica [4.4:](#page-42-1)

$$
f(\hat{\mathbf{x}}) = \mathbf{c}_\mathbf{B}^{\mathbf{T}} \hat{\mathbf{x}}_\mathbf{B} + \mathbf{c}_\mathbf{N}^{\mathbf{T}} \hat{\mathbf{x}}_\mathbf{N} = \mathbf{c}_\mathbf{B}^{\mathbf{T}} (\mathbf{B}^{-1} \mathbf{b}) + \mathbf{c}_\mathbf{N}^{\mathbf{T}} (\mathbf{0}) = \mathbf{c}_\mathbf{B}^{\mathbf{T}} \mathbf{B}^{-1} \mathbf{b}
$$
(4.7)

Percebe-se que o primeiro termo da expressão [4.6](#page-43-1) é o mesmo da função objetivo na solução básica [4.7,](#page-43-2) pois na solução básica atribui-se zero em todas as variáveis nãobásicas, ou seja,  $\hat{\mathbf{x}}_N = 0$ . A seguir define-se um vetor auxiliar que facilita a notação e os cálculos e, além disso, é utilizado no conceito de dualidade.

### 4.2 Vetor Multiplicador Simplex

 $\mathbf{Definição\ 4.3.}\ \mathnormal{O}\ vector\ \lambda_{m}\times 1,\ \mathnormal{dado\ por:}$ 

<span id="page-43-3"></span>
$$
\lambda^{\mathbf{T}} = \mathbf{c}_{\mathbf{B}}^{\mathbf{T}} \mathbf{B}^{-1} \tag{4.8}
$$

*é chamado de vetor multiplicador simplex ou vetor de variáveis duais.*

Conforme afirma [\[Arenales et al. 2011\]](#page-96-3), o vetor multiplicador simplex pode ser obtido na resolução de:

$$
\mathbf{B}^{\mathbf{T}}\lambda=\mathbf{c}_{\mathbf{B}}
$$

pois, ao tomar-se a transposta, tem-se que:

$$
\lambda^{\mathbf{T}}B=c^{\mathbf{T}}_B
$$

e multiplicando-se à direita em ambos os lados da equação pela inversa de **B**, tem-se o vetor multiplicador simplex:

$$
\lambda^{\mathbf{T}}=\mathbf{c}_\mathbf{B}^{\mathbf{T}}\mathbf{B}^{-1}
$$

Substituindo a expressão de [4.7](#page-43-2) em [4.6,](#page-43-1) obtém-se o valor da função objetivo na solução geral:

$$
f(\mathbf{x}) = f(\hat{\mathbf{x}}) - \mathbf{c}_{\mathbf{B}}^{\mathbf{T}} \mathbf{B}^{-1} \mathbf{N} \mathbf{x}_{\mathbf{N}} + \mathbf{c}_{\mathbf{N}}^{\mathbf{T}} \mathbf{x}_{\mathbf{N}}
$$

Agora, insere-se o vetor multiplicador simplex [4.8](#page-43-3) na expressão acima:

<span id="page-44-0"></span>
$$
f(\mathbf{x}) = f(\hat{\mathbf{x}}) - \lambda^{\mathbf{T}} \mathbf{N} \mathbf{x}_{N} + \mathbf{c}_{N}^{\mathbf{T}} \mathbf{x}_{N} =
$$

que ao fatorar fica:

$$
f(\mathbf{x}) = f(\hat{\mathbf{x}}) + (\mathbf{c}_{\mathbf{N}}^{\mathbf{T}} - \lambda^{\mathbf{T}} \mathbf{N}) \mathbf{x}_{\mathbf{N}}
$$
(4.9)

Na expressão entre parênteses acima [4.9,](#page-44-0) ao expor os elementos dos vetores com seus respectivos índices não-básicos tem-se:

$$
\mathbf{c}_{\mathbf{N}}^{\mathbf{T}} - \lambda^{\mathbf{T}} \mathbf{N} = (c_{N_1}, c_{N_2}, \cdots, c_{N_{n-m}}) - \lambda^{\mathbf{T}} (\mathbf{a}_{N_1}, \mathbf{a}_{N_2}, \cdots, \mathbf{a}_{N_{n-m}})
$$

$$
= (c_{N_1} - \lambda^{\mathbf{T}} \mathbf{a}_{N_1}, c_{N_2} - \lambda^{\mathbf{T}} \mathbf{a}_{N_2}, \cdots, c_{N_{n-m}} - \lambda^{\mathbf{T}} \mathbf{a}_{N_{n-m}})
$$

que em conjunto com o vetor das variáveis não-básicas:

<span id="page-44-1"></span>
$$
\mathbf{x_N} = (x_{N_1}, x_{N_2}, \cdots, x_{N_{n-m}})
$$

ao se substituir em [4.9,](#page-44-0) obtém-se:

$$
f(\mathbf{x}) = f(\hat{\mathbf{x}}) + (c_{N_1} - \lambda^{\mathbf{T}} \mathbf{a}_{N_1}) x_{N_1} + (c_{N_2} - \lambda^{\mathbf{T}} \mathbf{a}_{N_2}) x_{N_2} + \ldots + (c_{N_{n-m}} - \lambda^{\mathbf{T}} \mathbf{a}_{N_{n-m}}) x_{N_{n-m}}
$$
(4.10)

#### 4.3 Custos Relativos

**Definição 4.4.** Os coeficientes  $\hat{c}_{N_j} = (c_{N_j} - \lambda^{\mathbf{T}} \mathbf{a}_{N_j})$  das variáveis não básicas na função *objetivo [4.10](#page-44-1) são chamados custos relativos ou custos reduzidos.*

Com isso pode-se reescrever [4.10](#page-44-1) como:

<span id="page-44-3"></span>
$$
f(\mathbf{x}) = f(\hat{\mathbf{x}}) + \hat{c}_{N_1} x_{N_1} + \hat{c}_{N_2} x_{N_2} + \ldots + \hat{c}_{N_{n-m}} x_{N_{n-m}}
$$
(4.11)

Com a introdução do conceito de custo relativo, obtém-se todo ferramental necessário para saber se a solução é ótima. Para isso, basta procurar algum custo relativo negativo, pois se algum for, tem-se uma solução melhor do que a básica<sup>[1](#page-44-2)</sup>, por outro lado, se nenhum custo relativo for negativo a solução básica será ótima. Isto é o critério de otimalidade que é formalizado a seguir.

<span id="page-44-2"></span><sup>1</sup> Lembre-se que o problema é de minimização.

#### 4.4 Critério de Otimalidade

**Propriedade 4.1.** *Dada uma partição básica*  $A = [B \ N]$ , sua solução básica factível  $\hat{\mathbf{x}}_B = \mathbf{B}^{-1} \mathbf{b} \geqslant \mathbf{0}$ , e o vetor multiplicador simplex  $\lambda^T = \mathbf{c}_B^T \mathbf{B}^{-1}$ . Se  $\hat{c}_{N_j} \geqslant 0$  ou  $(c_{N_j} - c_{N_j})$  $\lambda^{\mathrm{T}} \mathbf{a}_{N_j}$   $\geqslant 0$ *, para*  $j = 1, 2, \cdots, n-m$ *, então a solução básica é ótima.* 

A propriedade diz, que se todos os custos relativos são não-negativos então a solução básica é ótima, pois ao acrescentar valores positivos à função objetivo obtém-se uma solução pior que a anterior. [\[Arenales et al. 2011\]](#page-96-3) nos alerta, que a recíproca só é verdadeira quando a solução é não-degenerada, isto é  $\hat{\mathbf{x}}_{\mathbf{B}} = \mathbf{B}^{-1} \mathbf{b} > \mathbf{0}$ . Logo, para soluções não-degeneradas, se os custos relativos são não-negativos, então a solução é ótima ao passo que para soluções degeneradas, o fato de a solução ser ótima não implica em custos relativos não-negativos.

Agora, de posse deste critério de parada para a condição de otimalidade, buscase o processo para encontrar sempre uma solução factível melhor que a presente. É essa a continuidade de nosso estudo, caso a solução básica não seja ótima, como determinar uma outra solução básica factível melhor?

Primeiramente, suponha solução não ótima e não-degenerada, assim, existe um custo relativo da variável não-básica *x<sup>N</sup><sup>k</sup>* que é negativo, ou seja, existe um *k* tal que:

$$
\hat{c}_{N_k} = (c_{N_k} - \lambda^{\mathbf{T}} \mathbf{a}_{N_k}) < 0,
$$

Este custo relativo negativo que irá diminuir a função objetivo e fornecer uma solução factível melhor. Antes de elucidar esta melhoria da solução do problema apresentase algumas definições como a estratégia que segundo [\[Arenales et al. 2011\]](#page-96-3) é o fundamento do Método Simplex.

#### 4.5 Estratégia Simplex

<span id="page-45-0"></span>**Definição 4.5.** *Chama-se estratégia simplex a perturbação de uma solução básica factível que altera as variáveis não-básicas:*

$$
\begin{cases} x_{N_k} = \epsilon \geq 0, & (variável com custo relativo negativo) \\ x_{N_j} = 0, & j = 1, 2, \cdots, n - m, j \neq k. \end{cases}
$$

Conforme orienta [\[Arenales et al. 2011\]](#page-96-3), considera-se aqui uma solução não degenerada, pois soluções degeneradas pode-se levar a uma solução infactível.

A definição [4.5](#page-45-0) mostra que a estratégia simplex consiste em pegar uma variável não-básica  $x_{N_k}$ , que possui custo relativo negativo, e atribuí-la um valor  $\epsilon \geqslant 0$ , diminuindo

assim a solução básica factível encontrada anteriormente, ao mesmo tempo que todas as outras variáveis não-básicas *x<sup>N</sup><sup>j</sup>* continuam igual a zero. É esta perturbação que produzirá uma melhor solução de minimização, pois retomando [4.11](#page-44-3) tem-se que:

$$
f(\mathbf{x}) = f(\hat{\mathbf{x}}) + \hat{c}_{N_1} x_{N_1} + \hat{c}_{N_2} x_{N_2} + \ldots + \hat{c}_{N_{n-m}} x_{N_{n-m}}
$$

Destaca-se uma variável  $x_{N_k}$  nos custos relativos que pode ser qualquer variável não-básica.

$$
f(\mathbf{x}) = f(\hat{\mathbf{x}}) + \hat{c}_{N_1} x_{N_1} + \hat{c}_{N_2} x_{N_2} + \ldots + \hat{c}_{N_k} x_{N_k} + \ldots + \hat{c}_{N_{n-m}} x_{N_{n-m}}
$$

Nesta expressão tem-se que  $c_{N_k}$  < 0. Desse modo, à medida que  $\epsilon$  aumenta a função objetivo decresce. Na literatura, denomina-se regra de Dantzig a escolha da variável não-básica que possui o menor custo relativo, pois "quanto menor o valor de  $\hat{c}_{N_k}$  mais rápido a função objetivo decresce", [\[Arenales et al. 2011\]](#page-96-3). Assim sendo, quando se faz a estratégia simplex tem-se:

$$
f(\mathbf{x}) = f(\hat{\mathbf{x}}) + \hat{c}_{N_1} \underbrace{0}_{x_{N_1}} + \ldots + \hat{c}_{N_k} \underbrace{\epsilon}_{x_{N_k}} + \ldots + \hat{c}_{N_{n-m}} \underbrace{0}_{x_{N_{n-m}}}
$$

$$
f(\mathbf{x}) = f(\hat{\mathbf{x}}) + \hat{c}_{N_k} \epsilon
$$

Como  $\hat{c}_{N_k} < 0$  e  $\epsilon > 0$  tem-se que  $\hat{c}_{N_k} \epsilon < 0$  e:

$$
f(\hat{\mathbf{x}}) + \hat{c}_{N_k} \epsilon < f(\hat{\mathbf{x}})
$$

Produz-se assim uma melhor solução para o problema.

Agora, passa-se a determinar o maior valor possível de  $\epsilon$  para que a solução se mantenha factível. Esse processo é chamado de tamanho do passo  $\epsilon$ .

Primeiramente, sabe-se que a alteração nas variáveis não-básicas pela estratégia simplex acarreta uma alteração nas variáveis básicas afim de que o sistema **Ax b** continue sendo satisfeito.

Retomando a solução geral do sistema apresentada em [4.3](#page-42-0) tem-se:

$$
\mathbf{x_B} = \mathbf{B}^{-1}\mathbf{b} - \mathbf{B}^{-1}\mathbf{N}\mathbf{x_N}
$$

O termo  $Nx_N$  não é mais nulo pois,

$$
\mathbf{Nx_N} = \mathbf{N}(0 \dots \epsilon \dots 0)^T = [\mathbf{a}_{N_1} \dots \mathbf{a}_{N_k} \dots \mathbf{a}_{N_{n-m}}](0 \dots \epsilon \dots 0)^T = \mathbf{a}_{N_k} \epsilon
$$

Desse modo, a modificação das variáveis básicas é dada por:

$$
\mathbf{x_B} = \mathbf{B}^{-1}\mathbf{b} - \mathbf{B}^{-1}\mathbf{N}\mathbf{x_N} = \hat{\mathbf{x}}_{\mathbf{B}} - \mathbf{B}^{-1}\mathbf{a}_{N_k}\epsilon
$$

Fazendo  $\mathbf{B}^{-1}\mathbf{a}_{N_k} = \mathbf{y}$  tem-se:

<span id="page-46-0"></span>
$$
\mathbf{x_B} = \hat{\mathbf{x}}_B - \mathbf{y}\epsilon \tag{4.12}
$$

#### 4.6 Direção Simplex

**Definição 4.6.** *O vetor*  $y = B^{-1}a_{N_k}$  *é denominado direção simplex, ele fornece os coeficientes de como é alterado as variáveis básicas pela estratégia simplex.*

Este vetor pode ser obtido pela solução do sistema de equações lineares **By**  $\mathbf{a}_{N_k}$ .

## 4.7 Tamanho do Passo Epsilon

A equação [4.12](#page-46-0) em cada uma de suas coordenadas fica:

$$
x_{B_i} = \hat{x}_{B_i} - y_i \epsilon
$$

<span id="page-47-0"></span>Considerando a condição de não negatividade das variáveis básicas impõe-se que:

$$
x_{B_i} = \hat{x}_{B_i} - y_i \in \ge 0, \qquad i = 1, ..., m. \tag{4.13}
$$

Agora, separa-se em dois casos de acordo com o valor de *y<sup>i</sup>* :

- se  $y_i \leq 0$ , então  $x_{B_i} \geq 0$ , para todo  $\epsilon \geq 0$ ;
- se  $y_i > 0$ , como  $x_{B_i} = \hat{x}_{B_i} y_i \epsilon \geq 0$ , então,  $\epsilon \leq \frac{\hat{x}_{B_i}}{y_i}$ *yi* .

De posse desses dois itens, conclui-se que o maior valor possível de  $\epsilon$ , que denomina-se  $\hat{\epsilon}$ , é dado por:

$$
\hat{\epsilon} = \frac{\hat{x}_{B_l}}{y_l} = \text{minimo } \left\{ \frac{\hat{x}_{B_i}}{y_i} \quad \text{tal que} \quad y_i > 0 \right\}. \tag{4.14}
$$

Isso significa que cada termo *i* da equação [4.13](#page-47-0) possui um quociente  $\frac{\hat{x}_{B_i}}{x_{B_i}}$ *yi* . Este quociente é o maior valor de  $\epsilon$  possível para o índice, pois  $\epsilon \leqslant \frac{\hat{x}_{B_i}}{2}$ *yi* . Diante disso, deve-se encontrar um termo de índice *l* que possui o menor valor desses quocientes  $\frac{\hat{x}_{B_l}}{x_{B_l}}$ *yl* . Logo, para que o valor de  $\epsilon$  satisfaça todas as equações de [4.13,](#page-47-0) seu valor deve ser o menor dos quocientes.

Com este valor,  $\hat{\epsilon} = \frac{\hat{x}_{B_l}}{a}$  $y_l$ , a variável básica  $x_{B_l}$  se anula, pois retomando-se a equação [4.13](#page-47-0) tem-se:

$$
x_{B_l} = \hat{x}_{B_l} - y_l \hat{\epsilon} = \hat{x}_{B_l} - y_l \left(\frac{\hat{x}_{B_l}}{y_l}\right) = 0
$$

Ao passo que a variável não-básica *x<sup>n</sup><sup>k</sup>* fica positiva:

$$
x_{n_k}=\hat\epsilon
$$

Com isso obtém-se uma nova solução:

$$
\hat{\mathbf{x}} = \left(x_{B_1} \ldots \underbrace{x_{B_l}}_{=0} \ldots x_{B_m} | 0 \ldots \underbrace{x_{N_k}}_{= \hat{\epsilon}} \ldots 0\right)
$$

Observa-se  $n - m$  variáveis nulas  $(x_{N_1}, \ldots, x_{B_l}, \ldots, x_{N_{n-m}})$  e *m* variáveis não- $\text{nullas} (x_{B_1}, \ldots, x_{N_k}, \ldots, x_{B_m}).$ 

Diante disso, ao se fazer uma troca entre as variáveis de índices *B<sup>l</sup>* e *N<sup>k</sup>* obtémse uma nova partição básica. Costuma-se falar que a variável  $x_{N_k}$  entra na base, pois ela passa a ser variável básica, e a variável  $x_{B_l}$  sai da base, tornando-se variável não-básica.

Segundo [\[Goldbarg e Luna 2005\]](#page-96-1), a variável  $x_{N_k}$  ao entrar na base melhora o valor da função objetivo, e a variável $x_{B_l}$ , linearmente dependente de  $x_{N_k}$ , deixa a base pois tem seu valor numérico esgotado com o crescimento de  $x_{N_k}$ .

Esta mudança de variáveis resulta numa nova partição básica e suas matrizes básica e não-básica são alteradas em apenas uma coluna. A seguir mostra-se como ocorre a mudança, tanto na matriz básica quanto na não-básica.

$$
\mathbf{B} = [\mathbf{a}_{B_1}, \dots, \mathbf{a}_{B_l}, \dots, \mathbf{a}_{B_m}] \rightarrow \mathbf{B'} = [\mathbf{a}_{B_1}, \dots, \mathbf{a}_{N_k}, \dots, \mathbf{a}_{B_m}]
$$
  

$$
\mathbf{N} = [\mathbf{a}_{N_1}, \dots, \mathbf{a}_{N_k}, \dots, \mathbf{a}_{N_{n-m}}] \rightarrow \mathbf{N'} = [\mathbf{a}_{N_1}, \dots, \mathbf{a}_{B_l}, \dots, \mathbf{a}_{N_{n-m}}]
$$

A propriedade abaixo garante que esta nova partição é básica.

**Propriedade 4.2.** *A matriz*  $B'$  *é invertível, de modo que*  $A = [B'N']$  *é uma partição básica.*

A solução básica desta nova partição básica é obtida pela estratégia simplex, e é uma solução factível por construção.

- $x_{N_k} = \hat{\epsilon}$
- $x_{B_i} = \hat{x}_{B_i} y_i \hat{\epsilon}$  em que  $i = 1, 2, ..., m$  com  $i \neq l$ ,

A partir de agora, pode-se repetir o processo, pois se a condição de otimalidade não for verificada, busca-se novamente pela estratégia simplex uma nova partição básica (um novo vértice), determinada pela direção simplex, que melhore a função objetivo. Este processo pode se repetir quantas vezes for necessário até que a condição de otimalidade seja verificada.

O Método Simplex basicamente consiste neste procedimento.

## 5 DUALIDADE

Este capítulo trata do estudo dos conceitos de dualidade.

Considere o problema de programação linear na forma padrão em sua notação matricial.

$$
Minimize \t f(\mathbf{x}) = \mathbf{c}^{T} \mathbf{x}
$$

$$
\mathbf{A}\mathbf{x} = \mathbf{b}
$$

$$
\mathbf{x} \ge \mathbf{0} \in \mathbf{b} \ge 0.
$$

Suponha, conforme explica [\[Arenales et al. 2011\]](#page-96-3), que o o vetor dos termos independentes (**b**, que fornece as disponibilidades, possa sofrer perturbações, ou seja, a quantidade de recursos pode vir a ser alterada. Assim, introduz-se na equação matricial **b Ax 0**, um vetor **y**, que represente a variação de **b**. A nova equação matricial é **y b Ax**. Como há uma perturbação nas disponibilidades, insere-se a variável *λ<sup>i</sup>* , para representar "a penalização ou o 'custo' unitário de perturbar o 'recurso' *i*", [\[Arenales et al.](#page-96-3) [2011\]](#page-96-3). O custo adicional em  $y_i$  unidades, é representado por  $\lambda_i y_i$ , diante do qual, um novo problema pode ser associado, denominado problema lagrangiano.

## 5.1 Problema Lagrangiano

O problema lagrangiano é definido por:

Minimize 
$$
f(\mathbf{x}) + \lambda_1 y_1 + \lambda_2 y_2 + \ldots + \lambda_m y_m
$$
  
 $\mathbf{x} \geq 0$ 

em que  $y = b - Ax$ .

## 5.2 Função Lagrangiana

**Definição 5.1.** *A função objetivo do problema lagrangiano é chamada função lagrangiana, e é descrita por:*

$$
L(\mathbf{x},\lambda)=f(\mathbf{x})+\lambda_1y_1+\lambda_2y_2+\ldots+\lambda_my_m
$$

*em que*  $y = b - Ax$ *.* 

Ao se considerar matricialmente  $\lambda = (\lambda_1 + \lambda_2 + \ldots + \lambda_m) e \mathbf{y}^T = (y_1, y_2, \ldots, y_m),$ a função lagrangiana é dada por:

$$
L(\mathbf{x}, \lambda) = \mathbf{c}^T \mathbf{x} + \lambda^T \mathbf{y}
$$

Fazendo  $y = b - Ax$ , tem-se:

$$
L(\mathbf{x}, \lambda) = \mathbf{c}^T \mathbf{x} + \lambda^T (\mathbf{b} - \mathbf{A} \mathbf{x})
$$

Ou ainda,

$$
L(\mathbf{x}, \lambda) = (\mathbf{c}^T - \lambda^T \mathbf{A})\mathbf{x} + \lambda^T \mathbf{b}.
$$

O termo  $(\mathbf{c}^T - \lambda^T \mathbf{A})$ , para cada coluna  $\mathbf{a}_j$  da matriz  $\mathbf{A} = [\mathbf{a}_1 \ \mathbf{a}_2 \ \dots \ \mathbf{a}_n]$  e cada custo do vetor de custos  $\mathbf{c} = (c_1 c_2 \dots c_n)$  pode ser representado por:

$$
(\mathbf{c}^T - \lambda^T \mathbf{A}) = (c_1 - \lambda^T \mathbf{a}_1, c_2 - \lambda^T \mathbf{a}_2, \dots, c_n - \lambda^T \mathbf{a}_n)
$$

Assim, a função lagrangiana fica:

$$
L(x_1,\ldots,x_n,\lambda)=(c_1-\lambda^T\mathbf{a}_1)x_1+(c_2-\lambda^T\mathbf{a}_2)x_2+\ldots+(c_n-\lambda^T\mathbf{a}_n)x_n+\lambda^T\mathbf{b}
$$

#### 5.3 Função Dual

<span id="page-50-0"></span>**Definição 5.2.** *A função dual é definida por:*

$$
g(\lambda) = min_{\mathbf{x} \geq 0} \{L(x_1, \dots, x_n, \lambda)\}
$$

$$
= min_{\mathbf{x} \geq 0} \{(c_1 - \lambda^T \mathbf{a}_1)x_1 + (c_2 - \lambda^T \mathbf{a}_2)x_2 + \dots + (c_n - \lambda^T \mathbf{a}_n)x_n + \lambda^T \mathbf{b}\}
$$

*Como os termos x*1*, x*2*, . . . , x<sup>n</sup> são independentes, a função dual pode ser decomposta termo a termo:*

$$
= min_{x_1 \geq 0} \{ (c_1 - \lambda^T \mathbf{a}_1) x_1 \} + min_{x_2 \geq 0} \{ (c_2 - \lambda^T \mathbf{a}_2) x_2 \} + \ldots + min_{x_n \geq 0} \{ (c_n - \lambda^T \mathbf{a}_n) x_n \} + \lambda^T \mathbf{b}
$$

Conforme orienta [\[Arenales et al. 2011\]](#page-96-3), a definição [5.2,](#page-50-0) fornece uma estratégia comum em otimização, denominada relaxação. Ela consiste em obter limitantes inferiores em um subconjunto menor do que o do problema. Para isso, considere **S** um subconjunto de **R**, diz-se que **R** é uma relaxação de **S**, e diante disso, conclui-se que o mínimo de *f* em **R** é igual ou menor ao mínimo de *f* em **S**.

$$
\text{minimizar}\{f(x), x \in \mathbf{R}\} \leqslant \text{minimizar}\{f(x), x \in \mathbf{S}\}, \text{em que } \mathbf{R} \supseteq \mathbf{S}.
$$

Consequentemente, pode-se formular uma desigualdade fundamental na teoria de dualidade, pois com a função dual e ao se definir  $\mathbf{R} = \{ \mathbf{x} \in \mathbf{R}^n \text{ tal que } \mathbf{x} \geqslant \mathbf{0} \}$  e  $S = \{x \in \mathbb{R}^n \text{ tal que } \mathbf{A}x = \mathbf{b}, x \geqslant \mathbf{0}\}\$ em que  $\mathbf{R} \supseteq \mathbf{S}$  tem-se:

$$
g(\lambda) = \min_{\mathbf{x} \geq 0} \{ \mathbf{c}^T \mathbf{x} + \lambda^T (\mathbf{b} - \mathbf{A} \mathbf{x}) \}
$$
  
\$\leqslant \min\_{\{\mathbf{A}\mathbf{x} = \mathbf{b}, \mathbf{x} \geqslant \mathbf{0}\}} \{ \mathbf{c}^T \mathbf{x} + \lambda^T (\mathbf{b} - \mathbf{A} \mathbf{x}) \} \newline = \min \{ \mathbf{c}^T \mathbf{x}, \text{ sujeito a: } \mathbf{A} \mathbf{x} = \mathbf{b}, \mathbf{x} \geqslant \mathbf{0} \} \newline \leqslant f(\mathbf{x}), \text{ para todo } \mathbf{x} \text{ tal que } \mathbf{A} \mathbf{x} = \mathbf{b}, \mathbf{x} \geqslant \mathbf{0}. \newline

Isso mostra que a partir de **R**  $\supseteq$  **S**, conclui-se que  $q(\lambda)$  fornece limitantes inferiores para a solução primal  $f(\mathbf{x})$ , e que os valores de  $\lambda$  são livres, pois  $\mathbf{b} - \mathbf{A}\mathbf{x} = \mathbf{0}$ . A propriedade [5.1](#page-51-0) mostra esse resultado.

<span id="page-51-0"></span>**Propriedade 5.1.** *Para todo*  $\lambda \in \mathbb{R}^m$  *e para todo* **x** *tal que*  $A\mathbf{x} = \mathbf{b}, \mathbf{x} \geq 0$ *, então*  $g(\lambda) \leq$  $f(\mathbf{x})$ .

O problema dual consiste em encontrar *λ* que forneça o maior dos limitantes inferiores.

## 5.4 O Problema Dual

**Definição 5.3.** *O maior limitante inferior obtido pela função dual para*  $f(\mathbf{x})$ , é chamado *problema dual lagrangiamo, ou somente problema dual:*

$$
Maximizar g(\lambda)
$$

$$
\lambda \in {\bf R}^m.
$$

*em que*  $\lambda = (\lambda_1, \lambda_2, \dots, \lambda_m)$  *são chamadas variáveis duais.* 

Se  $c_i - \lambda^T \mathbf{a}_i < 0$ , então min<sub> $x_i \geq 0$ </sub> $(c_i - \lambda^T \mathbf{a}_i)x_i = -\infty$ , e assim,  $g(\lambda) = -\infty$ representa um limitante inferior ineficaz. Para se obter limitantes inferiores finitos, procurase  $\lambda$  tal que  $c_i - \lambda^T \mathbf{a}_i \geqslant 0, i = 1, \ldots, n$ . Isso resulta em  $\min_{x_i \geqslant 0} (c_i - \lambda^T \mathbf{a}_i) x_i = 0, i = 1, \ldots, n$ , pois  $x_i \geq 0$  e assim, a solução do problema lagrangiano pode ser descrita como:

- se  $c_i \lambda^T \mathbf{a}_i > 0$ , então  $x_i = 0$  e  $(c_i \lambda^T \mathbf{a}_i)x_i = 0$ ;
- se  $c_i \lambda^T \mathbf{a}_i = 0$ , então  $x_i \geq 0$  e  $(c_i \lambda^T \mathbf{a}_i)x_i = 0$ .

Dessa maneira, ao tomar  $\lambda$  tal que  $c_i - \lambda^T \mathbf{a}_i \geq 0, i = 1, \ldots, n$ , tem-se que a função lagrangiana é dada por:

$$
g(\lambda) = \min_{x_1 \geq 0} \{ (c_1 - \lambda^T \mathbf{a}_1) x_1 \} + \min_{x_2 \geq 0} \{ (c_2 - \lambda^T \mathbf{a}_2) x_2 \} + \ldots + \min_{x_n \geq 0} \{ (c_n - \lambda^T \mathbf{a}_n) x_n \} + \lambda^T \mathbf{b}
$$

E com a solução do problema lagrangiano  $\min_{x_i \geq 0} (c_i - \lambda^T \mathbf{a}_i) x_i = 0$  obtém-se que:

$$
g(\lambda) = \lambda^T \mathbf{b}
$$

As *n* desigualdades podem ser escritas em notação matricial como a seguir:

$$
\lambda^T \mathbf{a}_1 \leq c_1, \lambda^T \mathbf{a}_2 \leq c_2, \dots, \lambda^T \mathbf{a}_n \leq c_n \Leftrightarrow (\lambda^T \mathbf{a}_1 \lambda^T \mathbf{a}_2 \dots \lambda^T \mathbf{a}_n) \leq (c_1 c_2 \dots c_n)
$$

E, portanto:

$$
\mathbf{A}^T \lambda \leqslant \mathbf{c}.
$$

Assim sendo, [\[Arenales et al. 2011\]](#page-96-3) explica que ao escolher variáveis duais *λ* que satisfaçam  $\mathbf{A}^T \lambda \leqslant \mathbf{c}$ , tem-se  $g(\lambda) = \lambda^T \mathbf{b}$ , e que o problema dual, de posse da propriedade  $\lambda^T$ **b** =  $\lambda_1 b_1 + \lambda_2 b_2 + \ldots + \lambda_m b_m = \mathbf{b}^T \lambda$ , pode ser representado conforme propriedade [5.2.](#page-52-0)

#### <span id="page-52-0"></span>5.5 Problema Primal x Problema Dual

**Propriedade 5.2.** *Considere o problema de minimização na forma padrão, chamado problema primal:*

$$
minimize \t f(\mathbf{x}) = \mathbf{c}^T \mathbf{x}
$$

$$
\mathbf{A}\mathbf{x} = \mathbf{b}
$$

$$
\mathbf{x} \ge \mathbf{0},
$$

*O problema dual é dado por:*

$$
Maximizar g(\lambda) = \mathbf{b}^T \lambda
$$

$$
\mathbf{A}^T \lambda \leq \mathbf{c}.
$$

Perante o exposto, algumas informações são observadas.

- os coeficientes da função objetivo do problema primal são os termos independentes do problema dual;
- a matriz dos coeficientes do dual é a transposta da matriz dos coeficientes do primal;

• os coeficientes da função objetivo do problema dual são os termos independentes do problema primal.

**Definição 5.4.** *O conjunto determinado por*  $\mathbf{A}^T \lambda \leq \mathbf{c}$  *é denominado restrições duais, e toda solução λ que o satisfaça, é chamada de solução dual factível.*

<span id="page-53-0"></span>**Propriedade 5.3.** *O dual do problema dual é o problema primal.*

Para problemas que não estejam na forma padrão, utiliza-se as definições [5.3](#page-53-0) e  $5.2$  para entender como os efeitos das desigualdades do primal afetam o dual<sup>[1](#page-53-1)</sup>. Pode-se resumir, conforme mostra [\[Arenales et al. 2011\]](#page-96-3), as regras para se encontrar o problema dual por meio do primal, numa tabela como a [3.](#page-53-2) O autor denomina o vetor dos coeficientes da função objetivo como gradiente do objetivo e o vetor dos termos independentes como vetor de recursos.

| Primal (dual)         | Dual (primal)         |
|-----------------------|-----------------------|
| Minimização           | Maximização           |
| Vetor de recursos     | Gradiente do objetivo |
| Gradiente do objetivo | Vetor de recursos     |
| Restrição             | Variável              |
|                       | Livre                 |
| $\leq$                | $\leq$                |
| $\geq$                | $\geq$                |
| Variável              | Restrição             |
| ≥                     | ≤                     |
| $\leq$                | $\geqslant$           |
| Livre                 |                       |

<span id="page-53-2"></span>Tabela 3 – Regras Primal x Dual

Fonte: Elaborado pelo autor.

Assim, algumas observações são constatadas da tabela:

- o problema de minimização se torna uma maximização;
- o vetor dos recursos do primal vira gradiente do objetivo do dual;
- o gradiente do objetivo do primal se torna o vetor de recursos do dual;
- para cada restrição primal *i* de sinal  $(=,\leq,\geq)$ , tem-se uma variável dual  $\lambda_i$ , respectivamente: livre, não-positiva  $(\leq)$  e não-negativa  $(\geq)$ ;
- para cada variável primal  $x_i$  de sinal  $(\geq,\leq, L$ ivre), tem-se que a restrição no dual *i* terá, respectivamente, sinal:  $(\leq, \geq, =)$ .

<span id="page-53-1"></span><sup>1</sup> Exemplos são encontrados em [\[Arenales et al. 2011\]](#page-96-3).

Por fim, algumas propriedades relacionam o problema primal e dual, além de fornecer uma maneira de encontrar a solução de um sabendo a solução do outro.

De acordo com [\[Arenales et al. 2011\]](#page-96-3), considere que o conjunto de soluções factíveis do problema primal é definido por  $P = \{x \in \mathbb{R}^n \text{ tal que } Ax = b, x \ge 0\}$  e que o conjunto de soluções factíveis do problema dual seja definido por  $\mathbf{D} = \{ \lambda \in \mathbb{R} \mid \lambda \in \mathbb{R} \}$  $\mathbf{R}^m$  tal que  $\mathbf{A}^T \lambda \leqslant c$ . Com isso, a propriedade [5.1](#page-51-0) fica:

$$
g(\lambda) \leq f(\mathbf{x}), \ \forall \lambda \in \mathbf{D}, \ \forall \mathbf{x} \in \mathbf{P}
$$

**Propriedade 5.4.** *O problema primal tem solução ótima se e somente se o dual tiver solução ótima.*

<span id="page-54-0"></span>**Propriedade 5.5.** *Sejam*  $\mathbf{x}^*$  uma solução factível primal  $(\mathbf{x}^* \in \mathbf{P})$  e  $\lambda^*$  uma solução  $factored$  dual  $(\lambda^* \in \mathbf{D})$ . Se  $f(\mathbf{x}^*) = g(\lambda^*)$ , então  $\mathbf{x}^*$  é solução ótima primal e  $\lambda^*$  é solução *ótima dual.*

A recíproca da propriedade [5.5](#page-54-0) também é verdadeira, e fornece um caminho para encontrar a solução de um problema conhecendo a solução do outro. Para verificar a propriedade [5.5,](#page-54-0) segundo [\[Arenales et al. 2011\]](#page-96-3), considere  $\mathbf{x} \in \mathbf{P}$  e  $\lambda \in \mathbf{D}$ , e suponha  $f(\mathbf{x}) = q(\lambda)$ , então:

$$
f(\mathbf{x}) = g(\lambda)
$$

$$
\mathbf{c}^T \mathbf{x} = \lambda^T \mathbf{b}
$$

Como  $\mathbf{A}\mathbf{x} = \mathbf{b}$ , tem-se:

E,

$$
(\mathbf{c}^T - \lambda^T \mathbf{A})\mathbf{x} = 0.
$$

 $\mathbf{c}^T \mathbf{x} = \lambda^T \mathbf{A} \mathbf{x}$ 

O termo  $\mathbf{c}^T - \lambda^T \mathbf{A}$  é chamado vetor das variáveis de folga do problema dual. E a partir disso, define-se folga complementar como  $\mu_j = c_j - \lambda^T \mathbf{a}_j \geq 0$ . Assim, como  $x_j \geq 0$ , para  $j = 1, 2, \ldots, n$ , os produtos  $(c^T - \lambda^T A)x$  nulos podem ser reescritos como:

$$
\mu_1 x_1 = 0, \mu_2 x_2 = 0, \dots, \mu_n x_n = 0.
$$

Diante disso, [\[Arenales et al. 2011\]](#page-96-3) explica que surge uma maneira de se calcular a solução de um problema, primal ou dual, por meio da solução do outro. Além do que, um problema de otimização linear pode ser resolvido por um sistema de equações não-lineares, que são as folgas complementares. O autor ainda comenta que um método eficiente para resolver sistema não-linear é o Método de Newton e que, este "é um dos princípios de um dos métodos mais importantes de pontos interiores para otimização linear".

**Propriedade 5.6.** *As soluções, do primal*  $\mathbf{x} \in \mathbb{R}^n$  *e do dual*  $\lambda \in \mathbb{R}^m$ *, são ótimas, se e somente se:*

$$
\mathbf{A}\mathbf{x} = \mathbf{b}, \ \mathbf{x} \geq 0
$$

$$
\mathbf{A}^T \lambda + \mu = \mathbf{c}, \ \mu \geq 0
$$

$$
\mu_j x_j = 0, \ j = 1, \dots, n
$$

Por fim, apresenta-se a propriedade chamada de dualidade forte, pois ao susbstituir  $\mu^T = \mathbf{c}^T - \lambda^T \mathbf{A}$  na condição das folgas complementares  $\mu^T \mathbf{x} = 0$ , tem-se:

$$
(\mathbf{c}^T - \lambda^T \mathbf{A})\mathbf{x} = 0
$$

$$
\mathbf{c}^T \mathbf{x} = \lambda^T \mathbf{A} \mathbf{x}
$$

Como  $\mathbf{A}\mathbf{x} = \mathbf{b}$ , para **x** factível, então:

$$
f(\mathbf{x}) = \mathbf{c}^T \mathbf{x} = \lambda^T \mathbf{b} = g(\lambda)
$$

Logo, esta propriedade é descrita como:

**Propriedade 5.7.** As soluções  $\mathbf{x}^* \in \mathbf{P}$  e  $\lambda^* \in \mathbf{D}$  são ótimas, primal e dual respectivamente, *se e somente se*  $f(\mathbf{x}^*) = g(\lambda^*)$ .

Por fim, tem-se esta última propriedade que fornece a solução ótima do problema dual quando se conhece uma solução do primal, por meio do vetor multiplicador simplex.

**Propriedade 5.8.** *O vetor multiplicador simplex na solução ótima primal é uma solução ótima do problema dual.*

## 6 MODELOS DE TRANSPORTE

Neste capítulo, discute-se os modelos de transporte, suas características e os métodos de solução.

## 6.1 Introdução

Um tópico importante, que é sempre destinado na literatura um capítulo a parte, é o problema do transporte. Conforme salienta [\[Passos 2008\]](#page-96-2), foi desenvolvido por Koopmans e Kantorovitech entre 1941 e 1942, e consiste em um problema de fluxo em rede, no qual diferentes origens, com suas ofertas, transferem carga para diferentes destinos, com suas demandas, minimizando o custo do transporte.

Pode-se afirmar que o problema de transporte é um processo de tomada de decisão em logística. [\[Arenales et al. 2011\]](#page-96-3), afirma que os produtos que podem ser considerados para o transporte podem ser: "[...] petróleo, equipamentos, máquinas, produção agrícola, energia elétrica etc".

Outros tipos de aplicação deste problema podem ser estendidos a outras áreas como controle de estoque, programação de empregos e designação de pessoal, [\[Taha 2008\]](#page-97-0).

#### 6.2 Modelagem do Problema

Todo problema de transporte consta de *m* origens, cada uma com suas ofertas ou disponibilidades, além de *n* destinos, cada um com suas demandas ou necessidades.

Representa-se a quantidade a ser transportada da origem *i* até o destino *j* pela variável *xij* . Dessa maneira, *x*<sup>24</sup> representa a quantidade a ser transportada da origem 2 até o destino 4. Essas quantidades transportadas são não negativas, pois não faz sentido o transporte de valores negativos, logo  $x_{ij} \geq 0$ ,  $i = 1, \ldots, m$  e  $j = 1, \ldots, n$ .

Cada origem *i* tem uma disponibilidade  $a_i$ ,  $i = 1, \ldots, m$ , ao passo que cada destino requer uma demanda  $b_j$ ,  $j = 1, \ldots, n$ .

Restringe-se o problema pelo fato de que cada origem *i* não deve ultrapassar sua capacidade de produção *a<sup>i</sup>* ao transportar para os diferentes destinos *j*. Garante-se esta condição para cada uma das m origens e obtém-se as restrições de produção:

$$
\sum_{j=1}^{n} x_{ij} \leq a_i, \quad i = 1, 2, \dots, m.
$$

Enfatiza-se o exposto acima, ao descrever que a origem  $i = 1$ , em um problema com *n* destinos, possui sua restrição de produção como:

$$
x_{11} + x_{12} + \ldots + x_{1n} \leq a_1
$$

Com o mesmo raciocínio, descreve-se de maneira genérica a restrição de produção de uma linha  $i = k$  como:

$$
x_{k1} + x_{k2} + \ldots + x_{kn} \leqslant a_k
$$

Analogamente, sabe-se que as quantidades a serem transportadas para cada destino *j* devem respeitar a demanda *b<sup>j</sup>* . Dessa maneira, as restrições de demanda são:

$$
\sum_{i=1}^{m} x_{ij} = b_j, \quad j = 1, 2, \dots, n.
$$

Explicita-se uma restrição de demanda para um destino  $j = k$  como:

$$
x_{1k}+x_{2k}+\ldots+x_{mk}=b_k
$$

Agora, parte-se para um estudo do custo do transporte. Sabe-se que a quantidade transportada em cada caminho possível  $x_{ij}$ , tem seu custo  $c_{ij}$ , que é o valor de se transportar uma unidade de *i* para *j*. Desta maneira, o custo total de transporte é a soma de todos os custos, ou seja,  $\sum_{n=1}^{m}$  $i=1$ ¸*n*  $j=1$  $c_{ij}x_{ij}$ . É este custo de transporte o objetivo a minimizar do problema.

Em síntese, apresenta-se o modelo completo do problema de transporte da seguinte forma:

<span id="page-57-0"></span>
$$
Min \t z = \sum_{i=1}^{m} \sum_{j=1}^{n} c_{ij} x_{ij} \t (6.1)
$$

$$
\sum_{j=1}^{n} x_{ij} \leq a_{ij} \qquad i = 1, ..., m \qquad (6.2)
$$

$$
\sum_{i=1}^{m} x_{ij} = b_{ij} \qquad j = 1, ..., m \qquad (6.3)
$$

$$
x_{ij} \ge 0 \qquad i = 1, ..., m \qquad j = 1, ..., n.
$$
 (6.4)

Verifica-se que o problema possui: função objetivo em [6.1,](#page-57-0) restrições que subdividem-se em restrições de produção [6.2,](#page-57-0) e restrições de demanda [6.3,](#page-57-0) além da condição de não negatividade das variáveis [6.4.](#page-57-0)

### 6.3 Sistemas Equilibrados e Desequilibrados

Constata-se que toda oferta do sistema é  $\sum_{n=1}^{m}$  $i=1$  $a_i$ , e que, toda demanda é  $\sum_{i=1}^{n}$  $j=1$  $b_j$ . Diante disso, há duas hipóteses para o sistema: equilibrado ou desequilibrado.

Por sistema equilibrado, ou balanceado, entende-se que a quantidade ofertada é igual a quantidade demandada. Matematicamente tem-se:

$$
\sum_{i=1}^{m} a_i = \sum_{j=1}^{n} b_j
$$

O segundo caso, sistema desequilibrado ou não balanceado, é quando a quantidade ofertada é maior, ou menor, que a quantidade demandada.

$$
\sum_{i=1}^{m} a_i > \sum_{j=1}^{n} b_j \qquad \text{ou} \qquad \sum_{i=1}^{m} a_i < \sum_{j=1}^{n} b_j
$$

Para resolver o problema do não balanceamento, acrescenta-se uma origem ou destino chamados de fictício ou fantasma<sup>[1](#page-58-0)</sup>.

Assim, se a quantidade ofertada é menor que a quantidade demandada, inserese uma origem para equilibrar o sistema. Esta origem deve possuir apenas o valor para equilibrar o sistema, no caso, $\sum_{n=1}^{\infty}$  $j=1$  $b_j - \sum_{i=1}^m$  $i=1$ *ai* , além de considerar seu custo de transporte igual a zero. Do mesmo modo, quando a produção for maior que a quantidade demandada, cria-se um destino fictício, com custo nulo de transporte e quantidade demandada definida  $\operatorname{por} \sum_{i=1}^{m}$  $i=1$  $a_i - \sum_{i=1}^n$  $j=1$ *b<sup>j</sup>* para equilibrar o sistema.

## 6.4 Métodos de Resolução

A solução do problema do transporte segue os passos do Método Simplex. Em seguida, tem-se as três etapas do algoritmo para o problema do transporte:

**Etapa 1.** Determine uma solução básica factível e passe para a etapa 2.

**Etapa 2.** Verifique se a condição de otimalidade do Método Simplex é satisfeita. Se for, pare, se não for, encontre a variável a entrar na base, aquela que possui maior custo relativo (Regra de Danztig).

**Etapa 3.** Verifique a variável a sair da base, e calcule a nova solução básica. Volte para a etapa 2.

Todo problema do transporte com *m* origens e *n* destinos possui *mn* restrições. No entanto, quando se considera o sistema equilibrado, uma das equações é redundante. Com isso, o número de variáveis do sistema é  $m + n - 1$ , [\[Taha 2008\]](#page-97-0).

<span id="page-58-0"></span><sup>1</sup> Veja exemplos em [\[Passos 2008\]](#page-96-2).

Para se determinar uma solução básica factível inicial dispõe-se basicamente de três métodos que são apresentados a seguir. Os métodos, segundo [\[Taha 2008\]](#page-97-0) se diferem em relação à qualidade da solução básica inicial.

#### 6.4.1 MÉTODO DO CANTO NOROESTE

O Método do Canto Noroeste, segundo [\[Caixeta-Filho 2015\]](#page-96-4), consiste basicamente de dois passos:

- 1. Começa-se no canto mais à noroeste e aloca-se o máximo possível, sem violar as restrições de oferta e demanda.
- 2. Elimina-se a linha ou coluna atendida e parte-se para a célula da linha ou coluna que não foi atendida. Se ambas forem atendidas, passa-se à célula diagonal mais próxima, [\[Caixeta-Filho 2015\]](#page-96-4).

Para uma melhor vizualização deste processo de solução, considere o problema de realizar o transporte agrícola de três fazendas produtoras até três centros de distribuição. Cada fazenda tem sua produção e cada centro de distribuição tem sua demanda requerida. O sistema é balanceado.

A tabela [4](#page-60-0) resume todas as informações necessárias para se obter o transporte ótimo. As linhas representam as diferentes origens para o transporte e as colunas os destinos, no caso, tem-se no problema três origens e três destinos. Diante disso, atribui-se às fazendas  $O_1$ ,  $O_2$  e  $O_3$ , e aos centros de distribuição  $D_1$ ,  $D_2$  e  $D_3$ . A 5<sup>a</sup> linha da tabela apresenta as demandas dos centros de distribuição, e a 5<sup>a</sup> coluna apresenta os ofertas das fazendas, ambas em toneladas. Pode-se conferir na célula localizada na  $5^{\text{a}}$  linha com a  $5^{\text{a}}$ coluna que o sistema é balanceado, pois a soma das ofertas  $O_1 + O_2 + O_3 = 210$  é igual à soma das demandas  $D_1 + D_2 + D_3 = 210$ .

As células *xij* , que são as quantidades a serem transportadas, serão alocadas nos 9 espaços centrais da tabela [4.](#page-60-0) Até agora, cada célula possui somente, no canto superior direito, o custo para realizar o transporte de uma tonelada do produto de *i* para *j*,. Por exemplo, na tabela [4,](#page-60-0) nota-se que o custo do transporte por unidade da origem 3 até o destino 1 é de 6 unidades monetárias.

O Método do Canto Noroeste começa por alocar o maior valor possível na célula mais a noroeste da tabela, ou seja, a célula da variável *x*11, sempre respeitando as restrições de produção e demanda.

Na tabela [4,](#page-60-0) verifica-se que a maior quantidade a ser alocada em  $x_{11}$  é 60, pois é o fator limitante ao se considerar oferta, de 100 toneladas, e demanda, de 60 toneladas. Depois de alocar 60 à célula *x*11, deve-se riscar da tabela a linha, quando a oferta se esgota,

| Destinos<br>Origens                   | D, | $D\!\!\!\!{}_{2}$ | $\mathsf{D}_{\!\scriptscriptstyle (\!\varsigma\!)}$ | Ofertas<br>(ton) |
|---------------------------------------|----|-------------------|-----------------------------------------------------|------------------|
| $\bullet$                             | 5  | 7                 | 3                                                   | 100              |
| O <sub>2</sub>                        | 8  | 10                | 5                                                   | 60               |
| $\mathsf{O}_{\!\scriptscriptstyle 3}$ | 6  | 4                 | 8                                                   | 50               |
| Demandas<br>(ton)                     | 60 | 120               | 30                                                  | 210<br>210       |

<span id="page-60-0"></span>Tabela 4 – Informações do Transporte

Fonte: Elaborado pelo autor.

ou a coluna, quando a demanda é atendida. Nesse caso, a demanda *D*<sup>1</sup> é satisfeita, assim, risca-se a coluna de *D*1, conforme tabela [5.](#page-60-1)

Agora, necessita-se atualizar os dados de oferta e demanda, visto que o transporte de 60 toneladas já foi destinado de *O*<sup>1</sup> para *D*1. Para isso, conforme tabela [5,](#page-60-1) a célula da demanda *D*<sup>1</sup> altera-se de 60 para 0, ao passo que, a oferta *O*<sup>1</sup> altera-se de 100 para 40.

<span id="page-60-1"></span>

| Destinos<br>Origens           |    |   | $D_{2}$ | $D_{3}$ | Ofertas<br>(ton) |
|-------------------------------|----|---|---------|---------|------------------|
| $O_{\!\scriptscriptstyle 4}$  | 60 | 5 |         | 3       | Ю<br>40          |
| ${\mathsf O}_{\!2}$           | 0  | 8 | 10      | 5       | 60               |
| $\mathsf{O}_{\!\!\mathsf{3}}$ | 0  | 6 | 4       | 8       | 50               |
| Demandas<br>(ton)             | ดิ | 0 | 120     | 30      | 210<br>210       |

Tabela 5 – Método do Canto Noroeste - Eliminação da coluna *D*<sup>1</sup>

Fonte: Elaborado pelo autor.

Após eliminar a coluna *D*1, parte-se para a célula da linha não atendida, que é *x*12, e então aloca-se o maior valor possível, tendo em vista a oferta *O*1, agora de 40 toneladas, e a demanda *D*<sup>2</sup> de 120 toneladas.

Com isso, nota-se que o maior valor possível a ser alocado numa variável qualquer *xij* , é sempre o menor valor entre a oferta *a<sup>i</sup>* e a demanda *b<sup>j</sup>* , ambas atualizadas, e pode ser representado por  $min\{a_i, b_j\}$ . Assim, pode-se constatar que o  $min\{40, 120\}$  é 40, portanto aloca-se 40 na variável *x*12.

Ao se atualizar as ofertas e demandas, *D*<sup>2</sup> vai para 80 ao passo que *O*<sup>1</sup> vai para 0, e assim elimina-se a linha da oferta *O*1, conforme tabela [6.](#page-61-0)

<span id="page-61-0"></span>

| Destinos<br>Origens |    |   | $D_{2}$   | $D\strut_3$ | Ofertas<br>(ton)       |
|---------------------|----|---|-----------|-------------|------------------------|
|                     | 60 | 5 | 40        | 3           | IVC<br>$\overline{40}$ |
| $\mathrm{O}_2$      | 0  | 8 | 10        | 5           | 60                     |
| O <sub>3</sub>      | 0  | 6 | 4         | 8           | 50                     |
| Demandas<br>(ton)   | 6  | 0 | 121<br>80 | 30          | 210<br>210             |

Tabela 6 – Método do Canto Noroeste - Eliminação da linha *O*<sup>1</sup>

Fonte: Elaborado pelo autor.

Parte-se agora, para a variável não atendida *x*22. Nela, verifica-se que, o maior valor possível para alocar é 60, pois, conforme ilustra a tabela [6,](#page-61-0) deve-se encontrar o menor valor entre oferta  $O_2$  de 60 e a demanda  $D_2$  de 80, representado por  $min\{60, 80\}$ .

<span id="page-61-1"></span>

| <b>Destinos</b><br>Origens |    |   | $D\!\!\!\!/_{2}$ | $D_3$ | Ofertas<br>(ton) |
|----------------------------|----|---|------------------|-------|------------------|
|                            | 60 | 5 | 40               | 3     | kπ<br>40<br>0    |
| $\mathbf{r}_{2}$           |    | 8 | 10<br>60         | 5     | Ġθ               |
| ${\mathsf O}_{_{\!3}}$     | 0  | 6 | 4                | 8     | 50               |
| Demandas<br>(ton)          | ଳ  | 0 | 20<br>80         | 30    | 210<br>210       |

Tabela 7 – Método do Canto Noroeste - Eliminação da linha *O*<sup>2</sup>

Fonte: Elaborado pelo autor.

A tabela [7](#page-61-1) ilustra a situação depois de atualizar tanto a demanda *D*2, que passa a 20 toneladas, quanto a oferta *O*<sup>2</sup> que foi atendida e por isso, tem sua linha eliminada.

Adiante, passa-se para a variável não atendida *x*32, e aloca-se 20 toneladas, que é seu maior valor possível, pois é o  $min\{50, 20\}$ . Com isso, elimina-se a coluna de demanda *D*<sup>2</sup> que foi atendida. A tabela [8](#page-62-0) expõe este processo.

Finalmente, na única variável existente  $x_{33}$ , aloca-se 30, que é tanto o valor da oferta *O*<sup>3</sup> quanto da demanda *D*3. Com isso, pode-se verificar que o sistema está balanceado.

<span id="page-62-0"></span>

| <b>Destinos</b><br>Origens |    |   |    | Γ2      | $D\!\!\!\!\phantom{a}_{3}$ |   | Ofertas<br>(ton) |
|----------------------------|----|---|----|---------|----------------------------|---|------------------|
|                            | 60 | 5 | 46 |         |                            | 3 | чb.<br>40        |
| $\overline{2}$             | □  | 8 | 60 | 10      |                            | 5 | $\mathfrak{s}^e$ |
| O <sub>3</sub>             | 0  | 6 | 20 | 4       |                            | 8 | 50<br>30         |
| Demandas<br>(ton)          | ଖ  | 0 |    | 0<br>8C | 30                         |   | 210<br>210       |

Tabela 8 – Método do Canto Noroeste - Eliminação da coluna  $D_2$ 

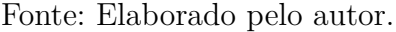

A tabela [9](#page-62-1) apresenta a solução obtida com o Método do Canto Noroeste. Verifica-se que o custo total do transporte é de R\$ 1.500,00, pois:

 $Custo Total = (60 \times 5) + (40 \times 7) + (60 \times 10) + (20 \times 4) + (30 \times 8) = 1500$ 

| Destinos<br>Origens | D,      | $D_{2}$  | $D_3$   | Ofertas<br>(ton) |
|---------------------|---------|----------|---------|------------------|
| O,                  | 5<br>60 | 40       | 3       | 100              |
| O <sub>2</sub>      | 8       | 10<br>60 | 5       | 60               |
| O <sub>3</sub>      | 6       | 4<br>20  | 8<br>30 | 50               |
| Demandas<br>(ton)   | 60      | 120      | 30      | 210<br>210       |

<span id="page-62-1"></span>Tabela 9 – Solução pelo Método do Canto Noroeste

Fonte: Elaborado pelo autor.

### 6.4.2 MÉTODO DO CUSTO MÍNIMO

O Método do Custo Mínimo baseia-se em alocar o máximo das células percorrendo a "rota mais barata", [\[Taha 2008\]](#page-97-0). Ele pode ser expresso por três etapas, conforme [\[Caixeta-Filho 2015\]](#page-96-4):

1. Aloca-se o máximo possível na célula de menor custo, no caso de empate, a escolha é arbitrária.

- 2. Elimina-se a linha ou coluna atendida e parte-se para a próxima célula de menor custo.
- 3. Termine quando as linhas e colunas estiverem atendidas.

Considere o mesmo problema utilizado no Método do Canto Noroeste, e seus dados fornecidos na tabela [4.](#page-60-0) Nela, certifica-se que o menor custo é 3, e por isso, aloca-se na variável *x*<sup>13</sup> o maior valor possível, ao se respeitar ofertas e demandas. Como este valor é dado pelo  $min\{100, 30\} = 30$ , elimina-se a coluna  $D_3$  que foi atendida, e atualiza-se os valores de oferta e demanda como o exposto na tabela [10.](#page-63-0)

<span id="page-63-0"></span>

| Destinos<br>Origens | D, | $D\!\!\!\!/_{2}$ | $\mathsf{L}_3$ | Ofertas<br>(ton) |
|---------------------|----|------------------|----------------|------------------|
| O <sub>1</sub>      | 5  |                  | 3<br>30        | 100<br>70        |
| O <sub>2</sub>      | 8  | 10               | 5              | 60               |
| O <sub>3</sub>      | 6  | 4                | 8              | 50               |
| Demandas<br>(ton)   | 60 | 120              | 0              | 210<br>210       |

Tabela 10 – Método do Custo Mínimo - Eliminação da coluna *D*<sup>3</sup>

Fonte: Elaborado pelo autor.

Depois disso, parte-se para a célula *x*32, que apresenta o próximo menor custo, igual a 4 unidades monetárias, e aloca-se o maior valor possível, igual a 50, ao se analisar  $min\{50, 120\}$ . Em seguida, atualiza-se ofertas e demandas, e elimina-se a linha da oferta *O*3, conforme tabela [11.](#page-63-1)

Tabela 11 – Método do Custo Mínimo - Eliminação da linha *O*<sup>3</sup>

<span id="page-63-1"></span>

| Destinos<br>Origens | D  | $\frac{1}{2}$ | 13                  | Ofertas<br>(ton) |
|---------------------|----|---------------|---------------------|------------------|
| O,                  | 5  |               | 3<br>3 <sub>0</sub> | 101<br>70        |
| O <sub>2</sub>      | 8  | 10            | 5                   | 60               |
| 3                   | 6  | 4<br>50       | 8                   |                  |
| Demandas<br>(ton)   | 60 | 70            | s<br>O              | 210<br>210       |

Fonte: Elaborado pelo autor.

Agora, caminha-se para a célula *x*<sup>11</sup> que apresenta o menor custo, de 5 unidades monetárias, e aloca-se seu maior valor possível, 60. A tabela [12](#page-64-0) apresenta esta nova etapa da solução, com a linha da demanda *D*<sup>1</sup> eliminada por já estar atendida.

<span id="page-64-0"></span>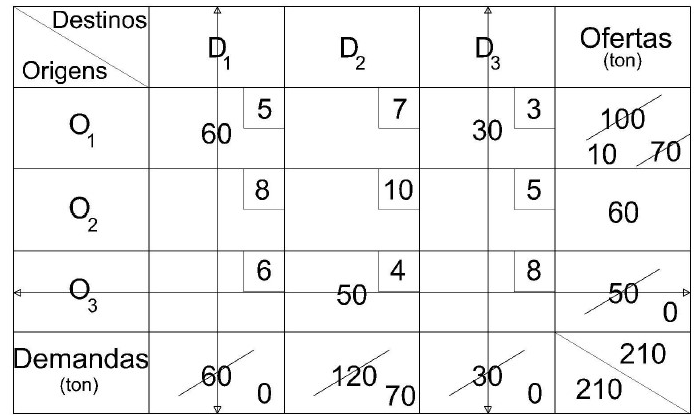

Tabela 12 – Método do Custo Mínimo - Eliminação da coluna *D*<sup>1</sup>

Fonte: Elaborado pelo autor.

O próximo passo é alocar 10 toneladas na variável *x*12, a de menor custo, e atualizar tanto a demanda *D*2, que vai para 60, quanto a oferta *O*1, que é atendida e tem sua linha eliminada.

Por fim, aloca-se na última variável existente, *x*22, o valor de 60, que atende a demanda  $D_2$  e equilibra o sistema.

A tabela [13](#page-65-0) mostra a solução obtida com o Método do Custo Mínimo. Nota-se que o custo total do transporte é de R\$ 1.260,00, pois:

$$
Custo \cdot Total = (60 \times 5) + (10 \times 7) + (30 \times 3) + (60 \times 10) + (50 \times 4) = 1260
$$

Ao se analisar os resultados, averigua-se que o resultado do Método do Custo Mínimo é melhor do que o obtido pelo Método do Canto Noroeste.

### 6.4.3 MÉTODO DE APROXIMAÇÃO DE VOGEL

Este método considera a penalidade por não escolher uma dada célula. Ele, geralmente, produz melhores soluções do que os métodos anteriores.

O método, de acordo com [\[Caixeta-Filho 2015\]](#page-96-4), consiste das seguintes etapas:

- 1. Calcule as penalidades das linhas e colunas. Para isso, toma-se o módulo da diferença entre os dois menores custos *cij* da linha ou coluna.
- 2. Aloca-se o maior valor possível na célula de maior penalidade. No caso de empate, a escolha é arbitrária.

| <b>Destinos</b><br>Origens | D,      | $D_{2}$  | $D\!\!\!\phantom{\tilde{}}_3$ | Ofertas<br>(ton) |
|----------------------------|---------|----------|-------------------------------|------------------|
| O,                         | 5<br>60 | 10       | 3<br>30                       | 100              |
| $\mathsf{O}_2$             | 8       | 10<br>60 | 5                             | 60               |
| $\cup_{3}$                 | 6<br>0  | 4<br>50  | 8<br>0                        | 50               |
| Demandas<br>(ton)          | 60      | 120      | 30                            | 210<br>210       |

<span id="page-65-0"></span>Tabela 13 – Solução pelo Método do Custo Mínimo

Fonte: Elaborado pelo autor.

3. Elimina-se a linha ou coluna atendida e atualiza-se os valores das penalidades. Se o problema estiver balanceado, pare, senão, retorne à etapa anterior.

Para ilustrar este processo, considere o mesmo problema e seus dados inseridos na tabela [4.](#page-60-0)

Primeiramente, acrescenta-se à tabela, uma linha para as penalidades das colunas, e uma coluna para as penalidades das linhas. A partir de então, calcula-se as penalidas, que são obtidas pelo módulo da diferença entre os dois valores mais baixos de custo, assim, por exemplo, a penalidade na  $1^{\text{a}}$  linha é dada por  $5-3=2$ , ao passo que a penalidade na  $2^a$  coluna é  $7 - 4 = 3$ .

As penalidades das linhas e colunas são apresentadas na tabela [14.](#page-65-1)

Tabela 14 – Método de Aproximação de Vogel - Calculando as Penalidades

<span id="page-65-1"></span>

| Destinos<br>Origens         | D, | $D\!\!\!\!{}_{2}$ | $D\strut_3$ | Ofertas<br>(ton) | Penalidade<br>por<br>linha |
|-----------------------------|----|-------------------|-------------|------------------|----------------------------|
| O,                          | 5  | 7                 | 3           | 100              | 2                          |
| $\mathsf{O}_{2}$            | 8  | 10                | 5           | 60               | 3                          |
| O <sub>3</sub>              | 6  | 4                 | 8           | 50               | $\overline{2}$             |
| Demandas<br>(ton)           | 60 | 120               | 30          | 210<br>210       |                            |
| Penalidade<br>por<br>coluna |    | 3                 | 2           |                  |                            |

Fonte: Elaborado pelo autor.

Passa-se agora para a etapa 2, e verifica-se a maior penalidade sendo de 3, tanto na linha ${\mathcal O}_2$ quanto na coluna  ${\mathcal D}_2.$  Assim, escolhe-se por exemplo a linha  ${\mathcal O}_2,$ a escolha é

arbitrária, e aloca-se o maior valor possível na célula de menor custo, logo, a célula *x*23, que possui o menor custo de 5 unidades monetárias, recebe 30, pois é o  $min\{60, 30\}$ . Com isso, a demanda *D*<sup>3</sup> é atendida e, portanto, sua coluna é eliminada. Ao final, atualiza-se as penalidades, com destaque à penalidade da linha *O*<sup>2</sup> que passa para 2. Neste momento, o processo de solução pode ser visualizado na tabela [15.](#page-66-0)

<span id="page-66-0"></span>

| Destinos<br>Origens            | D, | $D\!\!\!\!{}_{2}$ |    | ſз | Ofertas<br>(ton) | Penalidade<br>por<br>Iinha |
|--------------------------------|----|-------------------|----|----|------------------|----------------------------|
| O,                             | 5  | 7                 |    | 3  | 100              | 2                          |
| $\circ_{\scriptscriptstyle 2}$ | 8  | 10                | 30 | 5  | ණි<br>30         | $\triangle$<br>2           |
| $\mathrm{O}_3$                 | 6  | 4                 |    | 8  | 50               | $\overline{2}$             |
| Demandas<br>(ton)              | 60 | 120               |    | 0  | 210<br>210       |                            |
| Penalidade<br>por<br>coluna    | 1  | 3                 |    |    |                  |                            |

Tabela 15 – Método de Aproximação de Vogel - Eliminação da coluna *D*<sup>3</sup>

#### Fonte: Elaborado pelo autor.

Como o sistema ainda não está balanceado, inicia-se novamente a etapa 2. Dessa maneira, constata-se agora que a maior penalidade é 3, na coluna *D*2, logo, aloca-se na célula *x*32, que possui o menor custo da coluna *D*2, de 4 unidades monetárias, o seu maior valor possível de 50, dado por  $min\{50, 120\}$ . Atualiza-se a demanda  $D_2$  para 70, e o fornecimento de *O*<sup>3</sup> para 0, pois foi atendido. Diante disso, a linha de *O*<sup>3</sup> é eliminada. Ao atualizar as penalidades, nota-se que a penalidade da coluna *D*<sup>1</sup> passa a 3.

Esta etapa do processo de solução é ilustrada na tabela [16.](#page-66-1)

Tabela 16 – Método da Aproximação de Vogel - Eliminação da linha *O*<sup>3</sup>

<span id="page-66-1"></span>

| Destinos<br>Origens            | D  | $D\!\!\!\!{}_{2}$ | 3       | Ofertas<br>(ton) | Penalidade<br>por<br>lìnha |
|--------------------------------|----|-------------------|---------|------------------|----------------------------|
| О,                             | 5  | 7                 | 3       | 100              | 2                          |
| $\circ_{\scriptscriptstyle 2}$ | 8  | 10                | 5<br>30 | ණි<br>30         | $\overline{2}$             |
|                                | 6  | 4                 | 8       | 56               | 2                          |
| $\overline{\textbf{3}}$        |    | <del>50</del>     |         | 0                |                            |
| Demandas<br>(ton)              | 60 | 70                | 0       | 210<br>210       |                            |
| Penalidade<br>por<br>coluna    | 3  | 3                 |         |                  |                            |
|                                |    |                   |         |                  |                            |

Fonte: Elaborado pelo autor.

Agora, como a penalidade máxima é 3, dada tanto pela coluna de *D*1, quanto de *D*2, escolhe-se arbitrariamente uma, por exemplo a coluna *D*2. Assim, aloca-se em sua célula de menor custo  $x_{12}$ , o maior valor possível, 70, pois é o  $min\{100, 70\}$ . A linha da demanda *D*<sup>2</sup> é eliminada, pois ela foi atendida, e a oferta de *O*<sup>1</sup> passa a 30 toneladas. A tabela [17](#page-67-0) ilustra o processo.

<span id="page-67-0"></span>

| Destinos<br>Origens                      | D  |         | IЗ      | Ofertas<br>(ton) | Penalidade<br>por<br>lìnha |
|------------------------------------------|----|---------|---------|------------------|----------------------------|
| О,                                       | 5  |         | 3       | 10e<br>30        | 2                          |
| $\mathsf{O}_{\!\scriptscriptstyle 2}^{}$ | 8  | 10      | 5<br>30 | ණි<br>30         | 2                          |
| $\Theta$ <sub>3</sub>                    | 6  | 4       | 8       | 56               | 2                          |
|                                          |    |         |         | 0                |                            |
| Demandas<br>(ton)                        | 60 | 70<br>0 | 0       | 210<br>210       |                            |
| Penalidade<br>por<br>coluna              | 3  |         |         |                  |                            |

Tabela 17 – Método de Aproximação de Vogel - Eliminação da coluna *D*<sup>2</sup>

Fonte: Elaborado pelo autor.

Por fim, tem-se apenas as células *x*<sup>11</sup> e *x*<sup>21</sup> e, assim sendo, balanceia-se o sistema. Para isso, basta alocar 30 em ambas as células.

A tabela [18](#page-67-1) apresenta a solução pelo Método de Aproximação de Vogel. Verificase que a solução obtida, de R\$1.230,00, é melhor que as anteriores, pois:

$$
Custo \cdot Total = (30 \times 5) + (30 \times 8) + (70 \times 7) + (50 \times 4) + (30 \times 5) = 1230
$$

<span id="page-67-1"></span>

| <b>Destinos</b><br>Origens | D,      | $D_{2}$ | $D_3$   | Ofertas<br>(ton) |
|----------------------------|---------|---------|---------|------------------|
|                            | 5<br>30 | 70      | 3       | 100              |
| O <sub>2</sub>             | 8<br>30 | 10<br>Ū | 5<br>30 | 60               |
| $\cup_{3}$                 | 6<br>ი  | 4<br>50 | 8       | 50               |
| Demandas<br>(ton)          | 60      | 120     | 30      | 210<br>210       |

Tabela 18 – Solução pelo Método de Aproximação de Vogel

Fonte: Elaborado pelo autor.

#### 6.5 Verificando a otimalidade

De posse de uma das soluções obtidas anteriormente, necessita-se agora saber se a solução é ótima. Para isso, utiliza-se o método dual para verificar a otimalidade do problema. Embora a notação seja diferente da apresentada no capítulo de dualidade, o conceito é o mesmo. Prefere-se o método utilizado em [\[Passos 2008\]](#page-96-2), pois é pautado no problema do transporte e sua tabela de informações do transporte. Neste método, toma-se as seguintes medidas, segundo [\[Passos 2008\]](#page-96-2):

- insere-se a variável *u<sup>i</sup>* para cada linha da tabela, em que *i* representa a origem do problema.
- insere-se a variável *v<sup>j</sup>* para cada coluna da tabela, em que *j* representa o destino do problema.
- para cada custo  $c_{ij}$  do problema, tem-se a equação  $c_{ij} = u_i + v_j$ .

O modelo do problema em questão é:

*Min*  $C = 5x_{11} + 7x_{12} + 3x_{13} + 8x_{21} + 10x_{22} + 5x_{23} + 6x_{31} + 4x_{32} + 8x_{32}$ 

$$
x_{11} + x_{12} + x_{13} \le 100 \quad (linha \ u_1)
$$
  
\n
$$
x_{21} + x_{22} + x_{23} \le 60 \quad (linha \ u_2)
$$
  
\n
$$
x_{31} + x_{32} + x_{33} \le 50 \quad (linha \ u_3)
$$
  
\n
$$
x_{11} + x_{12} + x_{13} = 60 \quad (linha \ v_1)
$$
  
\n
$$
x_{11} + x_{12} + x_{13} = 120 \quad (linha \ v_2)
$$
  
\n
$$
x_{11} + x_{12} + x_{13} = 30 \quad (linha \ v_3)
$$
  
\n
$$
x_{ij} \ge 0, \text{ com } i = 1, 2, 3 \text{ e } j = 1, 2, 3
$$

O dual desse problema fica:

$$
Max \ C' = 100u_1 + 60u_2 + 50u_3 + 60v_1 + 120v_2 + 30v_3
$$

$$
u_1 + v_1 \leq 5 \quad (x_{11})
$$
  
\n
$$
u_1 + v_2 \leq 7 \quad (x_{12})
$$
  
\n
$$
u_1 + v_3 \leq 3 \quad (x_{13})
$$
  
\n
$$
u_2 + v_1 \leq 8 \quad (x_{21})
$$
  
\n
$$
u_2 + v_2 \leq 10 \quad (x_{22})
$$
  
\n
$$
u_2 + v_3 \leq 5 \quad (x_{23})
$$

$$
u_3 + v_1 \le 6 \quad (x_{31})
$$
  

$$
u_3 + v_2 \le 4 \quad (x_{32})
$$
  

$$
u_3 + v_3 \le 8 \quad (x_{33})
$$

Para verificar a otimalidade do problema considere a solução obtida pelo Método de Aproximação de Vogel.

$$
\begin{cases}\nx_{11} = 30, x_{12} = 70, x_{13} = 0, \\
x_{21} = 30, x_{22} = 0, x_{23} = 30, \\
x_{31} = 0, x_{32} = 50, x_{33} = 0, \\
CT = 1230\n\end{cases}
$$

As equações das variáveis básicas são:

```
x_{11} \Rightarrow u_1 + v_1 = 5x_{12} \Rightarrow u_1 + v_2 = 7x_{21} \Rightarrow u_2 + v_1 = 8x_{23} \Rightarrow u_2 + v_3 = 5x_{32} \Rightarrow u_3 + v_2 = 4
```
Esse sistema possui 5 equações e 6 incógnitas, assim, para resolvê-lo atribui-se valor para uma das variáveis, por exemplo, fazendo  $u_1 = 0$ , tem-se:

```
0 + v_1 = 5 \Rightarrow v_1 = 50 + v_2 = 7 \Rightarrow v_2 = 7u_2 + 5 = 8 \Rightarrow u_2 = 33 + v_3 = 5 \Rightarrow v_3 = 2u_3 + 7 = 4 \Rightarrow u_3 = -3
```
A partir disso, verifica-se se as variáveis não básicas satisfazem a condição de minimização  $c_{ij} - u_i - v_j \geq 0$ 

Variáveis não básicas (verificar a condição de minimização):

$$
x_{13} \Rightarrow c_{13} - u_1 - v_3 = 3 - 0 - 2 = 1
$$

$$
x_{22} \Rightarrow c_{22} - u_2 - v_2 = 10 - 3 - 7 = 0
$$

$$
x_{31} \Rightarrow c_{31} - u_3 - v_1 = 6 - (-3) - 5 = 4
$$

$$
x_{33} \Rightarrow c_{33} - u_3 - v_3 = 8 - (-3) - 2 = 9
$$

Como os resultados das variáveis não básicas são não negativos, conclui-se que a solução é ótima.

Para exemplificar como se procede para otimizar um problema, retoma-se a solução obtida pelo Método do Custo Mínimo.

$$
\begin{cases}\nx_{11} = 60, x_{12} = 10, x_{13} = 30, \\
x_{21} = 0, x_{22} = 60, x_{23} = 0, \\
x_{31} = 0, x_{32} = 50, x_{33} = 0, \\
CT = 1260\n\end{cases}
$$

Com as variáveis básicas forma-se o sistema abaixo:

$$
x_{11} \Rightarrow u_1 + v_1 = 5
$$

$$
x_{12} \Rightarrow u_1 + v_2 = 7
$$

$$
x_{13} \Rightarrow u_1 + v_3 = 3
$$

$$
x_{22} \Rightarrow u_2 + v_2 = 10
$$

$$
x_{32} \Rightarrow u_3 + v_2 = 4
$$

Ao se atribuir  $(u_1 = 0)$ , tem-se:

$$
x_{11} \Rightarrow 0 + v_1 = 5 \Rightarrow v_1 = 5
$$
  
\n
$$
x_{12} \Rightarrow 0 + v_2 = 7 \Rightarrow v_2 = 7
$$
  
\n
$$
x_{13} \Rightarrow 0 + v_3 = 3 \Rightarrow v_3 = 3
$$
  
\n
$$
x_{22} \Rightarrow u_2 + 7 = 10 \Rightarrow u_2 = 3
$$
  
\n
$$
x_{32} \Rightarrow u_3 + 7 = 4 \Rightarrow u_3 = -3
$$

Agora, verifica-se a condição de minimização nas variáveis não básicas  $\left(c_{ij}\right.-\right.$  $u_i - v_j \geqslant 0$ :

$$
x_{21} \Rightarrow c_{21} - u_2 - v_1 = 8 - 3 - 5 = 0
$$
  
\n
$$
x_{23} \Rightarrow c_{23} - u_2 - v_3 = 5 - 3 - 3 = -1
$$
  
\n
$$
x_{31} \Rightarrow c_{31} - u_3 - v_1 = 6 - (-3) - 5 = 4
$$
  
\n
$$
x_{33} \Rightarrow c_{33} - u_3 - v_3 = 8 - (-3) - 3 = 8
$$

Observa-se que a variável *x*<sup>23</sup> não satisfaz a condição de otimalidade, e que, portanto, pode contribuir para diminuir ainda mais o valor da função objetivo. Para isso, segundo [\[Passos 2008\]](#page-96-2), algumas etapas são necessárias:

- encontre a variável não básica com maior valor negativo da condição de minimização, em caso de empate, a escolha é arbitrária;
- faça um circuito entre a variável não básica e outras três variáveis básicas. A variável não básica deve obter o maior possível, e é essa variável que entrará na base. As demandas e ofertas devem ser respeitadas;
- com a inserção dessa variável, obtém-se outra solução básica, verifique a otimalidade desta nova solução e repita o processo até que se encontre a solução ótima.

A tabela [19](#page-71-0) apresenta o circuito formado pelas variáveis  $x_{23}, x_{13}, x_{12}, x_{22}$ . Observa-se que o maior valor possível para  $x_{23} = \Omega$  é 30 pois representa o mínimo entre a demanda  $D_3$  e oferta  $O_2$ , ou seja,  $min\{60, 30\} = 30$ . Assim,  $x_{13}$  passa a 0,  $x_{12}$  a 40 e *x*<sup>22</sup> a 30.

| Destinos<br>Origens | D, |   | $D_{2}$                     | $D_3$ |   | Ofertas<br>(ton) |
|---------------------|----|---|-----------------------------|-------|---|------------------|
|                     | 60 | 5 | $10 + \Omega + 30 - \Omega$ |       | 3 | 100              |
| O <sub>2</sub>      | 0  | 8 | 10<br>$60 - \Omega$         | Ω     | 5 | 60               |
| $\cup_{3}$          | 0  | 6 | 4<br>50                     |       | 8 | 50               |
| Demandas<br>(ton)   | 60 |   | 120                         | 30    |   | 210<br>210       |

<span id="page-71-0"></span>Tabela 19 – Otimizando a solução em *x*<sup>23</sup>

Fonte: Elaborado pelo autor.

A tabela [20](#page-72-0) apresenta a nova solução obtida. Passa-se agora, a verificar a otimalidade dessa solução.

As variáveis básicas e seu sistema de equações agora ficam:

$$
x_{11} \Rightarrow u_1 + v_1 = 5
$$

$$
x_{12} \Rightarrow u_1 + v_2 = 7
$$

$$
x_{22} \Rightarrow u_2 + v_2 = 10
$$

$$
x_{23} \Rightarrow u_2 + v_3 = 5
$$

$$
x_{32} \Rightarrow u_3 + v_2 = 4
$$

Ao se atribuir  $u_1 = 0$ , tem-se:
| Destinos<br>Origens  | D, |   | $D_{2}$  | $D\!\!\!\!\phantom{\overline{D}}_3$ |   | Ofertas<br>(ton) |
|----------------------|----|---|----------|-------------------------------------|---|------------------|
| O <sub>1</sub>       | 60 | 5 | 40       |                                     | 3 | 100              |
| $\mathsf{O}_{\!\!2}$ | 0  | 8 | 10<br>30 | 30                                  | 5 | 60               |
| O <sub>3</sub>       | 0  | 6 | 4<br>50  |                                     | 8 | 50               |
| Demandas<br>(ton)    | 60 |   | 120      | 30                                  |   | 210<br>210       |

Tabela 20 – Segunda solução no processo de verificar a otimalidade

Fonte: Elaborado pelo autor.

 $x_{11} \Rightarrow 0 + v_1 = 5 \Rightarrow v_1 = 5$  $x_{12} \Rightarrow 0 + v_2 = 7 \Rightarrow v_2 = 7$  $x_{22} \Rightarrow u_2 + 7 = 10 \Rightarrow u_2 = 3$  $x_{23} \Rightarrow 3 + v_3 = 5 \Rightarrow v_3 = 2$  $x_{32} \Rightarrow u_3 + 7 = 4 \Rightarrow u_3 = -3$ 

Ao se verificar a condição de minimização  $(c_{ij} - u_i - v_j \geq 0)$  nas variáveis não básicas obtém-se:

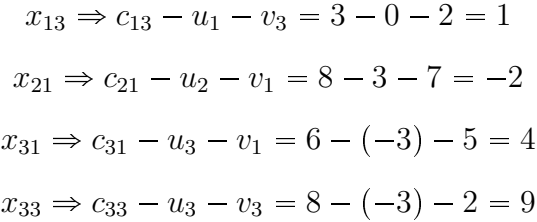

Como a variável *x*<sup>21</sup> é negativa, ou seja, a condição de otimalidade não é satisfeita, conclui-se que a solução ainda não é ótima.

A partir de agora, a variável  $x_{21}$ , que possui menor valor de  $c_{ij} - u_i - v_j$ , entrará para a base. A tabela [21](#page-73-0) apresenta o circuito formado pela variável não básica *x*<sup>21</sup> e outras três variáveis básicas  $x_{22}, x_{12}$  e  $x_{11}$ .

Pode-se constatar que o maior valor possível para  $x_{21} = 30$ , pois  $D_1 = 60$ ,  $O_2 = 60$  e já transporta-se 30 em  $x_{23}$ . Diante disso, tem-se mudança no valor das variáveis:  $x_{22}$ vai a 0, e por isso, diz-se que $x_{22}$ sai da base,  $x_{12}$  passa a 70 e $x_{11}$ vai a 30.

Enfim, certifica-se que a nova solução é ótima, pois é igual à solução adquirida pela Método de Aproximação de Vogel que já foi confirmada a otimalidade.

Destinos  $\mathop{\sf{Ofer}}_{{\sf (ton)}}$  $\mathsf{D}_{\!\!2}$  $D_3$  $D<sub>1</sub>$ Origens  $\mathbf 5$  $\overline{7}$  $\ensuremath{\mathsf{3}}$ 100  $\mathsf{O}_{\!\!\!~1}$ 0  $60 - \Omega$   $\leftarrow$  $40 + \Omega$ ↑  $\bf8$  $|10$ 5  $\downarrow$  $O<sub>2</sub>$  $30\,$ 60  $30 - \Omega$ Ω  $\overline{6}$  $\overline{\mathbf{r}}$  $\overline{8}$  $\mathsf{O}_{\!\scriptscriptstyle 3}$  $\mathsf 0$ 50 0 50 210 Demandas 60 120  $30\,$  $210$ 

<span id="page-73-0"></span>Tabela 21 – Otimizando a solução em $\mathit{x}_{21}$ 

Fonte: Elaborado pelo autor.

### 7 APLICAÇÕES NO ENSINO MÉDIO

### 7.1 Resolução do Problema de Transporte Utilizando Planilha Eletrônica

#### 7.1.1 COMPREENDENDO O PROBLEMA DE TRANSPORTE

Para uma possível aplicação no Ensino Médio, considere o problema abaixo que foi inspirado em [\[Caixeta-Filho 2015\]](#page-96-0).

Suponha que uma empresa é responsável pela distribuição da produção agrícola de um produtor de arroz paulista. Para isso, deve-se levar em conta todo o custo do transporte da produção.

Sabe-se que o produtor possui três locais de produção: Fazenda Mariana, Fazenda Braga e Fazenda Falcão. Considera-se ainda que cada local de produção possui uma oferta mensal de 100, 150 e 170 toneladas de arroz, respectivamente. Esta produção deve ser transportada até dois diferentes centros de distribuição que se localizam em Campinas e Sorocaba, e que requerem uma demanda mensal de 250 e 140 toneladas de arroz, respectivamente.

Como realizar esse transporte minimizando os custos e atendendo às especificações do problema?

Para se obter uma melhor compreensão do problema, utiliza-se o grafo representado na figura [8.](#page-75-0) Nele, enumera-se todas as localidades (tanto origens quanto destinos) com números naturais em ordem crescente. Assim, a Fazenda Mariana é 1, a Fazenda Braga é 2, a Fazenda Falcão recebe 3, o centro de distribuição de Campinas será 4 e por fim o centro de distribuição de Sorocaba é 5. Esta enumeração irá facilitar a identificação das variáveis e a associação com as trajetórias.

#### 7.1.2 MODELANDO O PROBLEMA DE TRANSPORTE

Para modelar este problema deve-se considerar cada variável de decisão como sendo a quantidade que deve ser transportada da origem *i*, para o destino *j*, representada por *xij* . Como exemplo, seja a quantidade de arroz que sairá da Fazenda Mariana (1) e abastecerá o centro de distribuição de Campinas (4). Na notação proposta de enumeração, será a quantidade a ser transportada de 1 para 4. Logo, a origem será 1 e o destino será 4, obtendo a variável *x*14. Da mesma maneira, a quantidade de arroz que sairá da Fazenda Falcão (3) para o centro de Sorocaba (5), terá origem 3 e destino 5, obtendo a variável *x*35.

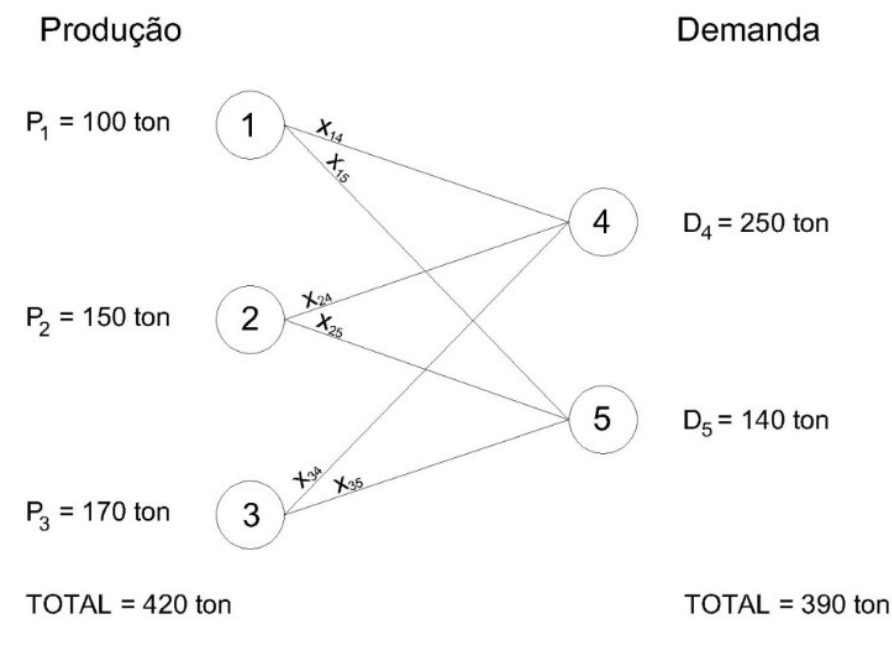

<span id="page-75-0"></span>Figura 8 – Compreendendo o Problema por Grafos

Fonte: Elaborado pelo autor.

Na figura [8](#page-75-0) todas as situações possíveis de transporte com suas respectivas variáveis *xij* estão ilustradas, bem como as produções de cada fazenda e as demandas de cada centro de distribuição. Outro detalhe importante é a de que este problema não é balanceado pois possui uma produção de 420 toneladas e requer uma demanda de 390 toneladas.

Perceba que neste problema logístico, cada fazenda tem a opção de levar seus produtos a dois diferentes locais, totalizando um total de seis caminhos possíveis, ou seja, este é um problema de seis incógnitas.

Para a análise dos custos do transporte considere a tabela [22,](#page-75-1) ela apresenta os custos de transporte por tonelada de arroz em todas as trajetórias possíveis do problema. Essa tabela é chamada de matriz dos custos de transporte.

| $R\$/ton$          | $CD$ Campinas $(4)$ | $\vert$ CD Sorocaba (5) |
|--------------------|---------------------|-------------------------|
| $F.$ Mariana $(1)$ |                     |                         |
| $F.$ Braga $(2)$   |                     |                         |
| $F.$ Falcão $(3)$  |                     |                         |

<span id="page-75-1"></span>Tabela 22 – Custos de Transporte

Fonte: Elaborado pelo autor.

Assim, por exemplo, a quantidade a ser transportada de 1 para 4, cuja variável de decisão é *x*14, terá um custo de 12*x*14, pois *x*<sup>14</sup> representa a quantidade, em toneladas, de arroz a ser transportada e 12 representa segundo a matriz dos custos, o valor, em reais (R\$), do transporte de uma tonelada de arroz nesse possível caminho.

Utiliza-se o conceito exposto acima para calcular o custo total do transporte. Perceba que se alguma trajetória não possuir transporte, o valor de sua variável de decisão é zero, portanto, considera-se todas as trajetórias. A função objetivo fica:

$$
Min \quad C = 12x_{14} + 7x_{15} + 14x_{24} + 8x_{25} + 11x_{34} + 9x_{35}
$$

Com a função objetivo modelada parte-se para as restrições. Sabe-se que o problema possui três restrições de produção e duas de demanda, ambas mensais. Para elaborar as restrições, considere a Fazenda Mariana, na qual se atribuiu o valor 1, sua inequação de produção diz respeito a toda a quantidade de produto que sai de Mariana, assim, são todas as variáveis que possuem como origem o número 1, que são as variáveis *x*<sup>14</sup> e *x*<sup>15</sup> no nosso problema. Logo, a soma dessas variáveis, ou seja, toda a produção da Fazenda Mariana, não pode ultrapassar sua produção de arroz mensal que é de 100 toneladas. Conclui-se que a inequação para tal restrição é:

$$
x_{14}+x_{15}\leqslant 100
$$

O mesmo procede-se com a Fazenda Braga, que se atribuiu o valor 2, e assim, todas as variáveis que começam com 2 (*x*<sup>24</sup> e *x*25) somadas não devem ultrapassar a quantidade mensal produzida pela fazenda que é de 150 toneladas de arroz. O mesmo procedimento aplicado à Fazenda Falcão, cujo número atribuído é 3, apresenta as variáveis *x*<sup>34</sup> e *x*35, que somadas não devem ultrapassar 170 toneladas. As três restrições de produção (oferta) estão enunciadas abaixo:

$$
x_{14} + x_{15} \le 100
$$
  

$$
x_{24} + x_{25} \le 150
$$
  

$$
x_{34} + x_{35} \le 170
$$

Seguindo o processo de modelagem das restrições, concentra-se agora nas restrições de demanda. Para elas, pensa-se que toda a quantidade de arroz a ser entregue em cada centro de distribuição deve-se respeitar o valor requerido por cada um. Assim, o primeiro centro de distribuição requer uma demanda de 250 toneladas, enquanto o segundo requer 140 toneladas. Os números atribuídos aos dois centros de distribuição foram 4 e 5. Logo, toda variável que terminar em 4, ou seja, que possui como destino o centro de distribuição de Campinas, representará quantidades em toneladas de arroz chegando em 4. No problema têm-se *x*14,*x*<sup>24</sup> e *x*34. Logo, toda essa quantidade de arroz que chega em 4 deve ser igual a 250 toneladas. A equação para esta restrição é:

$$
x_{14} + x_{24} + x_{34} = 250
$$

O mesmo é feito com o centro de distribuição de Sorocaba, cujo número 5 foi atribuído, e cuja demanda é de 140 toneladas. A equação para esta restrição é:

$$
x_{15} + x_{25} + x_{35} = 145
$$

Por fim, acrescentam-se as condições de não negatividade, as quais impõem que todas as variáveis de decisão do problema não podem assumir valores negativos.

Abaixo segue o modelo de Programação Linear: função objetivo [7.1,](#page-77-0) restrições de oferta [7.2,](#page-77-1) restrições de demanda [7.3](#page-77-1) e as condições de não negatividade [7.4.](#page-77-2)

Função Objetivo:

<span id="page-77-0"></span>
$$
Min \quad C = 12x_{14} + 7x_{15} + 14x_{24} + 8x_{25} + 11x_{34} + 9x_{35} \tag{7.1}
$$

Restrições:

<span id="page-77-1"></span>
$$
x_{14} + x_{15} \leq 100
$$
  
\n
$$
x_{24} + x_{25} \leq 150
$$
  
\n
$$
x_{34} + x_{35} \leq 170
$$
  
\n
$$
x_{14} + x_{24} + x_{34} = 250
$$
  
\n
$$
x_{15} + x_{25} + x_{35} = 145
$$
  
\n(7.3)

Condições de não negatividade:

<span id="page-77-2"></span>
$$
x_{ij} \ge 0, \text{ para } i = 1 \text{ e } 2; j = 3, 4 \text{ e } 5. \tag{7.4}
$$

Para solução deste problema utiliza-se o *Microsoft Excel*, e seu suplemento *Solver*.

#### 7.1.3 INSTALANDO O SOLVER

Primeiramente, deve-se instalar o suplemento *Solver* no *Excel*. No menu «Arquivos» selecionar «opções» conforme Figura [9.](#page-78-0)

Em seguida, na tela de opções do excel escolher «Suplementos», Figura [10.](#page-78-1)

Na próxima tela a qual se pode gerenciar os suplementos do Excel selecionar o suplemento *Solver* e clicar em «ir», Figura [11.](#page-79-0)

Após isso, selecionar a opção *Solver* e clicar em «ok».

Depois desse procedimento tem-se o *Solver* habilitado. Para verificar a habilitação do suplemento, seleciona-se o menu «Dados», o *Solver* aparece no canto direito da tela conforme Figura [12.](#page-79-1)

Com o suplemento devidamente instalado passa-se a inserir informações nas células. Esse processo pode ser dividido em três fases: colocar os dados na planilha, inserir os parâmetros no *Solver* e analisar os resultados.

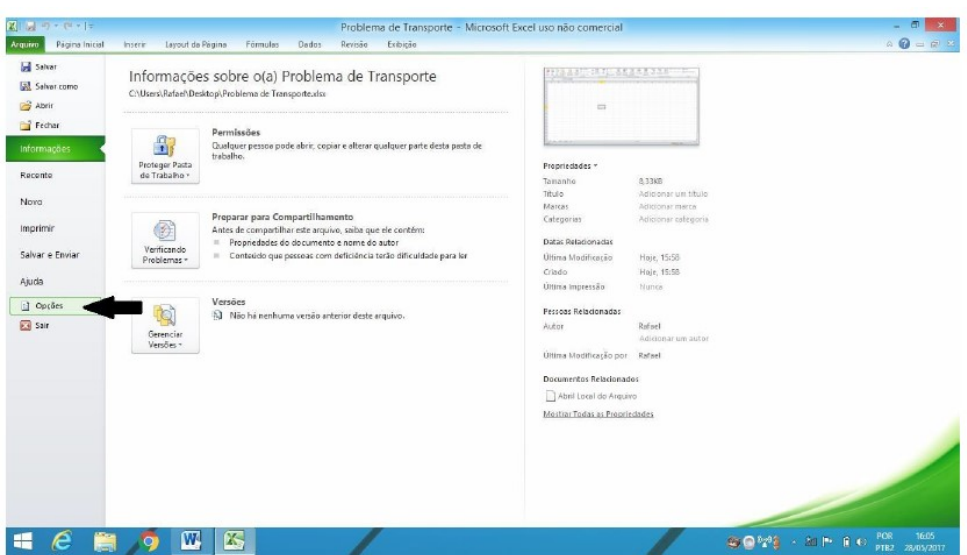

<span id="page-78-0"></span>Figura 9 – Opções do Excel

<span id="page-78-1"></span>Fonte: Elaborado pelo autor.

#### Figura 10 – Suplementos do Excel

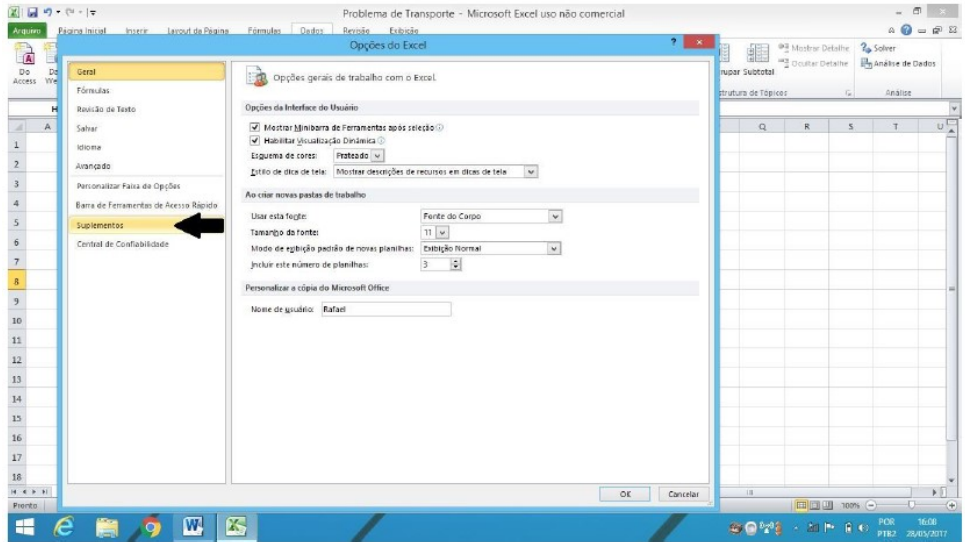

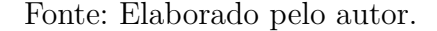

#### 7.1.4 CRIANDO A PLANILHA PARA SOLUÇÃO

Para a fase de colocar os dados na planilha, primeiramente, cria-se uma tabela que é a matriz dos custos de transporte. É ela que apresenta todos os custos por tonelada de arroz nas trajetórias possíveis, Figura [13.](#page-80-0) Lembre-se da enumeração proposta no início do problema, esta técnica facilita o entendimento. Coloca-se nas linhas da matriz os locais de produção e nas colunas os centros de distribuição. Assim, por exemplo, o valor do transporte da Fazenda Braga (2) até o centro de distribuição de Sorocaba (5) é de R\$ 8,00 por tonelada.

Concluído este procedimento, passa-se agora ao fato de incluir na planilha o

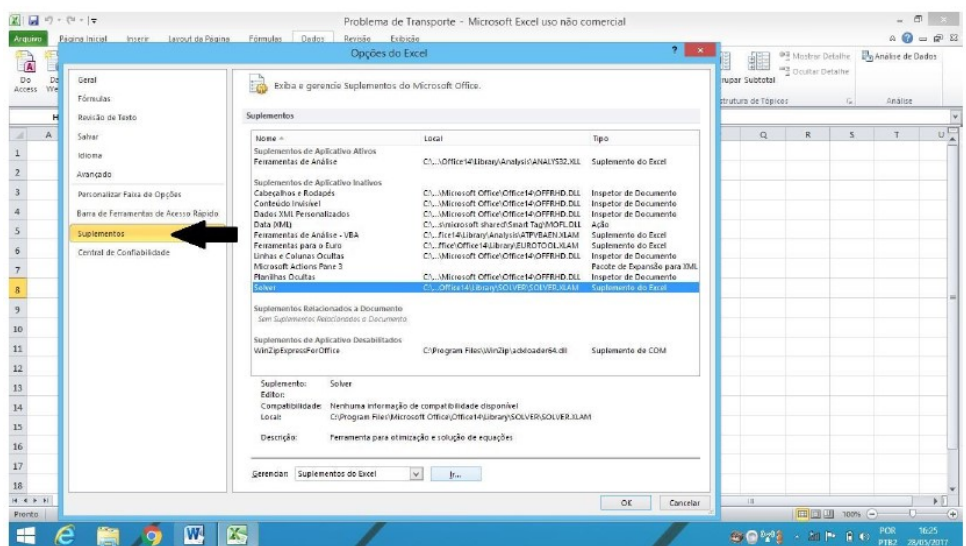

<span id="page-79-0"></span>Figura 11 – Encontrando o Suplemento *Solver*

<span id="page-79-1"></span>Fonte: Elaborado pelo autor.

Figura 12 – Verificando a instalação do *Solver*

|                                                            | 第1回リーローマ                      |                                                    |                                                  |                            |                          |             |                       | Problema de Transporte - Microsoft Excel uso não comercial    |                      |   |                      |                                                                                                    |                  |             |                                  |                      |                                                                                                    |               |                                                                                                    |                                                                 |
|------------------------------------------------------------|-------------------------------|----------------------------------------------------|--------------------------------------------------|----------------------------|--------------------------|-------------|-----------------------|---------------------------------------------------------------|----------------------|---|----------------------|----------------------------------------------------------------------------------------------------|------------------|-------------|----------------------------------|----------------------|----------------------------------------------------------------------------------------------------|---------------|----------------------------------------------------------------------------------------------------|-----------------------------------------------------------------|
| Arquivo                                                    |                               |                                                    | Página Inicial Inserir Layout da Página Fórmulas |                            |                          | Dados       | Revisão Exibição      |                                                               |                      |   |                      |                                                                                                    |                  |             |                                  |                      |                                                                                                    |               |                                                                                                    | $\mathbf{A} \bullet \mathbf{B} = \mathbf{B} \bullet \mathbf{B}$ |
| Access                                                     | De<br>Web                     | De Outras<br>Texto Fontes*<br>Obter Dados Externos | Conexões<br>Existentes tudo v es Editar Linios   | E<br>Atualizar<br>Conexões | Conexões<br>Propriedades |             | Classificar e Elitrar | <b>K</b> Limpan<br>& Reaplicar-<br>assiticar Fitte V Avançado | $\frac{1}{\sqrt{2}}$ | 레 | Ferramentos de Dados | $\mathbb{R}^n$<br>Texto para Remover Validação Consolidar Teste de<br>columas Duplicatas de Dados - | 鸷<br>Hipóteses - | 憴<br>$\sim$ | 瞿<br>Agrupar Desagrupar Subtotal | Estrutura de Tópicos | $\begin{picture}(120,110) \put(0,0){\line(1,0){10}} \put(15,0){\line(1,0){10}} \put(15,0){\line(1,0){10}} \put(15,0){\line(1,0){10}} \put(15,0){\line(1,0){10}} \put(15,0){\line(1,0){10}} \put(15,0){\line(1,0){10}} \put(15,0){\line(1,0){10}} \put(15,0){\line(1,0){10}} \put(15,0){\line(1,0){10}} \put(15,0){\line(1,0){10}} \put(15,0){\line$<br><sup>142</sup> Ocuitar Detailne | $G_{\rm eff}$ |                                                                                                    |                                                                 |
|                                                            | HS                            | $-$                                                | $f_{\rm{w}}$                                     |                            |                          |             |                       |                                                               |                      |   |                      |                                                                                                    |                  |             |                                  |                      |                                                                                                    |               |                                                                                                    |                                                                 |
|                                                            | A                             | C<br>B.                                            | D                                                | E                          | F                        | $\mathbb G$ | н                     |                                                               | $\mathbf{J}$         | K | L                    | 0A                                                                                                  | N                | $\circ$     | p                                | Q                    | R                                                                                                    | S             | T.                                                                                                    | $\cup$ <sup>T</sup>                                             |
| $\mathbf{1}$                                               |                               |                                                    |                                                  |                            |                          |             |                       |                                                               |                      |   |                      |                                                                                                    |                  |             |                                  |                      |                                                                                                    |               |                                                                                                    |                                                                 |
|                                                            |                               |                                                    |                                                  |                            |                          |             |                       |                                                               |                      |   |                      |                                                                                                    |                  |             |                                  |                      |                                                                                                    |               |                                                                                                    |                                                                 |
|                                                            |                               |                                                    |                                                  |                            |                          |             |                       |                                                               |                      |   |                      |                                                                                                    |                  |             |                                  |                      |                                                                                                    |               |                                                                                                    |                                                                 |
|                                                            |                               |                                                    |                                                  |                            |                          |             |                       |                                                               |                      |   |                      |                                                                                                    |                  |             |                                  |                      |                                                                                                    |               |                                                                                                    |                                                                 |
| $\overline{5}$                                             |                               |                                                    |                                                  |                            |                          |             |                       |                                                               |                      |   |                      |                                                                                                    |                  |             |                                  |                      |                                                                                                    |               |                                                                                                    |                                                                 |
| $\ddot{\sigma}$                                            |                               |                                                    |                                                  |                            |                          |             |                       |                                                               |                      |   |                      |                                                                                                    |                  |             |                                  |                      |                                                                                                    |               |                                                                                                    |                                                                 |
| $\overline{7}$                                             |                               |                                                    |                                                  |                            |                          |             |                       |                                                               |                      |   |                      |                                                                                                    |                  |             |                                  |                      |                                                                                                    |               |                                                                                                    |                                                                 |
| $\mathbf B$                                                |                               |                                                    |                                                  |                            |                          |             |                       |                                                               |                      |   |                      |                                                                                                    |                  |             |                                  |                      |                                                                                                    |               |                                                                                                    |                                                                 |
| $\begin{array}{c c}\n\hline\n9 \\ \hline\n10\n\end{array}$ |                               |                                                    |                                                  |                            |                          |             |                       |                                                               |                      |   |                      |                                                                                                    |                  |             |                                  |                      |                                                                                                    |               |                                                                                                    |                                                                 |
| ÷                                                          |                               |                                                    |                                                  |                            |                          |             |                       |                                                               |                      |   |                      |                                                                                                    |                  |             |                                  |                      |                                                                                                    |               |                                                                                                    |                                                                 |
|                                                            |                               |                                                    |                                                  |                            |                          |             |                       |                                                               |                      |   |                      |                                                                                                    |                  |             |                                  |                      |                                                                                                    |               |                                                                                                    |                                                                 |
|                                                            |                               |                                                    |                                                  |                            |                          |             |                       |                                                               |                      |   |                      |                                                                                                    |                  |             |                                  |                      |                                                                                                    |               |                                                                                                    |                                                                 |
|                                                            |                               |                                                    |                                                  |                            |                          |             |                       |                                                               |                      |   |                      |                                                                                                    |                  |             |                                  |                      |                                                                                                    |               |                                                                                                    |                                                                 |
|                                                            |                               |                                                    |                                                  |                            |                          |             |                       |                                                               |                      |   |                      |                                                                                                    |                  |             |                                  |                      |                                                                                                    |               |                                                                                                    |                                                                 |
| $\begin{array}{c} 11 \\ 12 \\ 13 \\ 14 \\ 15 \end{array}$  |                               |                                                    |                                                  |                            |                          |             |                       |                                                               |                      |   |                      |                                                                                                    |                  |             |                                  |                      |                                                                                                    |               |                                                                                                    |                                                                 |
| 16                                                         |                               |                                                    |                                                  |                            |                          |             |                       |                                                               |                      |   |                      |                                                                                                    |                  |             |                                  |                      |                                                                                                    |               |                                                                                                    |                                                                 |
| $17$                                                       |                               |                                                    |                                                  |                            |                          |             |                       |                                                               |                      |   |                      |                                                                                                    |                  |             |                                  |                      |                                                                                                    |               |                                                                                                    |                                                                 |
| 18                                                         |                               |                                                    |                                                  |                            |                          |             |                       |                                                               |                      |   |                      |                                                                                                    |                  |             |                                  |                      |                                                                                                    |               |                                                                                                    |                                                                 |
| Pronto                                                     | H < > > Plan1 Plan2 Plan3 (2) |                                                    |                                                  |                            |                          |             |                       |                                                               |                      |   |                      | $ + $                                                                                               |                  |             |                                  | 13.                  |                                                                                                    |               | $\boxed{\blacksquare\boxdot\blacksquare}$ 100% $\bigcirc$ $\qquad \qquad \bigcirc$ $\qquad \qquad \bigcirc$ | $\blacktriangleright$                                           |
| 疆                                                          | e                             | m                                                  | W<br><b>Q</b>                                    | 医                          |                          |             |                       |                                                               |                      |   |                      |                                                                                                    |                  |             |                                  |                      | $\bigoplus \bigoplus \tfrac{p-2q}{2} \bigoplus \cdots \text{ and } \bigoplus \bigoplus \bigoplus \bigoplus \bigoplus \atop \text{prBS2} \bigoplus \tfrac{1644}{23/03/2017}$                                                                                                    |               |                                                                                                    |                                                                 |

Fonte: Elaborado pelo autor.

campo dos resultados. Para isso, cria-se uma matriz de mesma ordem da matriz de custos, ou seja, uma matriz que possua a mesma quantidade de linhas e colunas, porém com todos os seus elementos em branco. São esses elementos que representam as variáveis de decisão e que fornecerão o melhor transporte a ser realizado. Por exemplo, o resultado que aparecer na célula da primeira linha (Fazenda Mariana), enumerada como 1, com a primeira coluna (centro de distribuição de Campinas), enumerada como 4, será a quantidade a ser transportada de 1 para 4, ou seja, *x*14.

Abaixo da matriz dos resultados inclui-se uma linha para o custo total do transporte. A Figura [14](#page-80-1) apresenta a planilha após esses procedimentos.

|                                                            | 図図のペー           |                                           |                                      |                                                      | Problema de Transporte - Microsoft Excel uso não comercial |        |            |              |              |                                                                        |   |                          |                                                                         |               |                                                                      |
|------------------------------------------------------------|-----------------|-------------------------------------------|--------------------------------------|------------------------------------------------------|------------------------------------------------------------|--------|------------|--------------|--------------|------------------------------------------------------------------------|---|--------------------------|-------------------------------------------------------------------------|---------------|----------------------------------------------------------------------|
| Arquivo                                                    |                 | Página Inicial                            | Inserir Layout da Página<br>Fórmulas | Revisão<br>Dados                                     | Exibição                                                   |        |            |              |              |                                                                        |   |                          |                                                                         |               | $\triangle$<br>$\bigcirc$ = $\bigcirc$<br>$\boxtimes$<br>$\boxtimes$ |
|                                                            | ¥.              | Calibri                                   | $+ 16 + A^4 A^7$                     | $\equiv \qquad \qquad \equiv \qquad \Rightarrow$     | Quebrar Texto Automaticamente Geral                        |        |            | 義            |              |                                                                        | ÷ | $\Rightarrow$            | $\Sigma$ AutoSoma -                                                     | $\frac{A}{2}$ | A                                                                    |
| Colar                                                      | lia-<br>J       | $N I S = \Box \cdot \Delta$               |                                      | ■ ■ 書 建 字 图 Mesclare Centralizar ▼ ■ ■ ■ ※ 00   % 20 |                                                            |        |            |              |              | Formatação Formatar Estilos de<br>Condicional + como Tabela + Célula + |   | Inserir Excluir Formatar | Preencher -<br>Z Limpar -                                               |               | Classificar Localizar e<br>e Filtrar - Selecionar -                  |
|                                                            | Área de Tran G  | Fonte                                     | $   -$                               | Alinhamento                                          | $\sim$ $\sim$ $\sim$ $\sim$                                | Número | $\sqrt{2}$ |              | Estilo       |                                                                        |   | Células                  |                                                                         | Edição        |                                                                      |
|                                                            | D <sub>14</sub> | $\bullet$ (=<br>R                         | $f_{\rm x}$<br>Ċ.                    |                                                      |                                                            |        |            |              |              |                                                                        |   |                          |                                                                         | P             |                                                                      |
| 21                                                         | $\mathsf{A}$    |                                           |                                      | D                                                    | E.                                                         | G      | H          | $\mathbf{1}$ | $\mathbf{L}$ | K                                                                      |   | M<br>$\mathbb{N}$        | $\circ$                                                                 |               | $\mathsf Q$                                                          |
| $\overline{1}$                                             |                 |                                           |                                      |                                                      |                                                            |        |            |              |              |                                                                        |   |                          |                                                                         |               |                                                                      |
| $\begin{array}{c} 2 \\ 3 \end{array}$                      |                 |                                           |                                      |                                                      |                                                            |        |            |              |              |                                                                        |   |                          |                                                                         |               |                                                                      |
| $\begin{array}{c c}\n4 & 5 \\ 5 & 6\n\end{array}$          |                 |                                           | <b>Matriz dos Custos</b>             |                                                      |                                                            |        |            |              |              |                                                                        |   |                          |                                                                         |               |                                                                      |
|                                                            |                 | R\$/ton                                   |                                      | C.D. Campinas (4) C.D. Sorocaba (5)                  |                                                            |        |            |              |              |                                                                        |   |                          |                                                                         |               |                                                                      |
|                                                            |                 | F. Mariana (1)                            | 12                                   | $\overline{7}$                                       |                                                            |        |            |              |              |                                                                        |   |                          |                                                                         |               |                                                                      |
|                                                            |                 | F. Braga (2)                              | 14                                   | 8                                                    |                                                            |        |            |              |              |                                                                        |   |                          |                                                                         |               |                                                                      |
| $\frac{7}{8}$                                              |                 | F. Falcão (3)                             | 11                                   | $\overline{9}$                                       |                                                            |        |            |              |              |                                                                        |   |                          |                                                                         |               |                                                                      |
|                                                            |                 |                                           |                                      |                                                      |                                                            |        |            |              |              |                                                                        |   |                          |                                                                         |               |                                                                      |
| $\begin{array}{c}\n9 \\ 10\n\end{array}$                   |                 |                                           |                                      |                                                      |                                                            |        |            |              |              |                                                                        |   |                          |                                                                         |               |                                                                      |
|                                                            |                 |                                           |                                      |                                                      |                                                            |        |            |              |              |                                                                        |   |                          |                                                                         |               |                                                                      |
|                                                            |                 |                                           |                                      |                                                      |                                                            |        |            |              |              |                                                                        |   |                          |                                                                         |               |                                                                      |
| $\begin{array}{c} 11 \\ 12 \\ 13 \end{array}$              |                 |                                           |                                      |                                                      |                                                            |        |            |              |              |                                                                        |   |                          |                                                                         |               |                                                                      |
|                                                            |                 |                                           |                                      |                                                      |                                                            |        |            |              |              |                                                                        |   |                          |                                                                         |               |                                                                      |
|                                                            |                 |                                           |                                      |                                                      |                                                            |        |            |              |              |                                                                        |   |                          |                                                                         |               |                                                                      |
| $\begin{array}{r} 14 \\ 15 \\ \hline 16 \\ 17 \end{array}$ |                 |                                           |                                      |                                                      |                                                            |        |            |              |              |                                                                        |   |                          |                                                                         |               |                                                                      |
|                                                            |                 |                                           |                                      |                                                      |                                                            |        |            |              |              |                                                                        |   |                          |                                                                         |               |                                                                      |
| 18                                                         |                 |                                           |                                      |                                                      |                                                            |        |            |              |              |                                                                        |   |                          |                                                                         |               |                                                                      |
|                                                            |                 | $H \leftrightarrow H$ Plan1 Plan2 Plan3 2 |                                      |                                                      |                                                            |        |            | 14           |              |                                                                        |   | $\mathbb{R}$             |                                                                         |               | $\blacktriangleright$                                                |
| Pronto                                                     |                 |                                           |                                      |                                                      |                                                            |        |            |              |              |                                                                        |   |                          |                                                                         |               | Æ<br>15:49                                                           |
| $\blacksquare$                                             |                 | $\circ$                                   | W,<br><b>X</b>                       |                                                      |                                                            |        |            |              |              |                                                                        |   |                          | $\bigcirc$ $\mathbb{R}^3$ $\longrightarrow$ all $\mathbb{R}^3$ $\oplus$ | POR<br>PTB2   | 29/05/2017                                                           |

<span id="page-80-0"></span>Figura 13 – Inserindo a Matriz dos Custos de Transporte

<span id="page-80-1"></span>Fonte: Elaborado pelo autor.

Figura 14 – Inserindo a Matriz dos Resultados

|                                                                           | 区 ■ 切 → Pizit                   |                                           |                                     |                                          |                                     |          |    |                         | Problema de Transporte - Microsoft Excel uso não comercial |                             |                           |                        |   |                         |    |                                        |                     | $-10^{-1}$<br>$\mathbf{x}$          |   |
|---------------------------------------------------------------------------|---------------------------------|-------------------------------------------|-------------------------------------|------------------------------------------|-------------------------------------|----------|----|-------------------------|------------------------------------------------------------|-----------------------------|---------------------------|------------------------|---|-------------------------|----|----------------------------------------|---------------------|-------------------------------------|---|
| Arquivo                                                                   |                                 | Página Inicial<br>Inserir                 | Layout da Página                    | Fórmulas<br>Dados                        | Revisão                             | Exibição |    |                         |                                                            |                             |                           |                        |   |                         |    |                                        |                     |                                     |   |
|                                                                           |                                 | Calibri                                   | $+16$ $+$ $A^*$ $A^*$<br>$=$        | $\mathcal{D}_{\mathcal{P}}$ .<br>$=$ $=$ | Quebrar Texto Automaticamente Geral |          |    |                         |                                                            | H,                          |                           |                        | Þ | P                       |    | Σ AutoSoma -                           | $\frac{\lambda}{2}$ | A                                   |   |
|                                                                           | <b>Ga</b><br>$\frac{1}{x}$<br>J | $N$ $I$ $S$ $*$                           | $A - A$<br>田 -                      | 新製 事実                                    | Mesclar e Centralizar               |          |    | $\frac{549}{3}$ - % 000 | $^{+.0}_{00}$ + $^{00}_{0}$                                | Formatação<br>Condicional - | Formatar<br>como Tabela - | Estilos de<br>Célula - |   | Inserir Excluir Formata |    | Preencher *<br>Limpar -                |                     | Classificar Localizar e             |   |
|                                                                           | Área de Tran G                  | Fonte                                     | $\Gamma_{\rm M}$                    |                                          | Alinhamento                         |          | 54 | Número                  |                                                            |                             | Estilo                    |                        |   | Células                 |    |                                        | Edição              | e Filtrar - Selecionar              |   |
|                                                                           | G <sub>16</sub>                 | $ -$                                      | $f_x$                               |                                          |                                     |          |    |                         |                                                            |                             |                           |                        |   |                         |    |                                        |                     |                                     |   |
|                                                                           | $\mathsf{A}$                    | B                                         | $\mathsf{C}$                        | D                                        |                                     | E        | E. | G                       | H                                                          |                             | L.                        | K.                     |   | M                       | N. | $\circ$                                | p.                  | Q                                   | Ξ |
| $\mathbf 1$                                                               |                                 |                                           |                                     |                                          |                                     |          |    |                         |                                                            |                             |                           |                        |   |                         |    |                                        |                     |                                     |   |
| $\overline{a}$                                                            |                                 |                                           |                                     |                                          |                                     |          |    |                         |                                                            |                             |                           |                        |   |                         |    |                                        |                     |                                     |   |
| $\ensuremath{\mathsf{3}}$                                                 |                                 |                                           |                                     |                                          |                                     |          |    |                         |                                                            |                             |                           |                        |   |                         |    |                                        |                     |                                     |   |
| $\overline{a}$                                                            |                                 |                                           | <b>Matriz dos Custos</b>            |                                          |                                     |          |    |                         |                                                            |                             |                           |                        |   |                         |    |                                        |                     |                                     |   |
| 5                                                                         |                                 | R\$/ton                                   | C.D. Campinas (4) C.D. Sorocaba (5) |                                          |                                     |          |    |                         |                                                            |                             |                           |                        |   |                         |    |                                        |                     |                                     |   |
| $rac{1}{6}$                                                               |                                 | F. Mariana (1)                            | 12                                  | 7                                        |                                     |          |    |                         |                                                            |                             |                           |                        |   |                         |    |                                        |                     |                                     |   |
| $\overline{7}$                                                            |                                 | $F.$ Braga $(2)$                          | 14                                  | $\,$ 8 $\,$                              |                                     |          |    |                         |                                                            |                             |                           |                        |   |                         |    |                                        |                     |                                     |   |
|                                                                           |                                 | F. Falcão (3)                             | 11                                  | $\overline{9}$                           |                                     |          |    |                         |                                                            |                             |                           |                        |   |                         |    |                                        |                     |                                     |   |
|                                                                           |                                 |                                           |                                     |                                          |                                     |          |    |                         |                                                            |                             |                           |                        |   |                         |    |                                        |                     |                                     |   |
| $\begin{array}{c} 8 \\ 9 \\ 10 \\ 11 \end{array}$                         |                                 |                                           |                                     |                                          |                                     |          |    |                         |                                                            |                             |                           |                        |   |                         |    |                                        |                     |                                     |   |
|                                                                           |                                 |                                           | Matriz dos Resultados               |                                          |                                     |          |    |                         |                                                            |                             |                           |                        |   |                         |    |                                        |                     |                                     |   |
|                                                                           |                                 | R\$/ton                                   | C.D. Campinas (4) C.D. Sorocaba (5) |                                          |                                     |          |    |                         |                                                            |                             |                           |                        |   |                         |    |                                        |                     |                                     |   |
|                                                                           |                                 | F. Mariana (1)                            |                                     |                                          |                                     |          |    |                         |                                                            |                             |                           |                        |   |                         |    |                                        |                     |                                     |   |
|                                                                           |                                 | F. Braga (2)                              |                                     |                                          |                                     |          |    |                         |                                                            |                             |                           |                        |   |                         |    |                                        |                     |                                     |   |
| $\begin{array}{r} 12 \\ 13 \\ 14 \\ 15 \\ \hline 16 \\ 17 \\ \end{array}$ |                                 | F. Falcão (3)                             |                                     |                                          |                                     |          |    |                         |                                                            |                             |                           |                        |   |                         |    |                                        |                     |                                     |   |
|                                                                           |                                 | Custo Total =                             |                                     |                                          |                                     |          |    |                         |                                                            |                             |                           |                        |   |                         |    |                                        |                     |                                     |   |
|                                                                           |                                 |                                           |                                     |                                          |                                     |          |    |                         |                                                            |                             |                           |                        |   |                         |    |                                        |                     |                                     |   |
| 18                                                                        |                                 |                                           |                                     |                                          |                                     |          |    |                         |                                                            |                             |                           |                        |   |                         |    |                                        |                     |                                     |   |
| Pronto                                                                    |                                 | $H \leftrightarrow H$ Plan1 Plan2 Plan3 2 |                                     |                                          |                                     |          |    |                         |                                                            | $\Box$ 4                    |                           |                        |   | $\mathbb{R}$            |    | 田 回 100% (一)                           |                     | $\blacktriangleright \overline{  }$ | Œ |
|                                                                           |                                 |                                           | X.                                  |                                          |                                     |          |    |                         |                                                            |                             |                           |                        |   |                         |    |                                        |                     | 16:17                               |   |
| æ                                                                         | e                               |                                           | W                                   |                                          |                                     |          |    |                         |                                                            |                             |                           |                        |   |                         |    | ● <sup>898</sup> 4 - al <sup>p</sup> 相 | PTB <sub>2</sub>    | 29/05/2017                          |   |

Fonte: Elaborado pelo autor.

A próxima etapa agora é a de se inserir os dados das restrições. Em nosso problema, verifica-se a presença de 5 restrições, sendo 3 de produção e 2 de demanda. Assim, enumera-se 5 restrições, cada uma representando uma inequação ou equação do problema. Além disso, coloca-se em sequência na planilha todas as variáveis seguidas de LE (lado esquerdo) e LD (lado direito). O LE representa o lado esquerdo da restrição, assim como LD representa o direito, Figura [15.](#page-81-0)

Embora algumas literaturas representem LE de disponibilidades e LD de necessidades, ou ainda apresentem termos como LEE para se referir a lado esquerdo da equação e LEI para lado esquerdo da inequação, neste trabalho, com o intuito de uniformizar um processo de ensino-aprendizagem ao aluno, foi escolhido apenas o termo

que designe o lado da expressão. É importante manter uma uniformidade nesses passos para que não haja sempre um efeito surpresa ao educando. E assim, quando o PPL possuir restrição de igualdade comenta-se que é uma equação, bem como uma inequação no caso de ser uma desigualdade.

A uniformidade na inserção das restrições facilita a aprendizagem do educando, pois qualquer modelo de Programação Linear pode ser representado com esse raciocínio. Assim, primeiramente, tem-se a assimilação das três fases para a resolução por meio de planilhas eletrônicas, e com o tempo, comentam-se novos conceitos. Essa fragmentação do ensino motiva o discente, pois ele consegue acompanhar as etapas, sentindo-se inserido em um contexto de ensino-aprendizagem.

|                         | XINウ・ローマ       |                                                     |                              |                                                                                         |          |                |                                                             |               |            | Problema de Transporte - Microsoft Excel uso não comercial                                                                                                    |     |     |     |                                                                                                |                         |         | $\Box$ x                                                                                                    |   |
|-------------------------|----------------|-----------------------------------------------------|------------------------------|-----------------------------------------------------------------------------------------|----------|----------------|-------------------------------------------------------------|---------------|------------|----------------------------------------------------------------------------------------------------|-----|-----|-----|------------------------------------------------------------------------------------------------|-------------------------|---------|----------------------------------------------------------------------------------------------------|---|
| Arquivo                 |                | Página Inicial<br>Inserir                           | Layout da Página<br>Fórmulas | Revisão<br>Dados                                                                        | Exibição |                |                                                             |               |            |                                                                                                    |     |     |     |                                                                                                |                         |         | $\triangle$<br>$\triangle$<br>$\triangle$<br>$\triangle$<br>$\triangle$<br>$\triangle$<br><br><br><br><br><br><br><br><br><br><br><br><br><br><br><br><br><br> |   |
|                         | š<br>lia-      | Calibri                                             | $+16$ $+$ $A^*$ $A^*$        | $\equiv \qquad \qquad \equiv \qquad \Rightarrow$<br>Quebrar Texto Automaticamente Geral |          |                |                                                             |               |            |                                                                                                    |     |     | P   | Ţ<br>P                                                                                         | Σ AutoSoma -            |         |                                                                                                    |   |
| $\frac{1}{x}$           | s              |                                                     |                              | N <i>I</i> § ・ <mark>田・</mark> ♪ ・ △ ・ 三 三 三 字 字 図 Mesdare Centralizar ・                |          |                | $\frac{100}{100}$ - % 000 $\frac{4.0}{00}$ $\frac{40}{4.0}$ |               |            | $\fbox{\parbox{1.5cm} {\begin{tabular}{ c c } \hline $\cdots$ & $\cdots$ & $\cdots$ \\ \hline \multicolumn{3}{ c }{Formatac_4\&O} & \multicolumn{3}{ c }{Formatar} & \multicolumn{3}{ c }{Ert} \\\hline \multicolumn{3}{ c }{Formatac_4\&O} & \multicolumn{3}{ c }{Formatar} & \multicolumn{3}{ c }{Ert} \\\hline \multicolumn{3}{ c }{Condicious} & \multicolumn{3}{ c }{Formatar} & \multicolumn{3}{ c }{Ert} \\\hline \multicolumn{3}{ c }{Ert$ |     |     |     | Inserir Excluir Formatar                                                                       | Preencher -<br>Limpar - |         | Classificar Localizar e<br>e Filtrar - Selecionar -                                                                                                    |   |
|                         | Área de Tran 6 | Fonte                                               | $\sqrt{2}$                   | Alinhamento                                                                             |          | 54             |                                                             | Número        | $\sqrt{n}$ |                                                                                                    |     |     |     | Células                                                                                        |                         | Edição  |                                                                                                    |   |
|                         | F15            | $\bullet$ (=                                        | $f_x$                        |                                                                                         |          |                |                                                             |               |            |                                                                                                    |     |     |     |                                                                                                |                         |         |                                                                                                    |   |
|                         | $\mathbb A$    | B                                                   | $\mathsf{C}$                 | D                                                                                       | E        | F              |                                                             | ${\mathbb G}$ | H          | T                                                                                                    |     | K   |     | M                                                                                              | $\mathbb{N}$            | $\circ$ | P                                                                                                    | E |
|                         |                |                                                     |                              |                                                                                         |          |                |                                                             |               |            |                                                                                                    |     |     |     |                                                                                                |                         |         |                                                                                                    |   |
| $\overline{2}$          |                |                                                     |                              |                                                                                         |          |                |                                                             |               |            |                                                                                                    |     |     |     |                                                                                                |                         |         |                                                                                                    |   |
| $\overline{\mathbf{3}}$ |                |                                                     |                              |                                                                                         |          |                |                                                             |               |            |                                                                                                    |     |     |     |                                                                                                |                         |         |                                                                                                    |   |
| $\ddot{4}$              |                |                                                     | Matriz dos Custos            |                                                                                         |          |                |                                                             |               |            |                                                                                                    |     |     |     |                                                                                                |                         |         |                                                                                                    |   |
| 5                       |                | R\$/ton                                             |                              | C.D. Campinas (4) C.D. Sorocaba (5)                                                     |          |                |                                                             |               |            |                                                                                                    |     |     |     |                                                                                                |                         |         |                                                                                                    |   |
| $\sqrt{6}$              |                | F. Mariana (1)                                      | 12                           | $\overline{7}$                                                                          |          |                |                                                             |               |            |                                                                                                    |     |     |     |                                                                                                |                         |         |                                                                                                    |   |
| $\overline{7}$          |                | F. Braga (2)                                        | 14                           | 8                                                                                       |          |                |                                                             |               |            |                                                                                                    |     |     |     |                                                                                                |                         |         |                                                                                                    |   |
| $\,$ 8                  |                | F. Falcão (3)                                       | 11                           | 9                                                                                       |          | Restrições     |                                                             | x14           | x15        | x24                                                                                                    | x25 | x34 | x35 | LE                                                                                             | LD                      |         |                                                                                                    |   |
| $\overline{9}$          |                |                                                     |                              |                                                                                         |          | $\mathbf{1}$   |                                                             |               |            |                                                                                                    |     |     |     |                                                                                                |                         |         |                                                                                                    |   |
| 10                      |                |                                                     |                              |                                                                                         |          | $\overline{2}$ |                                                             |               |            |                                                                                                    |     |     |     |                                                                                                |                         |         |                                                                                                    |   |
| $11\,$                  |                |                                                     | Matriz dos Resultados        |                                                                                         |          | 3              |                                                             |               |            |                                                                                                    |     |     |     |                                                                                                |                         |         |                                                                                                    |   |
| 12                      |                | R\$/ton                                             |                              | C.D. Campinas (4) C.D. Sorocaba (5)                                                     |          | $\overline{4}$ |                                                             |               |            |                                                                                                    |     |     |     |                                                                                                |                         |         |                                                                                                    |   |
| $13$                    |                | F. Mariana (1)                                      |                              |                                                                                         |          | 5              |                                                             |               |            |                                                                                                    |     |     |     |                                                                                                |                         |         |                                                                                                    |   |
| 14                      |                | $F.$ Braga $(2)$                                    |                              |                                                                                         |          |                |                                                             |               |            |                                                                                                    |     |     |     |                                                                                                |                         |         |                                                                                                    |   |
|                         |                | F. Falcão (3)                                       |                              |                                                                                         |          |                |                                                             |               |            |                                                                                                    |     |     |     |                                                                                                |                         |         |                                                                                                    |   |
| $\frac{15}{16}$         |                | Custo Total $=$                                     |                              |                                                                                         |          |                |                                                             |               |            |                                                                                                    |     |     |     |                                                                                                |                         |         |                                                                                                    |   |
| $17$                    |                |                                                     |                              |                                                                                         |          |                |                                                             |               |            |                                                                                                    |     |     |     |                                                                                                |                         |         |                                                                                                    |   |
| 18                      |                |                                                     |                              |                                                                                         |          |                |                                                             |               |            |                                                                                                    |     |     |     |                                                                                                |                         |         |                                                                                                    |   |
|                         |                | $H \leftarrow H$ $H$ $P$ lan1 $P$ lan2 $P$ lan3 $P$ |                              |                                                                                         |          |                |                                                             |               |            | $\Box$ 4                                                                                                    |     |     |     | $\mathbb{R}$                                                                                   |                         |         | $\triangleright$ $\Box$                                                                                                    |   |
| Pronto                  |                |                                                     |                              |                                                                                         |          |                |                                                             |               |            |                                                                                                    |     |     |     |                                                                                                | 田 回 100% →              |         |                                                                                                    | Æ |
|                         |                |                                                     | <b>X</b>                     |                                                                                         |          |                |                                                             |               |            |                                                                                                    |     |     |     | $\text{Cov}(\mathbb{R}^n) \leftarrow \text{Cov}(\mathbb{R}^n) \oplus \text{Cov}(\mathbb{R}^n)$ |                         |         | 14:44<br>30/05/2017                                                                                                    |   |

<span id="page-81-0"></span>Figura 15 – Inserindo as Restrições

Fonte: Elaborado pelo autor.

#### 7.1.5 INSERINDO OS DADOS NA PLANILHA

De posse da planilha, passa-se a completá-la com os coeficientes de cada uma das restrições. Como exemplo, tem-se a primeira restrição:

$$
x_{14} + x_{15} \le 100
$$

seus coeficientes são: 1 para *x*<sup>14</sup> e *x*15, e 0 para as demais variáveis de decisão. O LE ainda não será utilizado e o LD é 100. Faz-se o mesmo com as outras duas restrições de produção, uma da fazenda Braga com: coeficientes 1 para *x*<sup>24</sup> e *x*25, e 0 caso contrário, LD igual a 150 toneladas. Lembre-se que:

E a última, a fazenda Falcão, com coeficiente 1 para *x*<sup>34</sup> e *x*35, e 0 para as demais variáveis com LD de 170. Sua inequação é:

$$
x_{34} + x_{35} \le 170
$$

Um bom conceito de trabalhar neste ponto é o de, por exemplo, na restrição de produção 1, que é da Fazenda Mariana, pensa-se que toda a quantidade de arroz que sai deste local não pode ultrapassar sua produção que é de 100 toneladas mensais. Diante disso, salienta-se que a produção que sai desta fazenda é identificada pelas variáveis de decisão que começam com o índice 1, no nosso exemplo, *x*<sup>14</sup> e *x*15. Com isso, a inequação fica com este significado.

Além das restrições de produção, têm-se as de demanda. Nelas, trabalha-se o conceito que a quantidade de arroz que chega aos centros de distribuição deve ser igual à requerida por eles. Portanto, no caso do centro de Campinas, as variáveis com final 4 no índice (*x*14*, x*24*, x*34) são as que chegam neste centro, e têm coeficiente igual a 1, ao passo que a demanda desse centro de distribuição é de 250 toneladas.

A Figura [16](#page-82-0) apresenta todos os coeficientes das restrições na planilha.

| XII→ワ・ローマ                        |                                              |                                                                 |                              |                         | Problema de Transporte - Microsoft Excel uso não comercial |                 |                                   |                                                                              |                |                |                |                                    |                              |              |                                                                            | $\times$                |
|----------------------------------|----------------------------------------------|-----------------------------------------------------------------|------------------------------|-------------------------|------------------------------------------------------------|-----------------|-----------------------------------|------------------------------------------------------------------------------|----------------|----------------|----------------|------------------------------------|------------------------------|--------------|----------------------------------------------------------------------------|-------------------------|
| Arquivo                          | Página Inicial<br>Inserir                    | Layout da Página                                                | Revisão<br>Fórmulas<br>Dados | Exibição                |                                                            |                 |                                   |                                                                              |                |                |                |                                    |                              |              | $Q = B$ $R$                                                                |                         |
| ¥.<br>ija-<br>Colar<br>đ         | Calibri<br>$N I S = \bigoplus_{i=1}^{n} A_i$ | $\cdot$ 16 $\cdot$ A $\Lambda$ $\equiv$ $\equiv$ $\equiv$ $\gg$ | 日本語 まま                       | Mesclar e Centralizar * | Quebrar Texto Automaticamente Geral                        | $44 - 96 = 000$ | $\overline{\mathbf{v}}$<br>7.0220 | Ŧ.<br>Formatação Formatar Estilos de<br>Condicional + como Tabela + Célula + |                |                | ÷              | U<br>P<br>Inserir Excluir Formatar | <b>Preencher</b><br>Limpar - | Σ AutoSoma - | $\frac{\lambda}{2}$<br>Classificar Localizar e<br>e Filtrar - Selecionar - | А                       |
| Área de Tran 5                   | Fonte                                        | $-65$                                                           | Alinhamento                  |                         | $   -$                                                     | Número          | $\overline{u}$                    |                                                                              | Estilo         |                |                | Células                            |                              | Edicão       |                                                                            |                         |
| G16                              | $\mathbf{v}$ (=<br>R                         | $f_x$<br>$\mathfrak{c}$                                         | $\mathsf{D}$                 | F                       |                                                            |                 |                                   |                                                                              |                |                |                |                                    | $\mathbb{N}$                 |              | p                                                                          | ⊏                       |
| $\mathsf{A}$                     |                                              |                                                                 |                              |                         |                                                            | G               | H                                 |                                                                              |                | K              |                | M                                  |                              | $\circ$      |                                                                            |                         |
| $\mathbf{1}$                     |                                              |                                                                 |                              |                         |                                                            |                 |                                   |                                                                              |                |                |                |                                    |                              |              |                                                                            |                         |
| $\overline{2}$<br>$\overline{3}$ |                                              |                                                                 |                              |                         |                                                            |                 |                                   |                                                                              |                |                |                |                                    |                              |              |                                                                            |                         |
| $\sqrt{4}$                       |                                              | <b>Matriz dos Custos</b>                                        |                              |                         |                                                            |                 |                                   |                                                                              |                |                |                |                                    |                              |              |                                                                            |                         |
| $\overline{5}$                   | R\$/ton                                      | C.D. Campinas (4) C.D. Sorocaba (5)                             |                              |                         |                                                            |                 |                                   |                                                                              |                |                |                |                                    |                              |              |                                                                            |                         |
| $\sqrt{6}$                       | F. Mariana (1)                               | 12                                                              | $\overline{7}$               |                         |                                                            |                 |                                   |                                                                              |                |                |                |                                    |                              |              |                                                                            |                         |
| $\overline{7}$                   | F. Braga (2)                                 | 14                                                              | 8                            |                         |                                                            |                 |                                   |                                                                              |                |                |                |                                    |                              |              |                                                                            |                         |
| $\overline{\mathbf{8}}$          | F. Falcão (3)                                | 11                                                              | 9                            |                         | Restrições                                                 | x14             | x15                               | x24                                                                          | x25            | x34            | x35            | LE                                 | LD                           |              |                                                                            |                         |
| $\,$ 9 $\,$                      |                                              |                                                                 |                              |                         | 1                                                          | 1               | 1                                 | $\mathbf{0}$                                                                 | $\mathbf{0}$   | $\mathbf{0}$   | $\mathbf{0}$   |                                    | 100                          |              |                                                                            |                         |
| 10                               |                                              |                                                                 |                              |                         | $\overline{2}$                                             | $\mathbf{0}$    | $\mathbf{O}$                      | $\mathbf{1}$                                                                 | $\mathbf{1}$   | $\overline{0}$ | $\Omega$       |                                    | 150                          |              |                                                                            |                         |
| $11$                             |                                              | Matriz dos Resultados                                           |                              |                         | 3                                                          | $\bf{0}$        | $\bf{0}$                          | $\overline{0}$                                                               | $\bf{0}$       | $\mathbf{1}$   | $\mathbf{1}$   |                                    | 170                          |              |                                                                            |                         |
| 12                               | R\$/ton                                      | C.D. Campinas (4) C.D. Sorocaba (5)                             |                              |                         | 4                                                          | $\mathbf{1}$    | $\overline{0}$                    | $\overline{1}$                                                               | $\overline{0}$ | $\mathbf{1}$   | $\overline{0}$ |                                    | 250                          |              |                                                                            |                         |
| 13                               | F. Mariana (1)                               |                                                                 |                              |                         | 5                                                          | $\Omega$        | $\mathbf{1}$                      | $\Omega$                                                                     | $\mathbf{1}$   | $\Omega$       | $\mathbf{1}$   |                                    | 140                          |              |                                                                            |                         |
| $14$                             | F. Braga (2)                                 |                                                                 |                              |                         |                                                            |                 |                                   |                                                                              |                |                |                |                                    |                              |              |                                                                            |                         |
| 15                               | F. Falcão (3)                                |                                                                 |                              |                         |                                                            |                 |                                   |                                                                              |                |                |                |                                    |                              |              |                                                                            |                         |
| 16                               | Custo Total =                                |                                                                 |                              |                         |                                                            |                 |                                   |                                                                              |                |                |                |                                    |                              |              |                                                                            |                         |
| 17                               |                                              |                                                                 |                              |                         |                                                            |                 |                                   |                                                                              |                |                |                |                                    |                              |              |                                                                            |                         |
| 18                               |                                              |                                                                 |                              |                         |                                                            |                 |                                   |                                                                              |                |                |                |                                    |                              |              |                                                                            |                         |
| $H \leftarrow$                   | M Plan1 Plan2 Plan3 2                        |                                                                 |                              |                         |                                                            |                 |                                   | $\Box$ 4                                                                     |                |                | $\mathbb{R}$   |                                    |                              |              |                                                                            | $\triangleright$ $\Box$ |
| Pronto                           |                                              |                                                                 |                              |                         |                                                            |                 |                                   |                                                                              |                |                |                |                                    |                              |              | POR                                                                        | Œ<br>15:56              |
|                                  |                                              | W.                                                              | <b>X</b>                     |                         |                                                            |                 |                                   |                                                                              |                |                |                | ◎○空を - 近世 日中                       |                              |              | PTR <sub>2</sub><br>31/05/2017                                             |                         |

<span id="page-82-0"></span>Figura 16 – Planilha com todos os dados inseridos

Fonte: Elaborado pelo autor.

Até aqui se tem apenas uma metodologia de tabular os dados do problema. A partir de agora, passa-se a calcular o custo e o LE do modelo com o uso das células.

#### 7.1.6 OPERAÇÕES NA PLANILHA

Para o custo, insere-se na célula do custo, o cálculo da função objetivo. Lembrese que a função objetivo é dada por:

$$
Min \quad C = 12x_{14} + 7x_{15} + 14x_{24} + 8x_{25} + 11x_{34} + 9x_{35}
$$

Diante do exposto acima, vislumbra-se que se deve somar a multiplicação do custo por tonelada com o número de toneladas a ser transportado em cada trajetória.

Para isso, clica-se sempre na célula da matriz dos custos, que é o custo do transporte, e multiplica-se pela célula da matriz dos resultados correspondente, que é a variável de decisão que estará em branco, ver Figura [17.](#page-83-0)

| 図目のやす                                                                             |                              |                                                                                                    |                  |          | Problema de Transporte - Microsoft Excel uso não comercial                 |              |                |              |              |              |              |                                                                                   |                                        |         | m                                                             |                       |
|-----------------------------------------------------------------------------------|------------------------------|----------------------------------------------------------------------------------------------------|------------------|----------|----------------------------------------------------------------------------|--------------|----------------|--------------|--------------|--------------|--------------|-----------------------------------------------------------------------------------|----------------------------------------|---------|---------------------------------------------------------------|-----------------------|
| Arquivo                                                                           | Página Inicial<br>Inserir    | Layout da Página<br>Fórmulas                                                                                                    | Revisão<br>Dados | Exibição |                                                                            |              |                |              |              |              |              |                                                                                   |                                        |         | $\triangle$ $\bigcirc$ = $\bigcirc$ $\mathbb{R}$ $\mathbb{Z}$ |                       |
| $\mathbb{I}_{\mathbf{B}}$ .<br>Colar<br>$\overline{d}$<br>Área de Tran 6          | Fonte                        | $\cdot$ 16 $\cdot$ A $\Lambda$ $\equiv$ $\equiv$ $\equiv$ $\gg$                                                                                                  | Alinhamento      |          | Quebrar Texto Automaticamente Geral<br>The Contract of the Contract of the | Número       |                | 1.55         | Estilo       |              | Ŧ<br>P       | <b>II</b><br>Inserir Excluir Formatar<br>Células                                  | Σ AutoSoma -<br>Freencher:<br>Limpar - | Edição  | m<br>Classificar Localizar e<br>e Filtrar - Selecionar -      |                       |
| SOMA                                                                              |                              | $\star$ ( $\times$ $\checkmark$ $\star$ =C6 <sup>+</sup> C13+C7 <sup>+</sup> C14+C8 <sup>+</sup> C15+D6 <sup>+</sup> D13+D7 <sup>+</sup> D14+D8 <sup>+</sup> D15 |                  |          |                                                                            |              |                |              |              |              |              |                                                                                   |                                        |         |                                                               |                       |
| $\overline{A}$                                                                    | R                            | $\mathsf{C}$                                                                                                    | D                | E        | F                                                                          | G            | H              |              |              | K            |              | M                                                                                 | N                                      | $\circ$ | P                                                             |                       |
|                                                                                   |                              |                                                                                                    |                  |          |                                                                            |              |                |              |              |              |              |                                                                                   |                                        |         |                                                               |                       |
|                                                                                   |                              |                                                                                                    |                  |          |                                                                            |              |                |              |              |              |              |                                                                                   |                                        |         |                                                               |                       |
| $\begin{array}{c cc}\n1 & 2 & 3 \\  & 4 & 5 \\ \hline\n & 6 & 7 & 8\n\end{array}$ |                              |                                                                                                    |                  |          |                                                                            |              |                |              |              |              |              |                                                                                   |                                        |         |                                                               |                       |
|                                                                                   |                              | Matriz dos Custos                                                                                                    |                  |          |                                                                            |              |                |              |              |              |              |                                                                                   |                                        |         |                                                               |                       |
|                                                                                   | R\$/ton                      | C.D. Campinas (4) C.D. Sorocaba (5)                                                                                                    |                  |          |                                                                            |              |                |              |              |              |              |                                                                                   |                                        |         |                                                               |                       |
|                                                                                   | F. Mariana (1)               | 12                                                                                                    | $\overline{7}$   |          |                                                                            |              |                |              |              |              |              |                                                                                   |                                        |         |                                                               |                       |
|                                                                                   | F. Braga (2)                 | 14                                                                                                    | 8                |          |                                                                            |              |                |              |              |              |              |                                                                                   |                                        |         |                                                               |                       |
| $\begin{array}{c c} 7 & 8 \\ 9 & 9 \end{array}$                                   | F. Falcão (3)                | 11                                                                                                    | 9                |          | Restrições                                                                 | x14          | x15            | x24          | x25          | x34          | x35          | LE                                                                                | LD                                     |         |                                                               |                       |
|                                                                                   |                              |                                                                                                    |                  |          | $\mathbf{1}$                                                               | $\mathbf{1}$ | $\mathbf{1}$   | $\bf{0}$     | $\mathbf{0}$ | $\bf{0}$     | $\mathbf{0}$ |                                                                                   | 100                                    |         |                                                               |                       |
| $\overline{10}$                                                                   |                              |                                                                                                    |                  |          | $\overline{2}$                                                             | $\mathbf{O}$ | $\overline{0}$ | $\mathbf{1}$ | $\mathbf{1}$ | $\bf{0}$     | $\mathbf{0}$ |                                                                                   | 150                                    |         |                                                               |                       |
| $11\,$                                                                            |                              | Matriz dos Resultados                                                                                                    |                  |          | $\overline{3}$                                                             | $\Omega$     | $\mathbf{O}$   | $\Omega$     | $\Omega$     | $\mathbf{1}$ | $\mathbf{1}$ |                                                                                   | 170                                    |         |                                                               |                       |
| 12                                                                                | R\$/ton                      | C.D. Campinas (4) C.D. Sorocaba (5)                                                                                                    |                  |          | $\overline{4}$                                                             | $\mathbf{1}$ | $\overline{0}$ | $\mathbf{1}$ | $\Omega$     | $\mathbf{1}$ | $\Omega$     |                                                                                   | 250                                    |         |                                                               |                       |
| 13                                                                                | F. Mariana (1)               |                                                                                                    |                  |          | 5                                                                          | $\Omega$     | $\mathbf{1}$   | $\Omega$     | 1            | $\Omega$     | $\mathbf{1}$ |                                                                                   | 140                                    |         |                                                               |                       |
| 14                                                                                | F. Braga (2)                 |                                                                                                    |                  |          |                                                                            |              |                |              |              |              |              |                                                                                   |                                        |         |                                                               |                       |
| 15                                                                                | F. Falcão (3)                |                                                                                                    |                  |          |                                                                            |              |                |              |              |              |              |                                                                                   |                                        |         |                                                               |                       |
| $\frac{16}{17}$                                                                   |                              | =C6*C13+C7*C14+C8*C15+D6*D13+D7*D14+D8*D15                                                                                                    |                  |          |                                                                            |              |                |              |              |              |              |                                                                                   |                                        |         |                                                               |                       |
|                                                                                   |                              |                                                                                                    |                  |          |                                                                            |              |                |              |              |              |              |                                                                                   |                                        |         |                                                               |                       |
| 18                                                                                |                              |                                                                                                    |                  |          |                                                                            |              |                |              |              |              |              |                                                                                   |                                        |         |                                                               |                       |
| $H \leftarrow \mathbf{F}$ in the set                                              | Plan1 Plan2 Plan3 $\sqrt{2}$ |                                                                                                    |                  |          |                                                                            |              |                | $\Box$ 4     |              |              | <b>HI</b>    |                                                                                   | 田口凹 100% (一)                           |         |                                                               | $\blacktriangleright$ |
| Aponte<br>æ                                                                       | e<br><b>O</b>                | $\overline{w}$<br>$\mathbf v$                                                                                                    | $\mathbf{X}$     |          |                                                                            |              |                |              |              |              |              | $\bigcirc$ $\mathbb{P}^3$ $\bullet$ $\mathbb{R}$ $\bigcirc$ $\mathbb{R}$ $\oplus$ |                                        |         | <b>PTB2</b><br>31/05/2017                                     |                       |

<span id="page-83-0"></span>Figura 17 – Calculando o custo total de transporte

Fonte: Elaborado pelo autor.

Nesta fase, em uma atividade prática, procura-se orientar os alunos para o fato de que as duas matrizes ficam "casadas", ou seja, tem-se uma multiplicação elemento a elemento entre as matrizes. Ao se clicar «enter» o custo total aparece como zero.

Para o LE, necessita-se, em cada restrição, calcular esta operação com as células. Uma ferramenta útil do *Excel* que diminui tal operação é a seguinte: calcula-se o LE da primeira restrição levando-se em consideração todas as variáveis, ou seja, faz-se uma multiplicação de cada coeficiente com sua respectiva variável, conforme a Figura [18.](#page-84-0)

Embora apenas as variáveis *x*<sup>14</sup> e *x*<sup>15</sup> possuam coeficientes 1, considera-se todas as variáveis de decisão, pois, quando o coeficiente é zero, esta variável não influenciará na restrição.

Logo em seguida, travam-se as células que são as variáveis de decisão, pois estas células serão as mesmas para todas as restrições. Apenas os coeficientes das restrições que mudam. Para travar a célula, aperta-se «F4» com o cursor no meio das coordenadas da célula. Por exemplo, para travar a célula C4, basta colocar o cursor entre o C e o 4 e clicar em F4. Após este procedimento, aparece \$C\$4, e então a célula está travada.

| 区 日 ワ・ロード                               |                                                     |                                                                                                    |                                                                                                    |          | Problema de Transporte - Microsoft Excel uso não comercial |                |                |                |                |                |                |                                               |                                         |         | m                                     |
|-----------------------------------------|-----------------------------------------------------|----------------------------------------------------------------------------------------------------|----------------------------------------------------------------------------------------------------|----------|------------------------------------------------------------|----------------|----------------|----------------|----------------|----------------|----------------|-----------------------------------------------|-----------------------------------------|---------|---------------------------------------|
| Arquivo                                 | Página Inicial<br>Inserir                           | Layout da Página<br>Fórmulas                                                                                                    | Revisão<br>Dados                                                                                                    | Exibição |                                                            |                |                |                |                |                |                |                                               |                                         |         | $\circ$ $\circ$ = $\circ$ $\circ$     |
| Y.<br>Ga -<br>Colar<br>Área de Tran 5   | Fonte                                               | $\mathbf{A} \cdot \mathbf{B} \cdot \mathbf{A} \cdot \mathbf{A} \cdot \mathbf{A} = \mathbf{B} \cdot \mathbf{B} \cdot \mathbf{B}$ | Quebrar Texto Automaticamente Geral <a><br/>N <math>I \subseteq \cdot</math> <math>\boxed{\oplus}</math> + <math>\boxed{\circ}</math> + A + <math>\equiv</math> <math>\equiv</math> <math>\equiv</math> <math>\frac{1}{2}</math> <math>\frac{1}{2}</math><br/>Alinhamento</a> |          | in a strategic de Múmero                                   |                |                |                | Estilo         | Estilos de     | Ŧ              | Œ<br>P<br>Inserir Excluir Formatar<br>Células | Σ AutoSoma -<br>Freencher<br>2 Limpar - | Edição  | Classificar<br>e Filtrar ~ Selecionar |
| SOMA                                    |                                                     |                                                                                                    | $\mathbf{v} = \mathbf{X} \times f_x$ =G9*C13+H9*D13+I9*C14+J9*D14+K9*C15+L9*D15                                                                                                    |          |                                                            |                |                |                |                |                |                |                                               |                                         |         |                                       |
| $\mathbb{A}$                            | R                                                   | $\mathsf{C}$                                                                                                    | D.                                                                                                    | E        | F                                                          | G              | H              |                | $\mathbf{I}$   | K              | T.             | M                                             | $\mathbb{N}$                            | $\circ$ | p                                     |
| $\mathbf{1}$                            |                                                     |                                                                                                    |                                                                                                    |          |                                                            |                |                |                |                |                |                |                                               |                                         |         |                                       |
| $\overline{a}$                          |                                                     |                                                                                                    |                                                                                                    |          |                                                            |                |                |                |                |                |                |                                               |                                         |         |                                       |
| $\overline{\mathbf{3}}$                 |                                                     |                                                                                                    |                                                                                                    |          |                                                            |                |                |                |                |                |                |                                               |                                         |         |                                       |
| $\ddot{4}$                              |                                                     | <b>Matriz dos Custos</b>                                                                                                    |                                                                                                    |          |                                                            |                |                |                |                |                |                |                                               |                                         |         |                                       |
| $\frac{5}{6}$                           | R\$/ton                                             |                                                                                                    | C.D. Campinas (4) C.D. Sorocaba (5)                                                                                                    |          |                                                            |                |                |                |                |                |                |                                               |                                         |         |                                       |
|                                         | F. Mariana (1)                                      | 12                                                                                                    | $\overline{7}$                                                                                                    |          |                                                            |                |                |                |                |                |                |                                               |                                         |         |                                       |
| $\frac{1}{7}$                           | $F.$ Braga $(2)$                                    | 14                                                                                                    | 8                                                                                                    |          |                                                            |                |                |                |                |                |                |                                               |                                         |         |                                       |
| $\overline{8}$                          | F. Falcão (3)                                       | 11                                                                                                    | 9                                                                                                    |          | Restrições                                                 | x14            | x15            | x24            | x25            | x34            | x35            | LE                                            | LD                                      |         |                                       |
| $\overline{9}$                          |                                                     |                                                                                                    |                                                                                                    |          | $\mathbf{1}$                                               | 1              | 1              | $\mathbf{0}$   |                |                |                | =G9*C13+H9*D13+l9*C14+J9*D14+K9*C15+L9*D15    |                                         |         |                                       |
| 10                                      |                                                     |                                                                                                    |                                                                                                    |          | $\overline{2}$                                             | $\overline{0}$ | $\mathbf{O}$   | $\mathbf{1}$   | $\mathbf{1}$   | $\overline{0}$ | $\bf{0}$       |                                               | 150                                     |         |                                       |
| $11\,$                                  |                                                     | Matriz dos Resultados                                                                                                    |                                                                                                    |          | 3                                                          | $\bf{0}$       | $\mathbf{0}$   | $\overline{0}$ | $\Omega$       | $\mathbf{1}$   | $\mathbf{1}$   |                                               | 170                                     |         |                                       |
| $12\,$                                  | R\$/ton                                             |                                                                                                    | C.D. Campinas (4) C.D. Sorocaba (5)                                                                                                    |          | $\overline{4}$                                             | $\mathbf{1}$   | $\overline{0}$ | $\mathbf{1}$   | $\overline{0}$ | $\mathbf{1}$   | $\overline{0}$ |                                               | 250                                     |         |                                       |
|                                         | F. Mariana (1)                                      |                                                                                                    |                                                                                                    |          | 5                                                          | $\Omega$       | $\mathbf{1}$   | $\Omega$       | $\mathbf{1}$   | $\Omega$       | $\mathbf{1}$   |                                               | 140                                     |         |                                       |
| $\begin{array}{c} 13 \\ 14 \end{array}$ | F. Braga (2)                                        |                                                                                                    |                                                                                                    |          |                                                            |                |                |                |                |                |                |                                               |                                         |         |                                       |
| 15                                      | F. Falcão (3)                                       |                                                                                                    |                                                                                                    |          |                                                            |                |                |                |                |                |                |                                               |                                         |         |                                       |
| 16                                      | Custo Total =                                       |                                                                                                    | $\mathbf{0}$                                                                                                    |          |                                                            |                |                |                |                |                |                |                                               |                                         |         |                                       |
| $17$                                    |                                                     |                                                                                                    |                                                                                                    |          |                                                            |                |                |                |                |                |                |                                               |                                         |         |                                       |
| 18                                      |                                                     |                                                                                                    |                                                                                                    |          |                                                            |                |                |                |                |                |                |                                               |                                         |         |                                       |
|                                         | $H \leftarrow H$ $H$ $P$ lan1 $P$ lan2 $P$ lan3 $P$ |                                                                                                    |                                                                                                    |          |                                                            |                |                | $\Box$         |                |                |                | <b>ILL</b>                                    |                                         |         | $\triangleright$                      |
| Aponte                                  |                                                     |                                                                                                    |                                                                                                    |          |                                                            |                |                |                |                |                |                |                                               | Ⅲ 回凹 100% ←                             |         |                                       |

<span id="page-84-0"></span>Figura 18 – Calculando o LE das restrições

Fonte: Elaborado pelo autor.

Em seguida, coloca-se o cursor no canto inferior direito da célula, onde foi calculado o LE, clica-se e arrasta-se até a última célula LE da última restrição. Com isso, o *Excel* fará a mesma operação em todas as restrições.

#### 7.1.7 INSERINDO DADOS NO QUADRO DO SOLVER

A partir de agora, procura-se inserir as informações do problema no suplemento *Solver*. Para isso, prossegue-se da seguinte forma. Na aba superior clica-se em «dados», em seguida, «solver».

Agora, insere-se os dados colocados até agora nas planilhas na janela de parâmetros Solver. Primeiramente, em "Definir Objetivo" clica-se na célula a qual o custo foi calculado, no nosso exemplo, a célula C16. Veja Figura [19.](#page-85-0)

Em seguida, escolhe-se a opção de "Min", pois o problema é de minimização.

Agora, com o cursor no campo "Alterando Células Variáveis" inserem-se as variáveis de decisão. Para isso, basta clicar no campo da variável *x*14, que no exemplo está na célula C13, e arrastá-la até a última variável de decisão *x*35, célula D15 do exemplo. Ver Figura [20.](#page-85-1)

No campo "Alterando Células Variáveis" aparece a primeira célula, seguida de : (dois pontos) e a última célula que clicamos, Figura [21.](#page-86-0)

Neste instante, passa-se a adicionar as restrições. Para tal, basta clicar em «Adicionar» que uma nova janela é aberta. Nela, coloca-se na "Referência de célula" a célula a qual foi calculado o LE, o símbolo " $\leq$ "para as restrições de produção e "=" para as restrições de demanda, e a célula do LD correspondente no campo "Restrição". Assim,

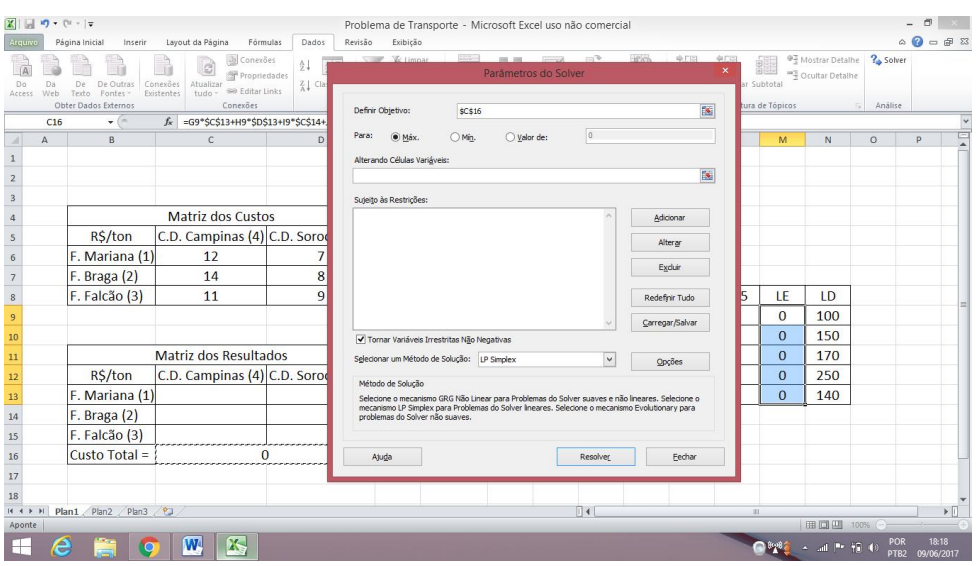

<span id="page-85-0"></span>Figura 19 – Inserindo o objetivo no *Solver*

<span id="page-85-1"></span>Fonte: Elaborado pelo autor.

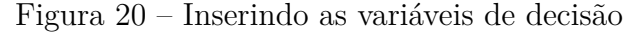

|                 | $\boxed{\mathbf{X}} \parallel \boxed{\mathbf{H}} \parallel \textbf{I} \rangle \times \left( \textbf{V} \times \right) \textbf{v}$ |                           |                                                                                                    |                                                                       |                  | Problema de Transporte - Microsoft Excel uso não comercial |              |                      |              |                |                         |                              |                     |                                                                 |                  |                     |              |
|-----------------|----------------------------------------------------------------------------------------------------|---------------------------|----------------------------------------------------------------------------------------------------|-----------------------------------------------------------------------|------------------|------------------------------------------------------------|--------------|----------------------|--------------|----------------|-------------------------|------------------------------|---------------------|-----------------------------------------------------------------|------------------|---------------------|--------------|
| trquive         |                                                                                                    | Página Inicial<br>Inserir | Layout da Página<br>Fórmulas                                                                              | Dados<br>Revisão                                                      | Exibição         |                                                            |              |                      |              |                |                         |                              |                     |                                                                 |                  | $\circ$ $\circ$     | □ 伊 83       |
| Access          |                                                                                                    |                           | Ja Conexões<br>ñ<br>B<br>Propriedades<br>Atualizar<br>Conexões<br>@@ Editar Links<br>tudo -<br>Existentes | $+1$<br>$\frac{Z}{A}$ Cla<br>\$C\$13:\$D\$15                          | <b>W. Limnar</b> | <b>STORY</b>                                               | COL DIRE     | Parâmetros do Solver | m            | <b>HPich</b>   | $+$ $-$                 | <b>44 F.123</b><br><b>SK</b> | Subtotal            | <sup>07</sup> Mostrar Detailhe<br><sup>11</sup> Ocultar Detaine | ? Solver         |                     |              |
|                 |                                                                                                    | Obter Dados Externos      | Conexões                                                                                                  |                                                                       |                  |                                                            |              |                      |              |                |                         |                              | strutura de Tópicos | 同                                                               | Análise          |                     |              |
|                 |                                                                                                    | $ -$                      |                                                                                                    | fx =G9*\$C\$13+H9*\$D\$13+I9*\$C\$14+J9*\$D\$14+K9*\$C\$15+L9*\$D\$15 |                  |                                                            |              |                      |              |                |                         |                              |                     |                                                                 |                  |                     |              |
|                 | $\mathsf{A}$                                                                                                    | B                         | $\mathfrak{c}$                                                                                            | $\mathsf{D}$                                                          | F                |                                                            | G            | H                    |              |                | $\overline{\mathbf{K}}$ |                              | M                   | N                                                               | $\circ$          | P                   |              |
| $\mathbf{1}$    |                                                                                                    |                           |                                                                                                    |                                                                       |                  |                                                            |              |                      |              |                |                         |                              |                     |                                                                 |                  |                     |              |
| $\overline{2}$  |                                                                                                    |                           |                                                                                                    |                                                                       |                  |                                                            |              |                      |              |                |                         |                              |                     |                                                                 |                  |                     |              |
| $\overline{3}$  |                                                                                                    |                           |                                                                                                    |                                                                       |                  |                                                            |              |                      |              |                |                         |                              |                     |                                                                 |                  |                     |              |
| $\sqrt{4}$      |                                                                                                    |                           | <b>Matriz dos Custos</b>                                                                                  |                                                                       |                  |                                                            |              |                      |              |                |                         |                              |                     |                                                                 |                  |                     |              |
| $\sf S$         |                                                                                                    | R\$/ton                   | C.D. Campinas (4) C.D. Sorocaba (5)                                                                       |                                                                       |                  |                                                            |              |                      |              |                |                         |                              |                     |                                                                 |                  |                     |              |
| $\sqrt{6}$      |                                                                                                    | F. Mariana (1)            | 12                                                                                                    | $\overline{7}$                                                        |                  |                                                            |              |                      |              |                |                         |                              |                     |                                                                 |                  |                     |              |
| $\overline{7}$  |                                                                                                    | F. Braga (2)              | 14                                                                                                    | 8                                                                     |                  |                                                            |              |                      |              |                |                         |                              |                     |                                                                 |                  |                     |              |
| $\,$ 8 $\,$     |                                                                                                    | F. Falcão (3)             | 11                                                                                                    | 9                                                                     |                  | Restrições                                                 | x14          | x15                  | x24          | x25            | x34                     | x35                          | LE                  | LD                                                              |                  |                     |              |
| $\overline{9}$  |                                                                                                    |                           |                                                                                                    |                                                                       |                  | $\mathbf{1}$                                               | $\mathbf{1}$ | $\mathbf{1}$         | $\mathbf{0}$ | $\bf{0}$       | $\mathbf{0}$            | $\bf{0}$                     | $\bf{0}$            | 100                                                             |                  |                     |              |
| 10              |                                                                                                    |                           |                                                                                                    |                                                                       |                  | $\overline{2}$                                             | $\mathbf{0}$ | $\bf{0}$             | $\mathbf{1}$ | 1              | $\bf{0}$                | $\overline{0}$               | $\mathbf{0}$        | 150                                                             |                  |                     |              |
| $11\,$          |                                                                                                    |                           | Matriz dos Resultados                                                                                     |                                                                       |                  | 3                                                          | $\bf{0}$     | $\mathbf{O}$         | $\mathbf{0}$ | $\mathbf{0}$   | 1                       | 1                            | $\overline{0}$      | 170                                                             |                  |                     |              |
| 12              |                                                                                                    | R\$/ton                   | C.D. Campinas (4) C.D. Sorocaba (5)                                                                       |                                                                       |                  | 4                                                          | $\mathbf{1}$ | $\overline{0}$       | $\mathbf{1}$ | $\overline{0}$ | $\mathbf{1}$            | $\overline{0}$               | $\overline{0}$      | 250                                                             |                  |                     |              |
|                 |                                                                                                    | F. Mariana (1)            |                                                                                                    |                                                                       |                  | 5                                                          | $\bf{0}$     | $\mathbf{1}$         | $\bf{0}$     | $\mathbf{1}$   | $\bf{0}$                | $\mathbf{1}$                 | $\mathbf{0}$        | 140                                                             |                  |                     |              |
| $\frac{13}{14}$ |                                                                                                    | F. Braga (2)              |                                                                                                    |                                                                       |                  |                                                            |              |                      |              |                |                         |                              |                     |                                                                 |                  |                     |              |
| 15              |                                                                                                    | F. Falcão (3)             |                                                                                                    |                                                                       |                  |                                                            |              |                      |              |                |                         |                              |                     |                                                                 |                  |                     |              |
| $16\,$          |                                                                                                    | Custo Total =             |                                                                                                    | n                                                                     | $3L \times 2C$   |                                                            |              |                      |              |                |                         |                              |                     |                                                                 |                  |                     |              |
| $17\,$          |                                                                                                    |                           |                                                                                                    |                                                                       |                  |                                                            |              |                      |              |                |                         |                              |                     |                                                                 |                  |                     |              |
| 18              |                                                                                                    |                           |                                                                                                    |                                                                       |                  |                                                            |              |                      |              |                |                         |                              |                     |                                                                 |                  |                     |              |
| $H \rightarrow$ |                                                                                                    | Plan1 Plan2 Plan3 2       |                                                                                                    |                                                                       |                  |                                                            |              |                      | $\Box$       |                |                         | ш                            |                     |                                                                 |                  |                     | $\mathbf{F}$ |
| Aponte          |                                                                                                    |                           |                                                                                                    |                                                                       |                  |                                                            |              |                      |              |                |                         |                              |                     | 田口凹 100%                                                        |                  |                     |              |
| в.              | e                                                                                                    |                           | <b>X</b><br>W,                                                                                            |                                                                       |                  |                                                            |              |                      |              |                |                         |                              |                     | THE MILLION CONSULTS                                            | PTR <sub>2</sub> | 18:24<br>09/06/2017 |              |

Fonte: Elaborado pelo autor.

a restrição 1 corresponde a Figura [22.](#page-86-1) Ao clicar em «adicionar», uma nova janela é aberta para que se insira outra restrição. Após colocar todas as restrições clica-se em «OK».

O processo das outras restrições de produção podem ser vistos nas Figuras [23](#page-86-2) e [24.](#page-86-3)

Nas restrições de demanda tem-se o mesmo aspecto com uma alteração do sinal, pois, o LE continua no campo "Referência de Célula", o LD correspondente no campo "Restrição" e o sinal passa a ser "=". A Figura [25](#page-87-0) ilustra este processo para a primeira restrição, as demais seguem o mesmo raciocínio.

Antes de seguir adiante, salienta-se que ao adicionar todas as restrições e clicar

<span id="page-86-0"></span>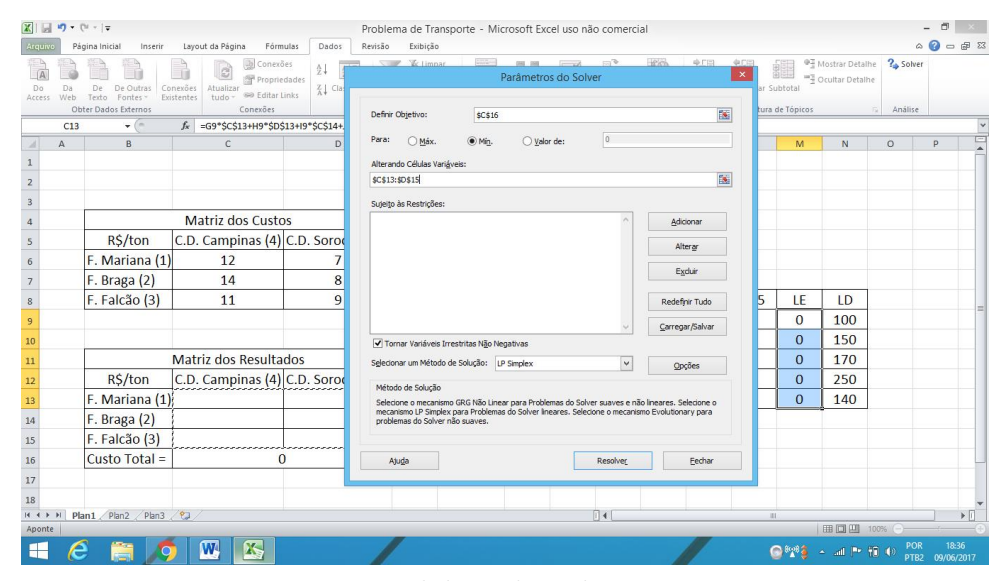

Figura 21 – Quadro do *Solver* com as Variáveis de Decisão Inseridas

<span id="page-86-1"></span>Fonte: Elaborado pelo autor.

Figura 22 – Inserindo as Restrições

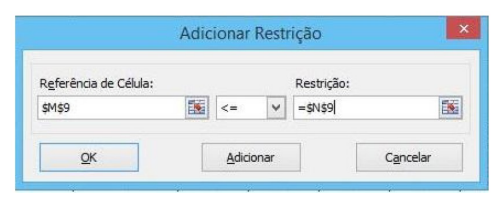

<span id="page-86-2"></span>Fonte: Elaborado pelo autor.

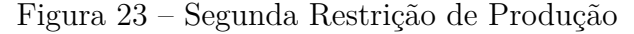

|                       | Adicionar Restrição |              |            |  |
|-----------------------|---------------------|--------------|------------|--|
| Referência de Célula: |                     |              | Restrição: |  |
| <b>SM\$10</b>         |                     | $\checkmark$ | $=$ SN\$10 |  |

<span id="page-86-3"></span>Fonte: Elaborado pelo autor.

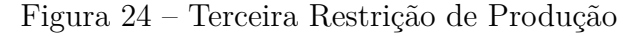

| Referência de Célula: |   |              |   | Restrição: |   |
|-----------------------|---|--------------|---|------------|---|
| <b>SM\$11</b>         | 議 | $\epsilon =$ | Ü | $=$ SN\$11 | 該 |

Fonte: Elaborado pelo autor.

em «OK», no campo "Sujeito às Restrições" dos Parâmetros do Solver, observa-se todas as restrições colocadas no problema. Esse é um bom momento para verificar se as células correspondentes entre o LE e LD possuem o mesmo número, e se o sinal das restrições está certo, conforme figura [26.](#page-87-1)

<span id="page-87-0"></span>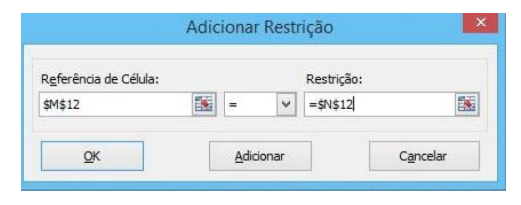

Figura 25 – Primeira Restrição de Demanda

<span id="page-87-1"></span>Fonte: Elaborado pelo autor.

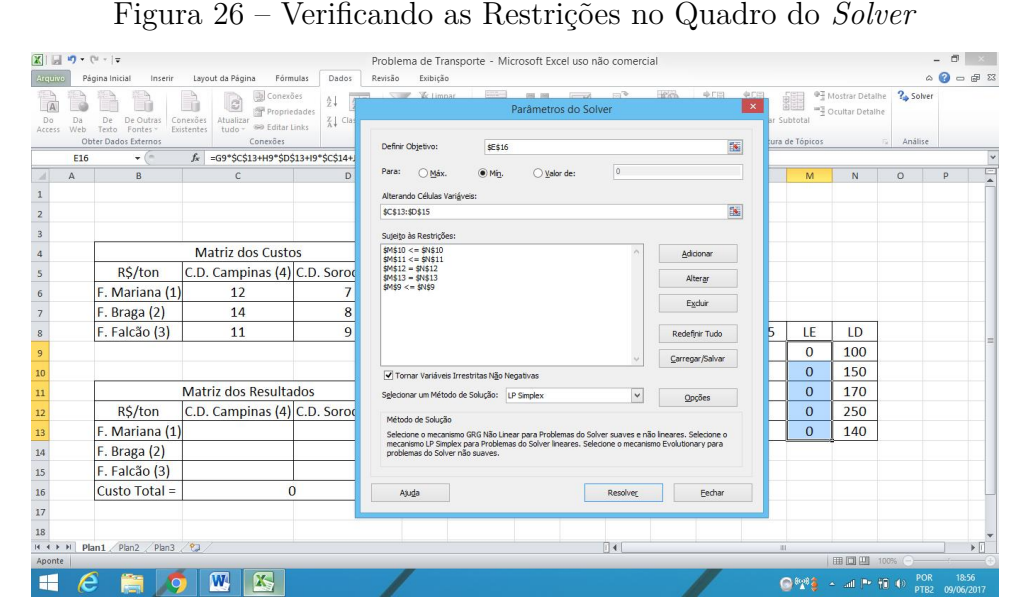

Fonte: Elaborado pelo autor.

Por fim, seleciona-se a opção "Tornar Variáveis Irrestritas Não Negativas", para se garantir que as variáveis de decisão obedeçam as condições de não negatividade.

Além disso, escolhe-se como Método de Solução, no campo "Selecionar um Método de Solução", LP Simplex. Na Figura [26,](#page-87-1) vislumbra-se tanto a seleção da opção de "Tornar Variáveis Irrestritas Não Negativas" quanto à de escolha do método de solução.

Concluídas todas estas etapas, ao se clicar em «Resolver», o problema apresenta sua solução. Para verificá-la, pressiona-se em «OK».

#### 7.1.8 ANALISANDO OS RESULTADOS

Com a solução, consegue-se analisar exatamente como se proceder o transporte a fim de que o custo seja mínimo. A matriz dos resultados informa todo este processo. Assim, no campo correspondente à variável de decisão *x*14, e que aparece 80, ver Figura [27,](#page-88-0) tem-se a informação de que a quantidade de arroz a ser transportada de 1 para 4, ou mais precisamente, da fazenda Mariana para o centro de distribuição de Campinas, é de 80 toneladas.

Ao se analisar a matriz dos resultados, estabelece-se a melhor forma de realizar o

transporte. Outra informação, é a de que o LE representa, para as três primeiras restrições, a quantidade, em toneladas, de arroz que foi transportado. Assim, conclui-se que a fazenda Braga utilizou 120 toneladas das 150 existentes.

Finalmente, constata-se o custo total do transporte de R\$ 3.930,00.

<span id="page-88-0"></span>Figura 27 – Planilha Final do Problema de Transporte

| Access |              | De Outras<br>Fontes -<br>Texto<br>Obter Dados Externos | La Conexões<br>e<br>Propriedades<br>Conexões<br>Atualizar<br>60 Editar Links<br>tudo -<br>Existentes<br>Conexões | 24<br>$rac{A}{Z}$<br>Z <sub>4</sub> Classificar | Filtro<br>Classificar e Filtrar | <b>K</b> Limpar<br>To Reaplicar<br>V Avançado |              | Texto para Remover Validação Consolidar Teste de<br>colunas Duplicatas de Dados -<br>Ferramentas de Dados | Br             | 靭              | 憴            | $Z_{\odot}$<br>Agrupar Desagrupar Subtotal | 鼺<br>Estrutura de Tópicos | <sup>07</sup> Mostrar Detailhe<br><sup>11</sup> <sup>2</sup> Ocultar Detailhe | ? Solver<br>G Análise |                         |
|--------|--------------|--------------------------------------------------------|----------------------------------------------------------------------------------------------------|-------------------------------------------------|---------------------------------|-----------------------------------------------|--------------|----------------------------------------------------------------------------------------------------|----------------|----------------|--------------|--------------------------------------------|---------------------------|-------------------------------------------------------------------------------|-----------------------|-------------------------|
|        | C16          | $ ($                                                   | $f_{\kappa}$ =C6*C13+C7*C14+C8*C15+D6*D13+D7*D14+D8*D15                                                          |                                                 |                                 |                                               |              |                                                                                                    |                |                |              |                                            |                           |                                                                               |                       |                         |
|        | $\mathsf{A}$ | B                                                      | $\mathsf{C}$                                                                                                    | D                                               | E                               | $\mathbf{r}$                                  | G            | H                                                                                                    |                |                | K            | I.                                         | M                         | $\mathbb{N}$                                                                  | $\circ$               | P                       |
|        |              |                                                        |                                                                                                    |                                                 |                                 |                                               |              |                                                                                                    |                |                |              |                                            |                           |                                                                               |                       |                         |
|        |              |                                                        |                                                                                                    |                                                 |                                 |                                               |              |                                                                                                    |                |                |              |                                            |                           |                                                                               |                       |                         |
|        |              |                                                        |                                                                                                    |                                                 |                                 |                                               |              |                                                                                                    |                |                |              |                                            |                           |                                                                               |                       |                         |
|        |              |                                                        | <b>Matriz dos Custos</b>                                                                                         |                                                 |                                 |                                               |              |                                                                                                    |                |                |              |                                            |                           |                                                                               |                       |                         |
|        |              | R\$/ton                                                | C.D. Campinas (4) C.D. Sorocaba (5)                                                                              |                                                 |                                 |                                               |              |                                                                                                    |                |                |              |                                            |                           |                                                                               |                       |                         |
|        |              | F. Mariana (1)                                         | 12                                                                                                    | $\overline{7}$                                  |                                 |                                               |              |                                                                                                    |                |                |              |                                            |                           |                                                                               |                       |                         |
|        |              | F. Braga (2)                                           | 14                                                                                                    | 8                                               |                                 |                                               |              |                                                                                                    |                |                |              |                                            |                           |                                                                               |                       |                         |
|        |              | F. Falcão (3)                                          | 11                                                                                                    | $\overline{9}$                                  |                                 | Restrições                                    | x14          | x15                                                                                                    | x24            | x25            | x34          | x35                                        | LE                        | LD                                                                            |                       |                         |
|        |              |                                                        |                                                                                                    |                                                 |                                 | $\mathbf{1}$                                  | $\mathbf{1}$ | $\mathbf{1}$                                                                                              | $\bf{0}$       | $\bf{0}$       | $\bf{0}$     | $\mathbf{0}$                               | 100                       | 100                                                                           |                       |                         |
|        |              |                                                        |                                                                                                    |                                                 |                                 | $\overline{2}$                                | $\Omega$     | $\overline{0}$                                                                                            | $\mathbf{1}$   | $\mathbf{1}$   | $\Omega$     | $\Omega$                                   | 120                       | 150                                                                           |                       |                         |
|        |              |                                                        | Matriz dos Resultados                                                                                            |                                                 |                                 | 3                                             | $\bf{0}$     | $\overline{0}$                                                                                            | $\overline{0}$ | $\overline{0}$ | 1            | $\mathbf{1}$                               | 170                       | 170                                                                           |                       |                         |
|        |              | R\$/ton                                                | C.D. Campinas (4) C.D. Sorocaba (5)                                                                              |                                                 |                                 | 4                                             | $\mathbf{1}$ | $\overline{0}$                                                                                            | $\mathbf{1}$   | $\overline{0}$ | $\mathbf{1}$ | $\overline{0}$                             | 250                       | 250                                                                           |                       |                         |
|        |              | F. Mariana (1)                                         | 80                                                                                                    | 20                                              |                                 | 5                                             | 0            | $\mathbf{1}$                                                                                              | $\bf{0}$       | $\mathbf{1}$   | $\bf{0}$     | $\mathbf{1}$                               | 140                       | 140                                                                           |                       |                         |
|        |              | F. Braga (2)                                           | $\Omega$                                                                                                    | 120                                             |                                 |                                               |              |                                                                                                    |                |                |              |                                            |                           |                                                                               |                       |                         |
|        |              | F. Falcão (3)                                          | 170                                                                                                    | $\mathbf{0}$                                    |                                 |                                               |              |                                                                                                    |                |                |              |                                            |                           |                                                                               |                       |                         |
|        |              | Custo Total =                                          | 3930                                                                                                    |                                                 |                                 |                                               |              |                                                                                                    |                |                |              |                                            |                           |                                                                               |                       |                         |
|        |              |                                                        |                                                                                                    |                                                 |                                 |                                               |              |                                                                                                    |                |                |              |                                            |                           |                                                                               |                       |                         |
|        |              |                                                        |                                                                                                    |                                                 |                                 |                                               |              |                                                                                                    |                |                |              |                                            |                           |                                                                               |                       |                         |
|        |              | $H \leftrightarrow H$ Plan1 Plan2 Plan3 2              |                                                                                                    |                                                 |                                 |                                               |              |                                                                                                    | $\Box$         |                |              | <b>ALC</b>                                 |                           | 田口 100% ←                                                                     |                       | $\triangleright$ $\Box$ |

Fonte: Elaborado pelo autor.

Uma boa argumentação para se utilizar esta técnica pode ser evidenciada quando se altera no *Solver* o critério de minimizar para maximizar o custo. A Figura [28](#page-88-1) mostra o resultado quando se altera o problema. Verifica-se que o custo total passou a ser de R\$ 4.560,00, um aumento percentual de 16%. Isso mostra a importância desse conhecimento para a tomada de decisão.

<span id="page-88-1"></span>Figura 28 – Maximizando os Custos de Transporte

| 区   図 の : (M : ) =                        |                |                                          |                                                                                                    |                                                     |                                                                                          | Problema de Transporte - Microsoft Excel uso não comercial |                |                                                                                       |                  |                              |                 |                                  |                           |                                                                         |                     |                                                  |                              |
|-------------------------------------------|----------------|------------------------------------------|----------------------------------------------------------------------------------------------------|-----------------------------------------------------|------------------------------------------------------------------------------------------|------------------------------------------------------------|----------------|---------------------------------------------------------------------------------------|------------------|------------------------------|-----------------|----------------------------------|---------------------------|-------------------------------------------------------------------------|---------------------|--------------------------------------------------|------------------------------|
| Arquivo                                   |                | Página Inicial<br>Inserir                | Layout da Página<br>Fórmulas                                                                                                 | Revisão<br>Dados                                    | Exibição                                                                                 |                                                            |                |                                                                                       |                  |                              |                 |                                  |                           |                                                                         |                     | $\triangle$ $\bigcirc$ = $\bigcirc$ $\mathbb{R}$ |                              |
| Do<br>Access                              |                | Fontes-<br>Texto<br>Obter Dados Externos | <b>b</b> Conexões<br>F<br>eì<br>Propriedades<br>Conexões<br>Atualizar<br>@@ Editar Links<br>tudo -<br>Existentes<br>Conexões | 24<br>$\frac{A}{Z}$ $\frac{Z}{A}$<br>₹↓ Classificar | <b>W</b> Limpar<br><b>Yo</b> Reaplicar<br>Filtro<br>Vy Avançado<br>Classificar e Filtrar |                                                            |                | Texto para Remover Validação<br>colunas Duplicatas de Dados »<br>Ferramentas de Dados | Br<br>Consolidar | 劃<br>Teste de<br>Hipóteses - | 憴               | 智<br>Agrupar Desagrupar Subtotal | 鼺<br>Estrutura de Tópicos | <sup>07</sup> Mostrar Detailhe<br><sup>=3</sup> Ocultar Detailhe<br>5.1 | ? Solver<br>Análise |                                                  |                              |
|                                           | M <sub>9</sub> | $ ($                                     | fx =G9*\$C\$13+H9*\$D\$13+I9*\$C\$14+J9*\$D\$14+K9*\$C\$15+L9*\$D\$15                                                        |                                                     |                                                                                          |                                                            |                |                                                                                       |                  |                              |                 |                                  |                           |                                                                         |                     |                                                  | v                            |
| и                                         | $\mathsf{A}$   | B.                                       | $\mathsf{C}$                                                                                                    | D                                                   | E                                                                                        | F                                                          | G              | H                                                                                     |                  |                              | K               |                                  | M                         | N                                                                       | $\circ$             | P                                                | Ę                            |
| $\mathbf{1}$                              |                |                                          |                                                                                                    |                                                     |                                                                                          |                                                            |                |                                                                                       |                  |                              |                 |                                  |                           |                                                                         |                     |                                                  |                              |
| $\overline{a}$                            |                |                                          |                                                                                                    |                                                     |                                                                                          |                                                            |                |                                                                                       |                  |                              |                 |                                  |                           |                                                                         |                     |                                                  |                              |
| $\begin{array}{c c}\n3 \\ 4\n\end{array}$ |                |                                          |                                                                                                    |                                                     |                                                                                          |                                                            |                |                                                                                       |                  |                              |                 |                                  |                           |                                                                         |                     |                                                  |                              |
|                                           |                |                                          | Matriz dos Custos                                                                                                    |                                                     |                                                                                          |                                                            |                |                                                                                       |                  |                              |                 |                                  |                           |                                                                         |                     |                                                  |                              |
| $\frac{1}{5}$                             |                | R\$/ton                                  | C.D. Campinas (4) C.D. Sorocaba (5)                                                                                          |                                                     |                                                                                          |                                                            |                |                                                                                       |                  |                              |                 |                                  |                           |                                                                         |                     |                                                  |                              |
| $6\phantom{1}$                            |                | F. Mariana (1)                           | 12                                                                                                    | $\overline{7}$                                      |                                                                                          |                                                            |                |                                                                                       |                  |                              |                 |                                  |                           |                                                                         |                     |                                                  |                              |
| $\bar{7}$                                 |                | F. Braga (2)                             | 14                                                                                                    | 8                                                   |                                                                                          |                                                            |                |                                                                                       |                  |                              |                 |                                  |                           |                                                                         |                     |                                                  |                              |
| $\overline{8}$                            |                | F. Falcão (3)                            | 11                                                                                                    | 9                                                   |                                                                                          | Restrições                                                 | x14            | x15                                                                                   | x24              | x25                          | x <sub>34</sub> | x35                              | LE                        | LD                                                                      |                     |                                                  |                              |
| $\overline{9}$                            |                |                                          |                                                                                                    |                                                     |                                                                                          | $\mathbf{1}$                                               | $\mathbf{1}$   | $\mathbf{1}$                                                                          | $\Omega$         | $\Omega$                     | $\Omega$        | $\Omega$                         | 100                       | 100                                                                     |                     |                                                  |                              |
| 10                                        |                |                                          |                                                                                                    |                                                     |                                                                                          | $\overline{2}$                                             | $\bf{0}$       | $\overline{0}$                                                                        | $\mathbf{1}$     | $\mathbf{1}$                 | $\bf{0}$        | $\overline{0}$                   | 150                       | 150                                                                     |                     |                                                  |                              |
| 11                                        |                |                                          | Matriz dos Resultados                                                                                                    |                                                     |                                                                                          | 3                                                          | $\overline{0}$ | $\overline{0}$                                                                        | $\overline{0}$   | $\mathbf{0}$                 | $\mathbf{1}$    | $\mathbf{1}$                     | 140                       | 170                                                                     |                     |                                                  |                              |
| 12                                        |                | R\$/ton                                  | C.D. Campinas (4) C.D. Sorocaba (5)                                                                                          |                                                     |                                                                                          | 4                                                          | $\mathbf{1}$   | $\overline{0}$                                                                        | $\mathbf{1}$     | $\overline{0}$               | $\mathbf{1}$    | $\overline{0}$                   | 250                       | 250                                                                     |                     |                                                  |                              |
|                                           |                | F. Mariana (1)                           | 100                                                                                                    | $\mathbf{0}$                                        |                                                                                          | 5                                                          | $\Omega$       | $\mathbf{1}$                                                                          | $\bf{0}$         | 1                            | $\Omega$        | 1                                | 140                       | 140                                                                     |                     |                                                  |                              |
| $\frac{13}{14}$                           |                | F. Braga (2)                             | 150                                                                                                    | $\overline{0}$                                      |                                                                                          |                                                            |                |                                                                                       |                  |                              |                 |                                  |                           |                                                                         |                     |                                                  |                              |
| 15                                        |                | F. Falcão (3)                            | $\Omega$                                                                                                    | 140                                                 |                                                                                          |                                                            |                |                                                                                       |                  |                              |                 |                                  |                           |                                                                         |                     |                                                  |                              |
| 16                                        |                | Custo Total =                            | 4560                                                                                                    |                                                     |                                                                                          |                                                            |                |                                                                                       |                  |                              |                 |                                  |                           |                                                                         |                     |                                                  |                              |
| 17                                        |                |                                          |                                                                                                    |                                                     |                                                                                          |                                                            |                |                                                                                       |                  |                              |                 |                                  |                           |                                                                         |                     |                                                  |                              |
| 18                                        |                |                                          |                                                                                                    |                                                     |                                                                                          |                                                            |                |                                                                                       |                  |                              |                 |                                  |                           |                                                                         |                     |                                                  |                              |
| $H$ $A$ $B$ $B$<br>Pronto                 |                | Plan1 $Plan2$ $Plan3$ $Pla$              |                                                                                                    |                                                     |                                                                                          |                                                            |                |                                                                                       | $\Box$           |                              |                 | <b>HI</b>                        |                           | Média: 156 Contagem: 5 Soma: 780   11   11   100%                       |                     |                                                  | $\triangleright$ $\Box$<br>Ŧ |
|                                           |                |                                          |                                                                                                    | $\mathbf{X}$                                        |                                                                                          |                                                            |                |                                                                                       |                  |                              |                 |                                  |                           |                                                                         |                     | 18:37                                            |                              |
| ⊢                                         |                |                                          | W<br>矏                                                                                                    |                                                     |                                                                                          |                                                            |                |                                                                                       |                  |                              |                 |                                  |                           | ● <sup>的第三</sup> 。 all Primiti de                                       | PTR <sub>2</sub>    | 08/09/2017                                       |                              |

Fonte: Elaborado pelo autor.

### 7.2 Programação Linear para deficientes visuais, um estudo do Método Gráfico

Esta aplicação foi motivada pela dificuldade de professores em ministrar aulas para deficientes visuais e da falta de material pedagógico.

As habilidades e competências neste aprendizado vão além da Programação Linear, pois mostra-se uma modelagem matemática da vida cotidiana, seus resultados e possíveis inferências, além de envolver diversos conteúdos matemáticos por meio do Multiplano.

O objetivo é que esta atividade sirva de suporte para professores de matemática ao inserir o educando deficiente visual nas competências da matemática aplicada.

Para isso, considere um problema baseado em [\[Caixeta-Filho 2015\]](#page-96-0):

Um produtor rural possui uma área de 10 hectares para o plantio de soja e milho. Suponha que se tem disponível para o período de semeadura 12 funcionários e que um hectare de soja requer 2 funcionários para o plantio ao passo que o hectare de milho requer apenas 1 funcionário. Sabe-se que a contribuição no lucro por hectare é de R\$ 100,00 para a soja e R\$ 80,00 para o milho.

Atribuindo *x* a quantidade de hectares de soja e *y* a quantidade de milho, tem-se o seguinte modelo de Programação Linear:

> Maximizar  $L = 100x + 80y$  $x + y \leq 10$  $2x + y \leq 12$  $x \geqslant 0, y \geqslant 0$

Inicialmente, apresenta-se o conceito de Plano Cartesiano por meio do Multiplano. Salienta-se a noção de quadrantes e que, devido as condições de não negatividade, a solução estará no primeiro quadrante. A figura [29](#page-90-0) apresenta o Plano Cartesiano no Multiplano. Nota-se que o educando cego, sente a divisão dos quadrantes por meio da divisão feita pelos elásticos e que os furos do Multiplano representam os pontos do plano.

Para melhorar a descrição do problema, considera-se que todo o Multiplano represente somente o 1<sup>º</sup> quadrante. Em seguida, passa-se a determinar a região de soluções factíveis que, no plano, é chamado polígono de soluções factíveis. Primeiramente, descrevese a região dada pela inequação  $x + y \le 10$ . Para isso, determina-se dois pontos distintos da reta  $x + y = 10$ . Orienta-se o educando que encontre, de preferência, os pontos que interceptam os eixos coordenados. Utilizou-se um instrumento manufaturado para realizar

<span id="page-90-0"></span>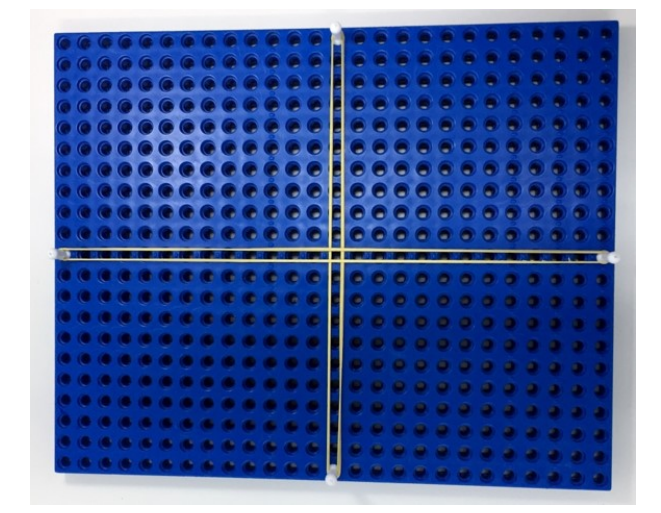

Figura 29 – Plano Cartesiano no Multiplano

Fonte: Elaborado pelo autor.

operações algébricas. É importante salientar que busca-se uma forma de o educando cego realizar cálculos algébricos em uma sequência lógica, ou seja, consiga representar os passos, por meio do instrumento, de um processo algébrico. A figura [30](#page-90-1) ilustra como obter o ponto  $(0,10)$ . Analogamente, encontra-se o ponto  $(10,0)$ .

Figura 30 – Encontrando o ponto  $(0,10)$  na reta  $x + y = 10$ 

<span id="page-90-1"></span>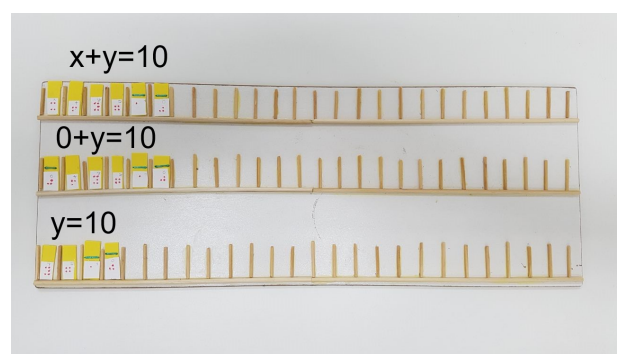

Fonte: Elaborado pelo autor.

De posse dos dois pontos (0,10) e (10,0), representa-se a reta no Multiplano, figura [31.](#page-91-0) O ponto mais inferior esquerdo do Multiplano considera-se a origem, e assim, devese orientar o educando de que as coordenadas desse ponto é  $O(0,0)$ . Além disso, apresentase o conceito de desigualdade, e representa-se a região determinada pelas inequações  $x + y \leq 10, x \geq 0$  e  $y \geq 0$  como sendo a área abaixo da reta  $x + y = 10$  no 1<sup>o</sup> quadrante, conforme figura [31.](#page-91-0)

Analogamente, determina-se a região da restrição  $2x + y \le 12$ , no entanto, para se encontrar a ordenada, ao substituir *x* por zero, percebe-se uma necessidade de diferenciar o número 20, da operação  $2 \times 0$ . Assim, conforme o ilustrado na figura [32,](#page-91-1) inseriu-se o símbolo da multiplicação para representar a operação  $2 \times 0$ . O ponto  $(6,0)$  é obtido com o mesmo processo.

<span id="page-91-0"></span>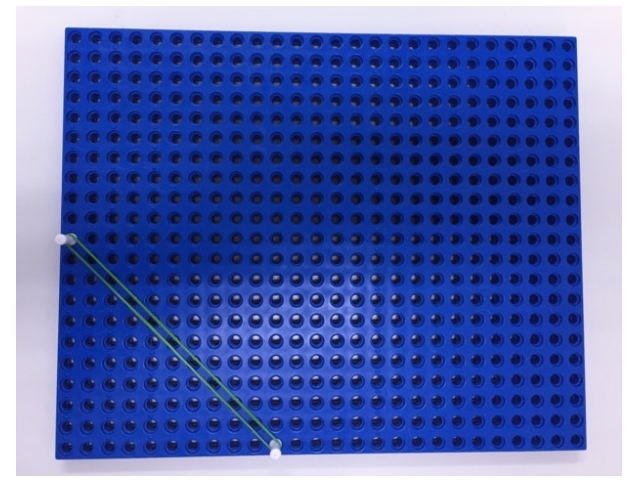

Figura 31 – Plano determinado por  $x + y \le 10, x \ge 0$  e  $y \ge 0$ 

<span id="page-91-1"></span>Fonte: Elaborado pelo autor.

Figura 32 – Encontrando o ponto  $(0,12)$  na reta  $2x + y = 12$ 

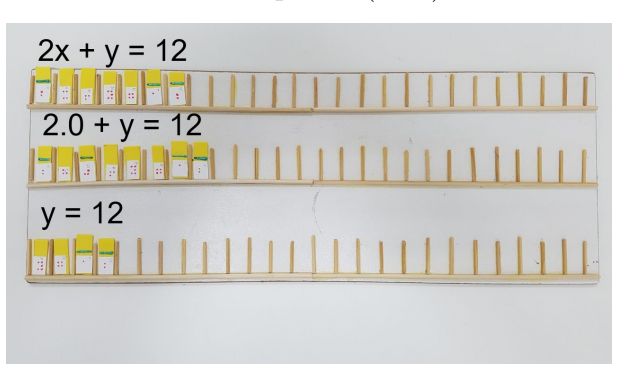

Fonte: Elaborado pelo autor.

A região determinada pela inequação  $2x + y \le 12$  está representada na figura

[33.](#page-91-2)

<span id="page-91-2"></span>Figura 33 – Plano determinado por  $2x + y \le 12, x \ge 0$  e  $y \ge 0$ 

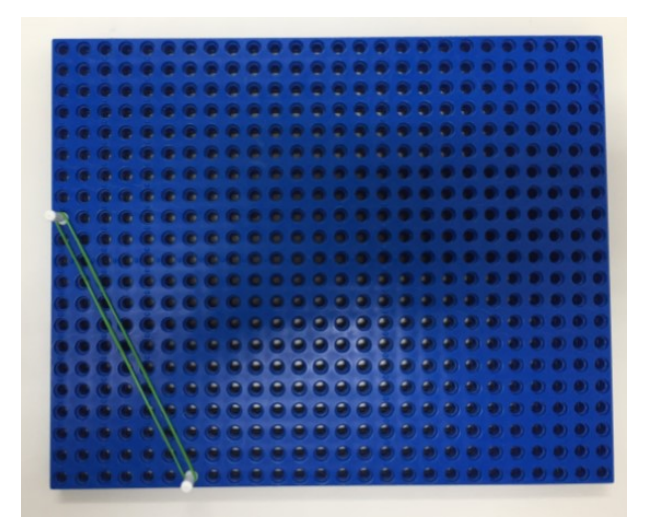

Fonte: Elaborado pelo autor.

Em seguida, delimita-se o polígono de soluções factíveis, para isso, deve-se antes determinar o ponto de interseção das retas  $x + y = 10$  e  $2x + y = 12$ . A figura [34](#page-92-0) mostra a resolução do sistema linear, e como descobrir as coordenadas do ponto  $(2, 8)$ . Orienta-se o educando a utilizar o instrumento de cálculo em colunas de operações algébricas, assim, na coluna da esquerda tem-se a subtração de uma equação por outra $^1,$  $^1,$  $^1,$  que resulta em  $x = 2$ . Na coluna do meio, toma-se uma das equações do sistema, geralmente a mais fácil, e atribui-se o valor encontrado, no caso, *x* 2. Com isso, obtém-se a ordenada do ponto  $y = 8$ .

<span id="page-92-0"></span>Figura 34 – Resolução de Sistema Linear

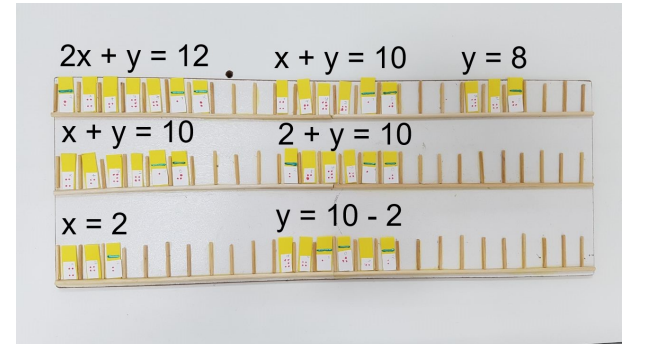

Fonte: Elaborado pelo autor.

A figura [35](#page-92-2) apresenta o polígono de soluções factíveis ao satisfazer todas as restrições e a condição de não negatividade.

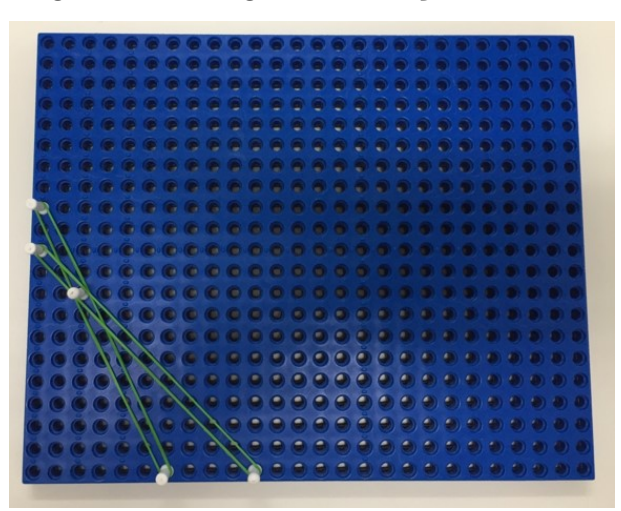

<span id="page-92-2"></span>Figura 35 – Polígono de Soluções Factíveis

Fonte: Elaborado pelo autor.

Por fim, constata-se que, como o problema possui solução ótima em um dos vértices do polígono da figura [35,](#page-92-2) basta encontrar em qual vértice,  $O(0,0)$ ,  $A(6,0)$ ,  $B(2,8)$ ou  $C(0, 10)$ , a função objetivo possui maior lucro. A tabela [7.2](#page-93-0) apresenta os valores da

<span id="page-92-1"></span><sup>&</sup>lt;sup>1</sup> Veja que este é um possível processo para solução de sistema linear.

| Ponto | $\mathcal{X}$ | $\boldsymbol{u}$ | $f(x, y) = 100x + 80y$ |
|-------|---------------|------------------|------------------------|
|       |               |                  | 600                    |
|       |               |                  | 840                    |
|       |               |                  | 80 N                   |

<span id="page-93-0"></span>Tabela 23 – Encontrando o ponto ótimo

função objetivo em cada um dos vértices. Esta tabela pode ser representada no instrumento de cálculo algébrico.

Nota-se que o ponto ótimo possui coordenadas  $(2, 8)$ , portanto, para se obter o maior lucro, deve-se plantar 2 hectares de soja e 8 hectares de milho. Alguns outros conceitos podem ser explorados, como as curvas de nível e sensibilidade (mudança nos parâmetros da função objetivo). Para isso, utiliza-se o bastão presente no Multiplano. A figura [36](#page-93-1) ilustra esta possível ferramenta para auxiliar a compreensão dos conceitos acima mencionados.

<span id="page-93-1"></span>Figura 36 – Curvas de Nível e Sensibilidade

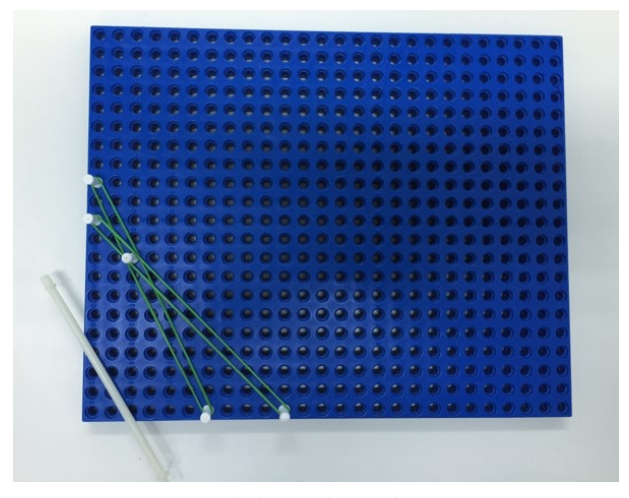

Fonte: Elaborado pelo autor.

Fonte: Elaborado pelo autor.

### 8 CONSIDERAÇÕES FINAIS

Com esse estudo, constatou-se que a Programação Linear é um assunto pertinente a ser explorado no Ensino Médio, pois envolve diversos conceitos matemáticos que fazem parte do currículo, e que muitas vezes, não tem significado para os educandos. Dentre esses conteúdos que podem ser aplicados, destaca-se a resolução de um sistema de inequações lineares, presentes no Método Gráfico, bem como operações matriciais da álgebra linear presentes no Método Simplex.

Na aplicação dos conceitos de PL, ao propor a mediação do processo de ensinoaprendizagem, por meio da resolução de uma situação problema, que retrate a realidade da comunidade escolar, pretende-se apresentar a relevância do tema na gestão da tomada de decisão, seja em situações de controle dos recursos naturais, cada vez mais escassos, seja na área econômico-financeira da administração pública ou privada. Além disso, a visualização de todo o processo de solução de um problema, envolve o conhecimento de inúmeros assuntos matemáticos, e mostra a importância de seu estudo, e por isso, pode ser um grande motivador de aprendizado nos educandos.

Outra consideração é a de que uma sociedade pode vir a ser mais inclusiva quando se tem políticas públicas voltadas para tal finalidade, pois este trabalho, que vem após a Lei Nº 13.146 de 6 de julho de 2015, que assegura, dentre outras garantias, o acesso de pessoas deficientes a educação, e do programa de estímulo à formação continuada de professores de matemática, o PROFMAT, pode contribuir, por meio de uma possível metodologia para o ensino-aprendizagem de Programação Linear para deficientes visuais, para o desenvolvimento da política de inclusão, ampliando a pesquisa de práticas pedagógicas voltadas para esse ensino.

O Multiplano e o instrumento para cálculo algébrico são tecnologias usadas nessa pesquisa que auxiliam o processo de ensino-aprendizagem dos educandos, e tornam possível uma representação de conceitos matemáticos por parte de deficientes visuais e portanto, se mostram importantes ferramentas a serem difundidas no magistério.

Os modelos de transporte possuem características singulares, tanto na formulação quanto na solução, pois mostram os conceitos do Método Simplex em resoluções dinâmicas de tabelas, além da verificação da otimalidade do sistema com a perturbação de uma variável não básica. Ademais, tratam de um problema logístico de fácil compreensão e da consonância de sua aplicabilidade.

Vale destacar, que com o crescimento do mundo digital, cada vez mais os processos de mediação de conhecimento, podem utilizar tecnologias para coadjuvar o desenvolvimento da assimilação dos conteúdos, assim, a proposta pedagógica de resolver o problema do transporte com o auxílio de um *software*, representa esta interação dos conhecimentos teóricos com recursos computacionais na busca da solução dos diversos problemas do cotidiano.

Espera-se que esta dissertação venha a contribuir tanto para o estímulo do estudo de matemática nos educandos, quanto de suporte pedagógico para docentes que atuam no Ensino Médio, melhorando o processo de ensino-aprendizagem de conceitos do conteúdo programático de matemática, com situações problema próximas a realidade da comunidade escolar e, além de que, mediante uma educação com recursos tecnológicos, empenha-se em colaborar por uma sociedade mais inclusiva e eficiente.

## REFERÊNCIAS

<span id="page-96-4"></span>AMORIN, R. G. d. *Introdução à análise convexa: conjuntos e funções convexas*. Dissertação (Mestrado) — Universidade Federal de Goiás - Mestrado Profissional em Matemática em Rede Nacional, 2013. Disponível em: [<http://repositorio.bc.ufg.br/tede/](http://repositorio.bc.ufg.br/tede/handle/tede/3304) [handle/tede/3304>.](http://repositorio.bc.ufg.br/tede/handle/tede/3304)

ARENALES, M.; ARMENTANO, V.; MORABITO, R.; YANASSI, H. *Pesquisa Operacional*. Rio de Janeiro: Elsevier, 2011. ISBN 9788535251937.

<span id="page-96-3"></span>BAZARAA, M. S.; JARVIS, J. J.; SHERALI, H. D. *Linear programming and network flows*. 4. ed. Hoboken: John Wiley & Sons, 2010. ISBN 9780470462720.

<span id="page-96-1"></span>BOLDRINI, J.; COSTA, S. I. R.; FIGUEIREDO, V. L.; WETZLER, H. G. *Álgebra linear*. São Paulo: Harper & Row do Brasil, 1986. ISBN 8529402022.

<span id="page-96-0"></span>CAIXETA-FILHO, J. V. *Pesquisa operacional: técnicas de otimização aplicadas a sistemas agroindustriais*. 2. ed. São Paulo: Atlas, 2015. ISBN 9788522437344.

<span id="page-96-2"></span>COELHO, F. U.; LOURENCO, M. L. *Um curso de álgebra linear*. 2. ed. São Paulo: EDUSP, 2013. ISBN 9788531405945.

COLIN, E. C. *Pesquisa operacional: 170 aplicações em estratégia, finanças, logística, produção, marketing e vendas*. Rio de Janeiro: LTC, 2015. ISBN 9788521615590.

GOLDBARG, M. C.; LUNA, H. P. L. *Otimização combinatória e programação linear: modelos e algoritmos*. 2. ed. Rio de Janeiro: Elsevier, 2005. ISBN 9788535215205.

LACHTERMACHER, G. *Pesquisa operacional na tomada de decisões*. São Paulo: Pearson Prentice Hall, 2009. ISBN 9788576050933.

LUENBERGER, D. G.; YE, Y. *Linear and Nonlinear Programming*. Nova Iorque: Springer, 2008. ISBN 9780387745022.

MINISTÉRIO DA EDUCAÇÃO. *Parâmetros Curriculares Nacionais*. 2000. Disponível em: [<http://portal.mec.gov.br/seb/arquivos/pdf/ciencian.pdf>.](http://portal.mec.gov.br/seb/arquivos/pdf/ciencian.pdf) Acesso em: 08 de agosto de 2018.

PAIVA, S. M. de A. *A programação linear no ensino secundário*. Dissertação (Mestrado) — Universidade Portucalense Infante D. Henrique, 2008. Disponível em:  $\langle \text{http://hdl.handle.net/11328/566}\rangle.$ 

PASSOS, E. J. P. F. *Programação linear como instrumento da pesquisa operacional*. São Paulo: Atlas, 2008. ISBN 9788522448395.

SBM. *Sociedade Brasileira de Matemática*. 2018. Disponível em: [<http://www.](http://www.profmat-sbm.org.br/organizacao/apresentacao) [profmat-sbm.org.br/organizacao/apresentacao>.](http://www.profmat-sbm.org.br/organizacao/apresentacao) Acesso em: 03 de junho de 2018.

SILVA, B. A. D. *Programação Linear no Ensino Médio: uma proposta de abordagem significativa e contextualizada de conteúdos matemáticos.* Dissertação (Mestrado) — Universidade Federal do Triângulo Mineiro, 2014.

SOBRAPO. *Sociedade Brasileira de Pesquisa Operacional*. 2018. Disponível em:  $\langle \text{https://www.sobrapo.org.br/>}.$  Acesso em: 04 de agosto de 2018.

TAHA, H. A. *Pesquisa operacional: uma visão geral*. 8. ed. São Paulo: Pearson Prentice Hall, 2008. ISBN 9788576051503.

## Apêndices

# APÊNDICE A – CONCEITOS DE ÁLGEBRA LINEAR

**Definição A.1.** *Um espaço vetorial real é um conjunto V, não vazio, com duas operações:*  $soma, V \times V \rightarrow V$ , e multiplicação por escalar,  $R \times V \rightarrow V$ , tais que, para quaisquer **u**, **v**, **w**  $\in V$  $e \ a, b \in \mathbb{R}$ , as propriedades i) a viii) sejam satisfeitas.

#### *Propriedades:*

 $i)$   $(\mathbf{u} + \mathbf{v}) + \mathbf{w} = \mathbf{u} + (\mathbf{v} + \mathbf{w})$  $ii)$ **u** + **v** = **v** + **u** *iii*) Existe  $\mathbf{0} \in V$  *tal que*  $\mathbf{u} + \mathbf{0} = \mathbf{u}$ *.*  $iv)$  Existe  $-\mathbf{u} \in V$  *tal que*  $\mathbf{u} + (-\mathbf{u}) = \mathbf{0}$ *. v*)  $a(\mathbf{u} + \mathbf{v}) = a\mathbf{u} + a\mathbf{v}$ *vi*)  $(a + b)\mathbf{v} = a\mathbf{v} + b\mathbf{v}$ *vii*)  $(ab)$ **v** =  $a(b$ **v**) *viii*)  $1u = u$ 

**Definição A.2.** *Dado um espaço vetorial V, um subconjunto W, não vazio, será um subespaço vetorial de V se:*

*i*) Para quaisquer **u**,  $\mathbf{v} \in W$  *tivermos*  $\mathbf{u} + \mathbf{v} \in W$ *.* 

*ii*) Para quaisquer  $a \in \mathbb{R}$ ,  $\mathbf{u} \in W$  *tivermos*  $a\mathbf{u} \in W$ *.* 

**Definição A.3.** *Um vetor*  $v \in V$ , *sendo V um espaço vetorial real (ou complexo), é uma combinação linear dos vetores*  $\mathbf{v}_1, \mathbf{v}_2, \ldots, \mathbf{v}_n \in V$  *se existirem escalares*  $a_1, \ldots, a_n$  *números reais (ou complexos)tais que*

$$
\mathbf{v} = a_1 \mathbf{v}_1 + a_2 \mathbf{v}_2 + \ldots + a_n \mathbf{v}_n
$$

**Definição A.4.** *Seja V um espaço vetorial e B um subespaço de V . Dizemos que W é um subespaço gerador de V , se todo vetor de V for uma combinação linear de um número finito de vetores de W. Usamos a notação*

$$
W = [\mathbf{v}_1, \dots, \mathbf{v}_n]
$$

[\[Boldrini et al. 1986\]](#page-96-1) insere que formalmente pode-se escrever

$$
W = [\mathbf{v}_1, \dots, \mathbf{v}_n] = \{ \mathbf{v} \in V; + \dots + a_n \mathbf{v}_n, a_i \in \mathbb{R}, 1 \leq i \leq n \}
$$

**Definição A.5.** *Sejam V um espaço vetorial e*  $\mathbf{v}_1, \mathbf{v}_2, \ldots, \mathbf{v}_n \in V$ *. Dizemos que o conjunto*  $\{v_1, v_2, \ldots, v_n\}$  *é* linearmente independente (LI), ou que os vetores  $v_1, v_2, \ldots, v_n \in V$  *são LI, se a equação*

$$
a_1\mathbf{v}_1+a_2\mathbf{v}_2+\ldots+a_n\mathbf{v}_n=\mathbf{0}
$$

*implica que*  $a_1 = a_2 = \ldots = a_n = 0$ *.* 

Se a implicação não ocorrer, ou seja, se existir um  $a_i \neq 0$ , dizemos que  $\{v_1, \ldots, v_n\}$  é linearmente dependente (LD), ou que os vetores  $v_1, \ldots, v_n$  são LD. Conforme demonstra [\[Boldrini et al. 1986\]](#page-96-1), há uma outra maneira de caracterizar vetores linearmente dependentes, descrita como teorema abaixo.

**Teorema A.1.**  $\{v_1, v_2, \ldots, v_n\}$  é LD se, e somente se um destes vetores for uma combi*nação linear dos outros.*

**Definição A.6.** *Seja V um espaço vetorial e W um subconjunto de V . Dizemos que W é uma base de V se:*

*i) W for subespaço gerador de v e*

*ii) W for linearmente independente.*

**Teorema A.2.** *Seja um espaço vetorial V gerado por um conjunto finito de vetores* **v**1*,* **v**2*, . . . ,* **v***n. Então, qualquer conjunto com mais de n vetores é necessariamente LD.*

**Corolário A.1.** *Qualquer base de um espaço vetorial tem sempre o mesmo número de elementos, chamado de dimensão de V e denotado por dim V .*

[\[Coelho e Lourenco 2013\]](#page-96-2) afirma que se *V* , um espaço vetorial, admite uma base finita, então o número de elementos da base é a dimensão de *V* , e que, caso contrário, a dimensão de *V* é infinita.

**Teorema A.3.** *Qualquer conjunto de vetores LI de um espaço vetorial V de dimensão finita pode ser completado de modo a formar uma base de V .*

**Corolário A.2.** *Se dim V = n, qualquer conjunto de n vetores LI formará uma base de V .*

**Teorema A.4.** *Dada uma base*  $\beta = {\mathbf{v}_1, \mathbf{v}_2, \ldots, \mathbf{v}_n}$  *de V*, *cada vetor de V é escrito de maneira única como combinação linear de*  $\mathbf{v}_1, \mathbf{v}_2, \ldots, \mathbf{v}_n$ .

**Definição A.7.**  $Sejam \beta = {\bf v}_1, {\bf v}_2, \ldots, {\bf v}_n$  base de V e  ${\bf v} \in V$  onde  ${\bf v} = a_1{\bf v}_1 + a_2{\bf v}_2 +$ *. . .an***v***n. Denominamos a*1*, . . . , a<sup>n</sup> de coordenadas de* **v** *em relação à base β e denotamos por*

$$
[\mathbf{v}]_{\beta} = \begin{bmatrix} a_1 \\ \vdots \\ a_n \end{bmatrix}
$$

# APÊNDICE B – RELAÇÕES DE **CONVEXIDADE**

**Definição B.1.** *Um conjunto X em* R *n é uma variedade linear se para todos os pontos*  $x_1, x_2 \in X$  *e para todo*  $\lambda$  *real, o ponto*  $\lambda x_1 + (1 - \lambda)x_2$  *pertence a X.* 

**Definição B.2.** *Sejam A e B dois pontos do* R *n . O segmento de extremos A e B é o conjunto*  $\overline{AB}$  *de pontos*  $\mathbb{R}^n$ *, dado por:* 

$$
\overline{AB} = \{\lambda A + (1 - \lambda)B; \quad \lambda \in [0, 1]\}
$$

**Definição B.3.** *Um subconjunto S do* R *n é chamado convexo se para quaisquer dois pontos A e B de S o segmento AB está inteiramente contido em S.*

**Definição B.4.** *Um ponto*  $x \in X$  *é uma combinação convexa de*  $x_1, x_2, \ldots, x_n$ *, pontos de X* se e somente se tivermos  $x = \lambda_1 x_1 + \lambda_2 x_2 + \ldots + \lambda_p x_p$ , com  $\lambda_i \geq 0$ ,  $i = 1, 2, \ldots, p$  e  $\lambda_1 + \lambda_2 + \ldots + \lambda_p = 1$ 

**Definição B.5.** *Um hiperplano do* R *n é um conjunto da forma*

$$
H = \{x \in \mathbb{R}^n \, | \, \langle a, x \rangle = c\},\
$$

*onde a é um vetor não nulo em*  $\mathbb{R}^n$  *e*  $c \in \mathbb{R}$ *.* 

**Definição B.6.** Um hiperplano em  $\mathbb{R}^n$  é uma variedade afim de dimensão  $n-1$ .

**Lema B.1.** *Todo hiperplano no* R *n é um conjunto convexo.*

O vetor não nulo *a* é chamado de vetor normal ou gradiente do hiperplano, [\[Bazaraa, Jarvis e Sherali 2010\]](#page-96-3). O hiperplano divide o  $\mathbb{R}^n$  em dois subespaços  $(H^> e H^<)$ . Distingui-se também semiespaço aberto (o que não contém o hiperplano) de semiespaço fechado (o que contém o hiperplano).

**Definição B.7.** *Seja a um vetor não nulo em*  $\mathbb{R}^n$  e  $c \in \mathbb{R}$ *. O subconjunto no*  $\mathbb{R}^n$  *definido*  $p \circ H^{\geq} = \{x \in \mathbb{R}^n \mid \langle a, x \rangle > c\}$  é denominado semiespaço aberto positivo e o subconjunto  $H^{\leq} = \{x \in \mathbb{R}^n \vert \langle a, x \rangle \leq c\}$  é denominado semiespaço aberto negativo. Da mesma maneira, *o* subconjunto no  $\mathbb{R}^n$  definido por  $H^{\geq} = \{x \in \mathbb{R}^n | \langle a, x \rangle \geq c\}$  é um semiespaço fechado *positivo e o subconjunto*  $H^{\leqslant} = \{x \in \mathbb{R}^n | \langle a, x \rangle \leqslant c\}$  é um semiespaço fechado negativo.

**Lema B.2.** *Qualquer semiespaço em* R *n é um conjunto convexo.*

<span id="page-101-0"></span>**Teorema B.1.** *A intersecção de conjuntos convexos é um conjunto convexo.*

**Definição B.8.** Uma região poliedral, ou simplesmente poliedro,  $\Omega \subset \mathbb{R}^n$  é a interseção *de uma quantidade finita de semiespaços fechados do*  $\mathbb{R}^n$ .

A definição [B.8](#page-101-0) pode ser interpretada conforme cita [\[Amorin 2013\]](#page-96-4), poliedro é o conjunto solução de um número finito de igualdades e desigualdades lineares.

**Lema B.3.** Um conjunto poliedral no  $\mathbb{R}^n$  é convexo.

**Definição B.9.** Um conjunto  $X \subset \mathbb{R}^n$  é limitado, se existirem constantes  $k_i \in \mathbb{R}$ ,  $i =$  $1, \ldots, n$  *tais que, se*  $(x_1, \ldots, x_n) \in X$  *então*  $x_i \leq k_i, i = 1, \ldots, n$ *.* 

**Definição B.10.**  $Seja S \subset \mathbb{R}^n$ . Dizemos que S é um politopo, se S é um poliedro convexo.

**Definição B.11.** *Um ponto x em um conjunto convexo X, é um ponto extremo de X, se não existirem dois pontos distintos*  $x_1$  *e*  $x_2$  *em X tais que*  $x = \lambda x_1 + (1 - \lambda)x_2$  *para algum*  $λ$ ,  $0 < λ < 1$ *.* 

[\[Boldrini et al. 1986\]](#page-96-1) cita de forma diferente, segundo ele, P é vértice de um poliedro se e, somente se, P está em um segmento AB contido no poliedro então *P A* ou  $P = B$ .